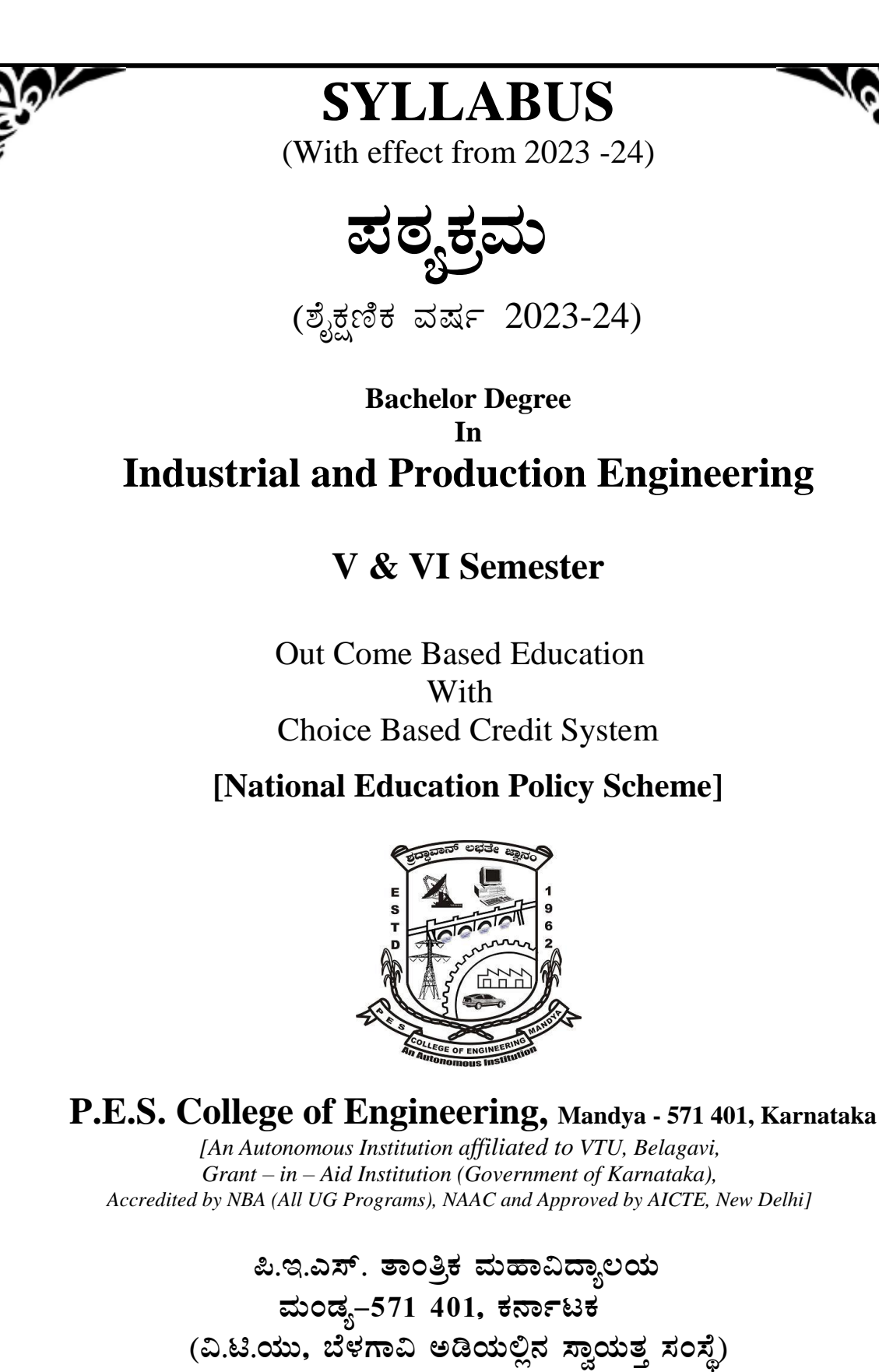

Ph: 08232- 220043, Fax : 08232 – 222075,Web : [www.pescemandya.org](http://www.pescemandya.org/)

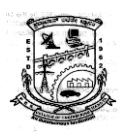

### **PES College of Engineering**

### **VISION**

"PESCE shall be a leading institution imparting quality Engineering and Management education developing creative and socially responsible professionals."

## **MISSION**

- $\triangleright$  Provide state of the art infrastructure, motivate the faculty to be proficient in their field of specialization and adopt best teaching-learning practices.
- $\triangleright$  Impart engineering and managerial skills through competent and committed faculty using outcome based educational curriculum.
- $\triangleright$  Inculcate professional ethics, leadership qualities and entrepreneurial skills to meet the societal needs.
- $\triangleright$  Promote research, product development and industry-institution interaction.

## **QUALITY POLICY**

*Highly committed in providing quality, concurrent technical education and continuously striving to meet expectations of stake holders.*

## **CORE VALUES**

*Professionalism Empathy Synergy Commitment Ethics*

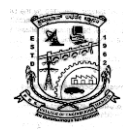

#### **DEPARTMENT OF INDUSTRIAL AND PRODUCTION ENGINEERING**

The Department of Industrial & Production Engineering was started during the year 1982 with a mission to produce the students of good management skill to cater the need of the advanced and globalized market which demand quality management people. The long journey of 39 years has seen satisfactory contributions to the society, nation and world. The alumni of this department has strong global presence making their alma mater proud in every sector they represent. The Department is having with qualified and dedicated faculties in various production and ergonomics discipline. The quality of teaching and training has yielded high growth rate of placement at various organizations. The faculty of the Department not only engage in teaching, also carry out research and have successfully supervise number of research scholars to get their Doctoral degrees.

#### **Vision**

"Contribute to achieve and pursue **academic excellence** for imparting **quality education** in I & P Engineering and to carry out the **research activity** on continuous basis to develop **competent and social responsible** engineers and managers."

#### **The Department of Industrial and Production Engineering is committed to**

- **M1:** To educate them in the fundamental concept, knowledge, skills in theory and practices.
- **M2:** To prepare them through skilled programmes for better Employment as engineers and Managers or pursuit of advanced degrees in Industrial, Production and Mechanical Engineering fields.
- **M3:** To inculcate qualities of communication skills, professional personality and ethical values to Make them the responsible and competent professionals.

### **Program Educational Objectives (PEOs)**

- **PEO1:** Industrial and Production Engineering program will prepare graduates who will have the ability to apply the principles and techniques of traditional and modern quantitative, qualitative analysis, synthesis and effectively interpret, evaluate, select, and communicate the desired alternative in both manufacturing and service industries.
- **PEO2:** Industrial and Production Engineering program will prepare its graduates who will possess the required engineering competence in industrial engineering, production engineering and managerial skills.
- **PEO3:** Industrial and Production Engineering program will prepare graduates, who possess communication skills, professional personality and ethical values as responsible and competent entrepreneur and professionals.

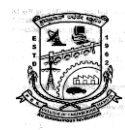

## **Program Outcomes (POs)**

The department adopted the POs specified by the NBA in the Annexure-1 of the format provided in the SAR application. The graduates of the program will be able to exhibit their skills and knowledge as per the POs.

- **PO1. Engineering knowledge:** Apply the knowledge of mathematics, science, engineering fundamentals, and an engineering specialization to the solution of complex engineering problems.
- **PO2. Problem analysis:** Identify, formulate, review research literature, and analyze complex engineering problems reaching substantiated conclusions using first principles of mathematics, natural sciences, and engineering sciences.
- **PO3. Design/development of solutions:** Design solutions for complex engineering problems and design system components or processes that meet the specified needs with appropriate consideration for the public health and safety, and the cultural, societal, and environmental considerations
- **PO4. Conduct investigations of complex problems:** Use research-based knowledge and research methods including design of experiments, analysis and interpretation of data, and synthesis of the information to provide valid conclusions.
- **PO5. Modern tool usage:** Create, select, and apply appropriate techniques, resources, and modern engineering and IT tools including prediction and modeling to complex engineering activities with an understanding of the limitations.
- **PO6. The engineer and society:** Apply reasoning informed by the contextual knowledge to assess societal, health, safety, legal and cultural issues and the consequent responsibilities relevant to the professional engineering practice.
- **PO7. Environment and sustainability:** Understand the impact of the professional engineering solutions in societal and environmental contexts, and demonstrate the knowledge of, and need for sustainable development.
- **PO8. Ethics:** Apply ethical principles and commit to professional ethics and responsibilities and norms of the engineering practice.
- **PO9. Individual and team work:** Function effectively as an individual, and as a member or leader in diverse teams, and in multidisciplinary settings.
- **PO10. Communication:** Communicate effectively on complex engineering activities with the engineering community and with society at large, such as, being able to comprehend and write effective reports and design documentation, make effective presentations, and give and receive clear instructions.
- **PO11. Project management and finance:** Demonstrate knowledge and understanding of the engineering and management principles and apply these to one's own work, as a member and leader in a team, to manage projects and in multidisciplinary environments.
- **PO12. Life-long learning:** Recognize the need for, and have the preparation and ability to engage in independent and life-long learning in the broadest context of technological change.

## **Program Specific Outcomes (PSOs)**

#### **Industrial and Production Engineering Graduates will be able to**

- **PSO1:** Industrial & Production engineering graduates will be able to apply the knowledge acquired in the program about materials and finishing process
- **PSO2:** Industrial & Production engineering graduates will be able to design product based on Ergonomic Principles

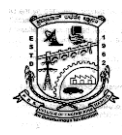

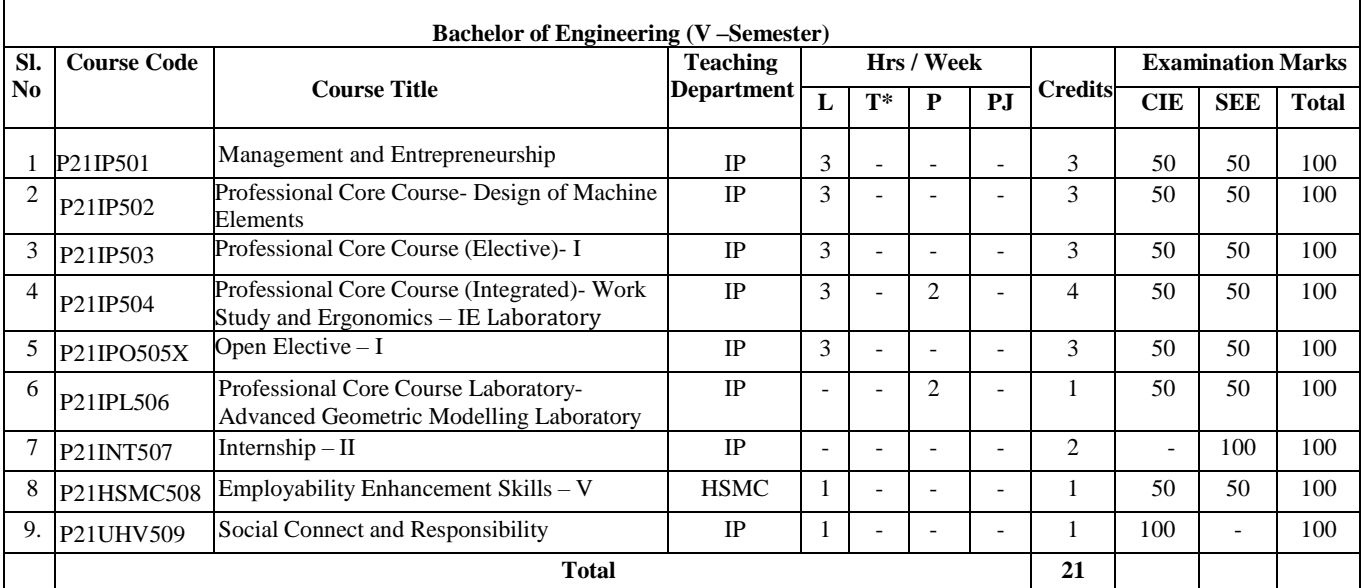

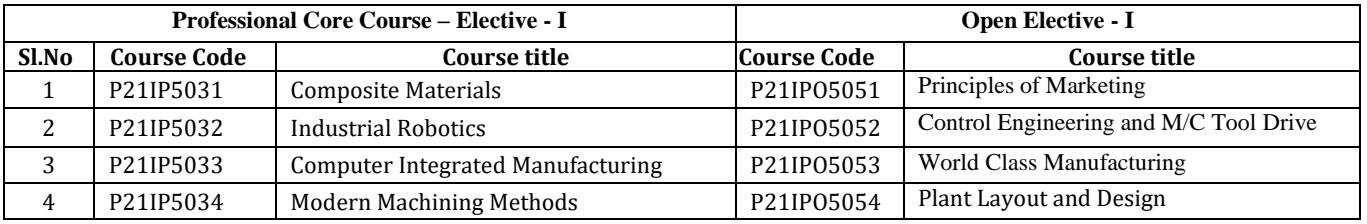

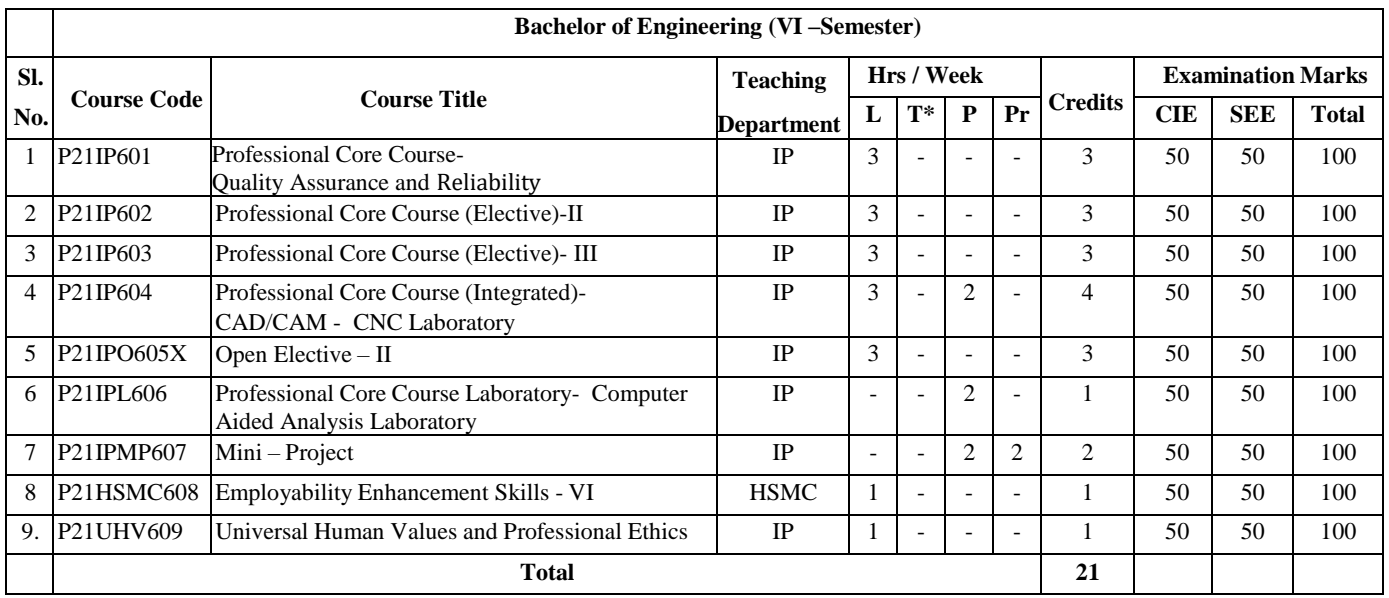

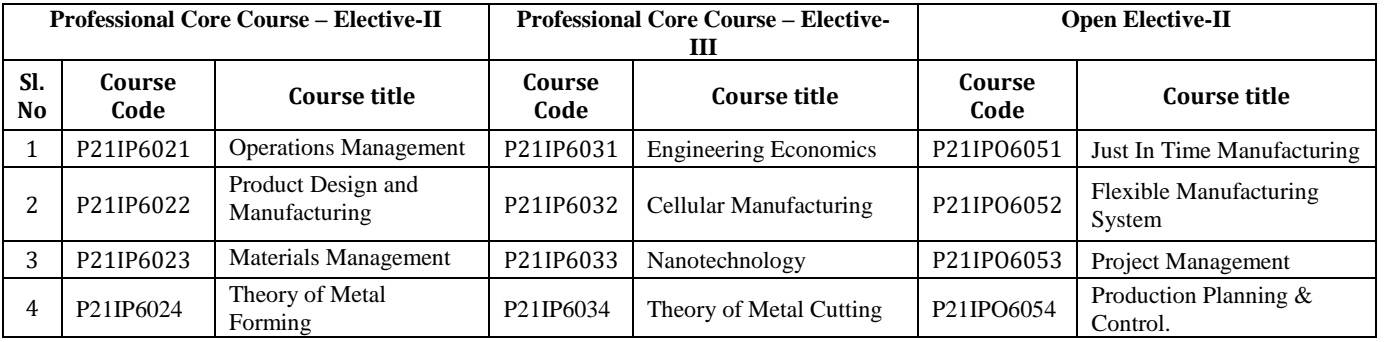

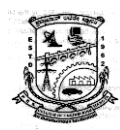

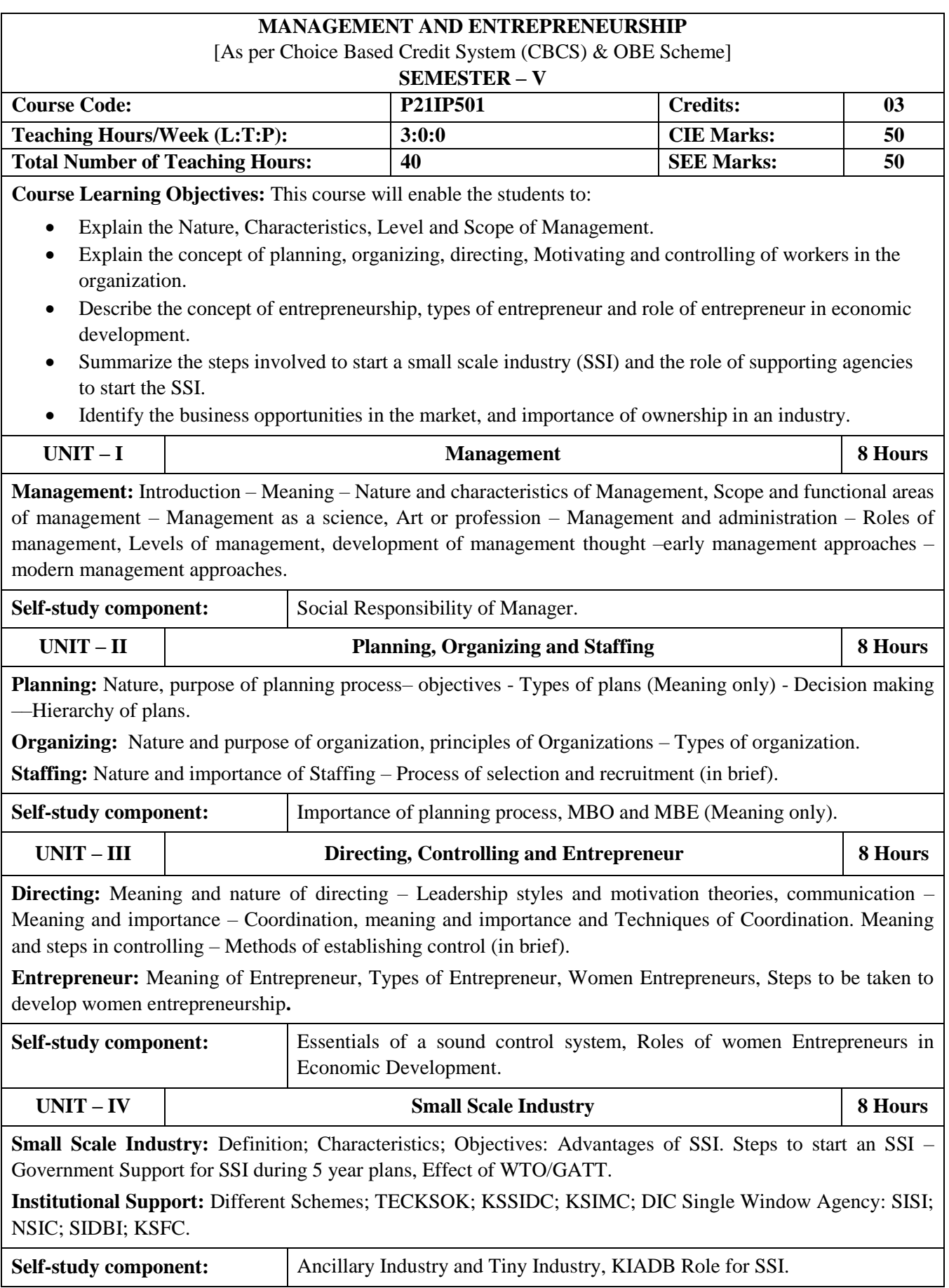

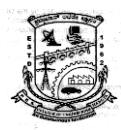

 **Department of Industrial and Production Engineering**

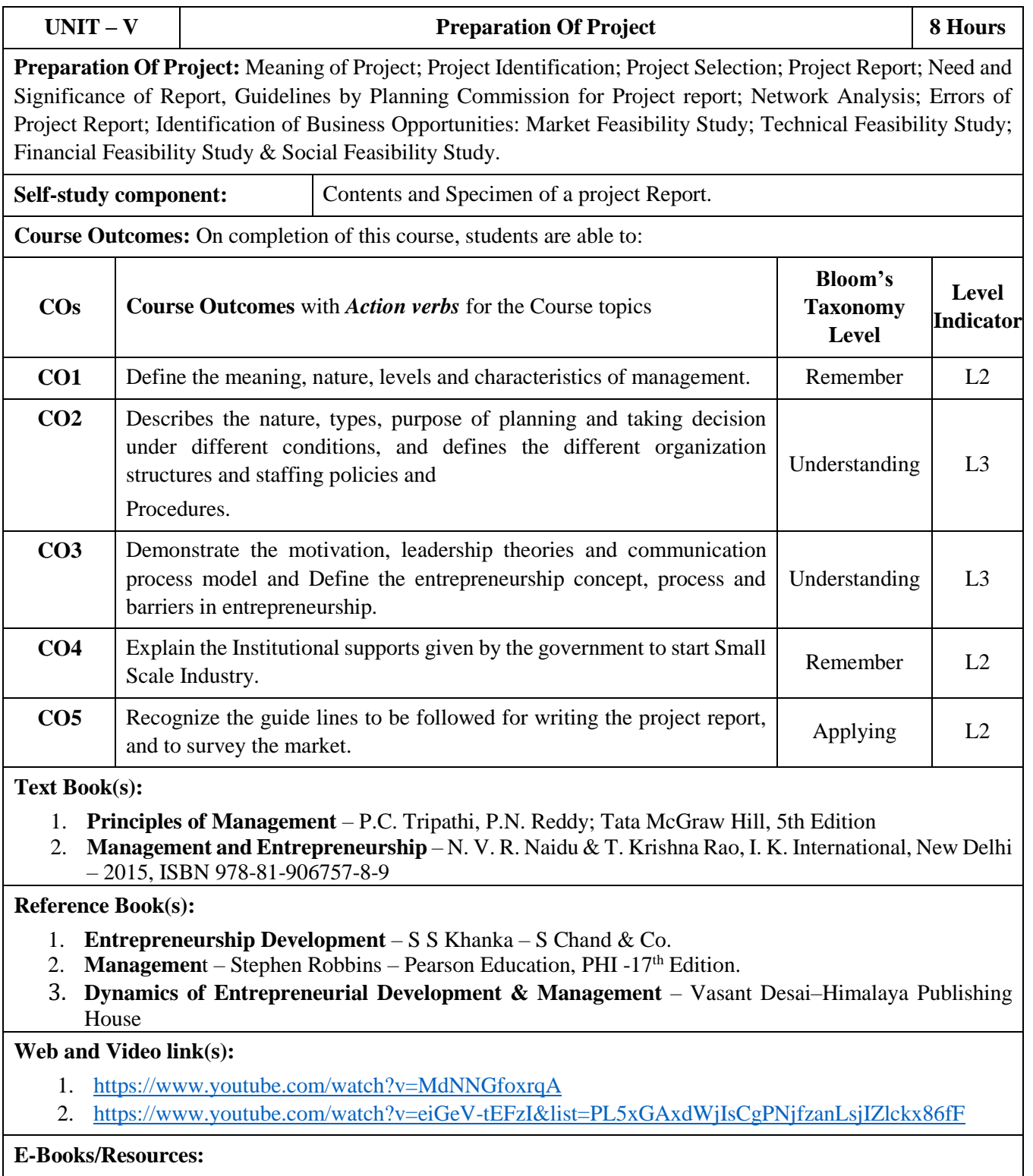

1. <https://www.azdocuments.in/2020/09/management-and-entrepreneurship-for-it.html>

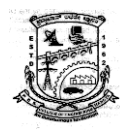

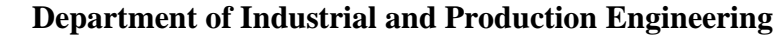

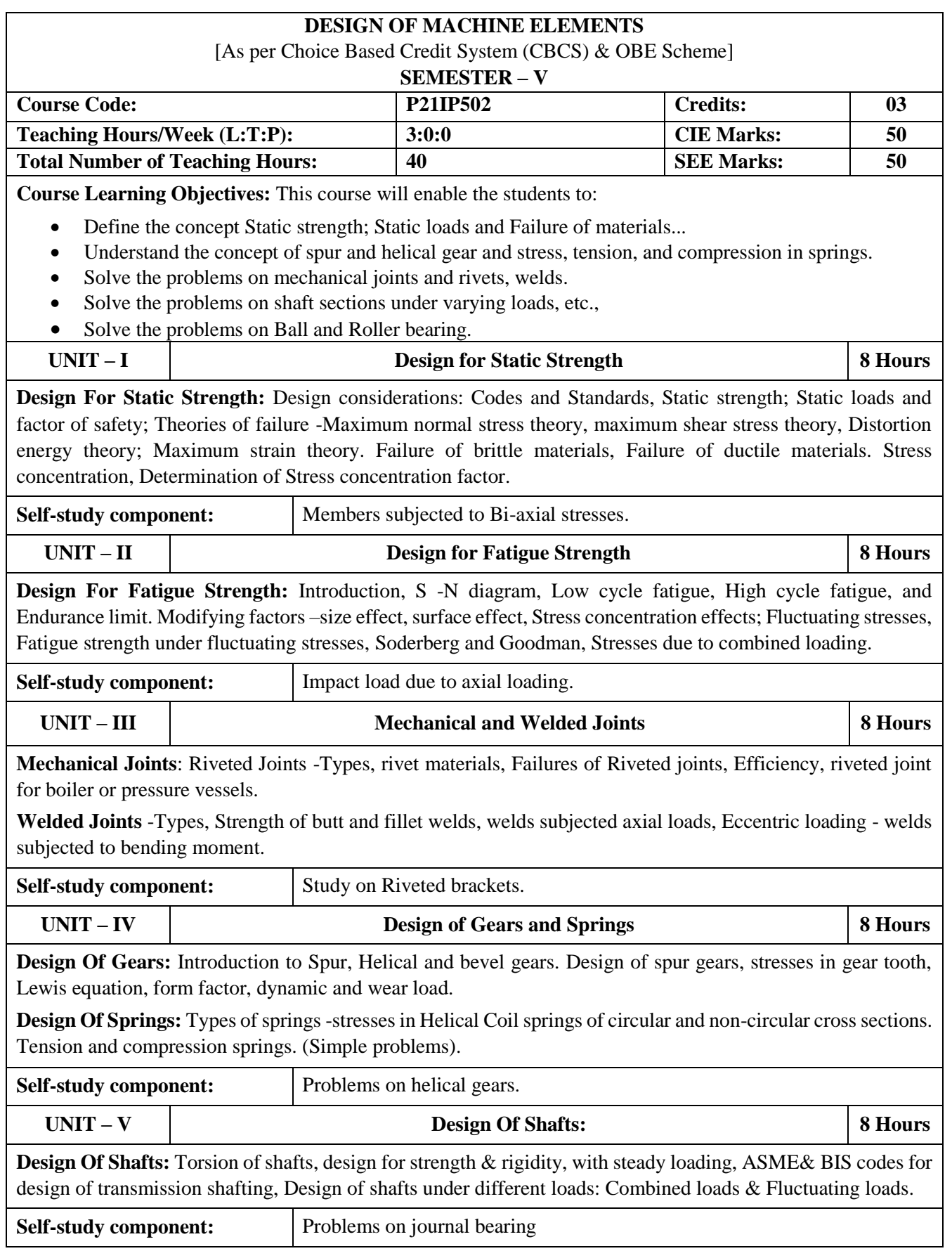

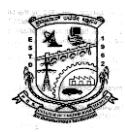

 **Department of Industrial and Production Engineering**

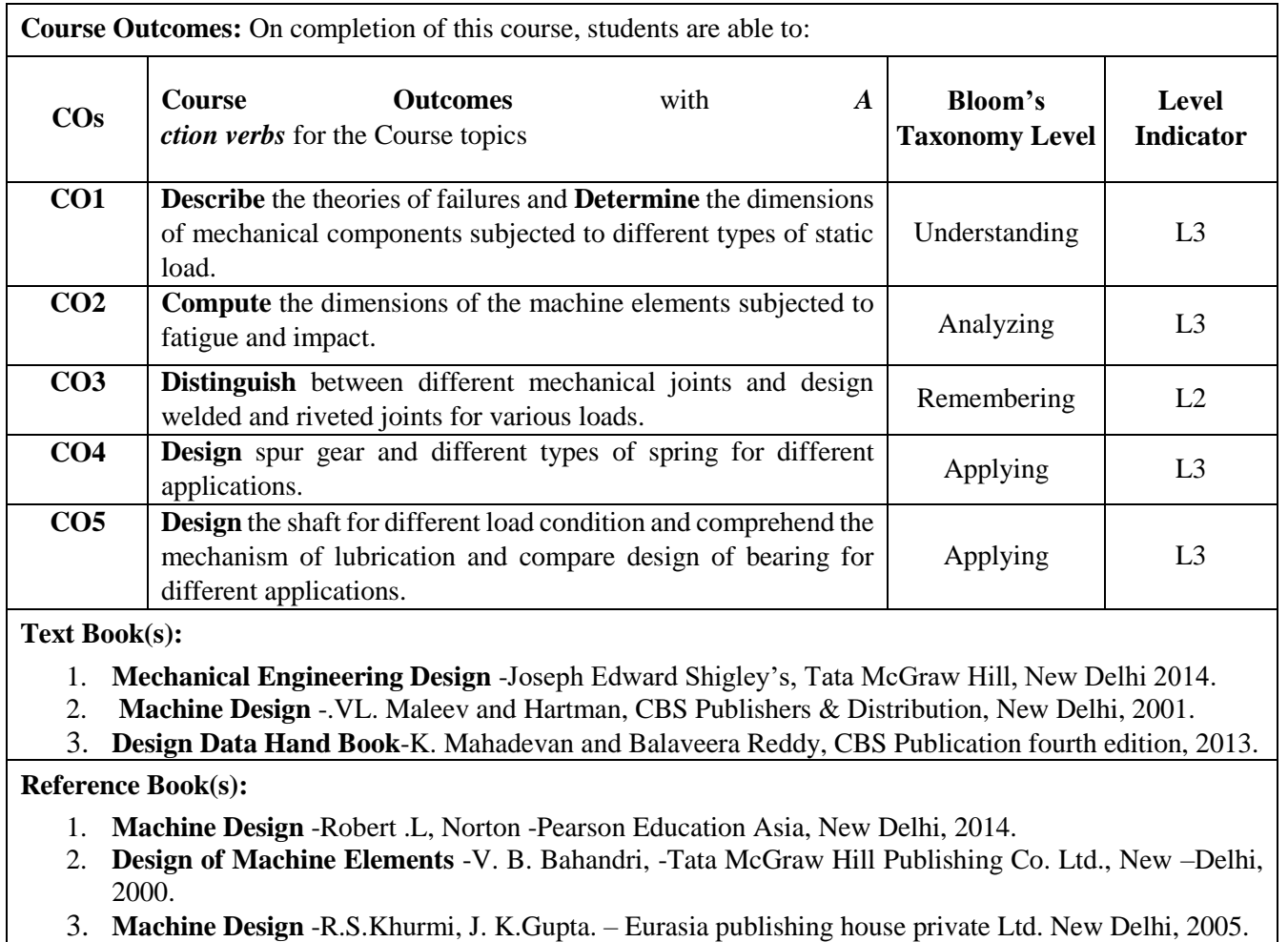

#### **Web and Video link(s):**

1. Introduction to Machine Design - [Design of machine elements -1 by GURUDATT.H.M. -](https://www.youtube.com/watch?v=060419AMIAg&list=PLZOPOloQ19tGf37MTb5c5PkL4C7wF9MD6) YouTube

2. [Introduction to design for static strength & problems -](https://www.youtube.com/watch?v=-bg9qerlMgs&list=PLZOPOloQ19tGf37MTb5c5PkL4C7wF9MD6&index=5) #1, 2 - Mod\_1 - DME\_1 by GURUDATT.H.M - [YouTube](https://www.youtube.com/watch?v=-bg9qerlMgs&list=PLZOPOloQ19tGf37MTb5c5PkL4C7wF9MD6&index=5)

#### **E-Books/Resources:**

- **1.** [DESIGN OF MACHINE ELEMENTS-UNIT 3 \(methodist.edu.in\)](https://methodist.edu.in/web/uploads/files/DME%20ALL%20UNITS%20NOTES%20(1).pdf)
- **2.** Microsoft PowerPoint [MEL311-part-I \(iitd.ac.in\)](https://web.iitd.ac.in/~hirani/MEL311.pdf)

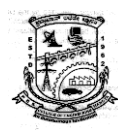

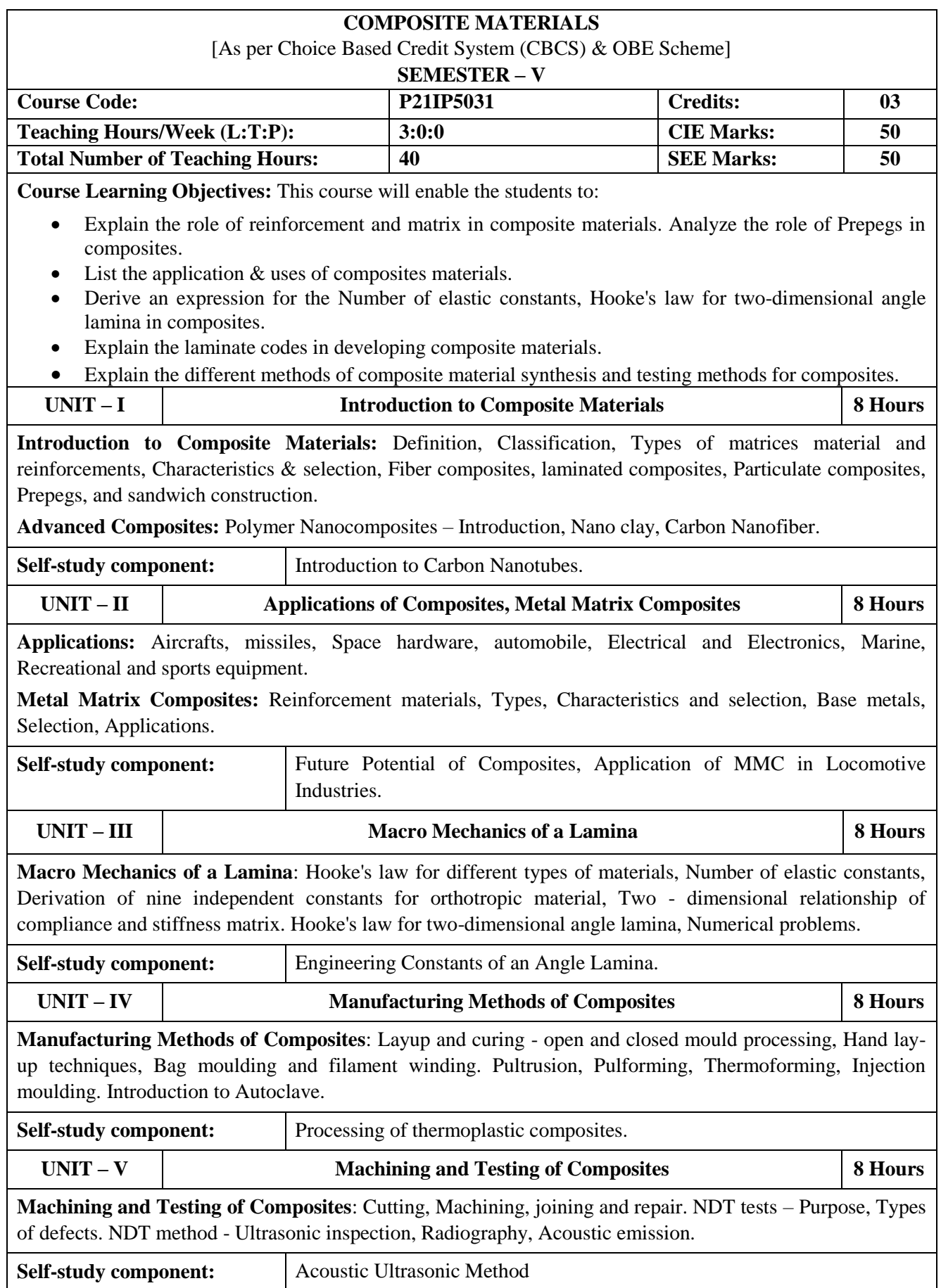

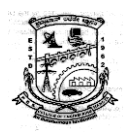

## **P.E.S. College of Engineering, Mandya Department of Industrial and Production Engineering**

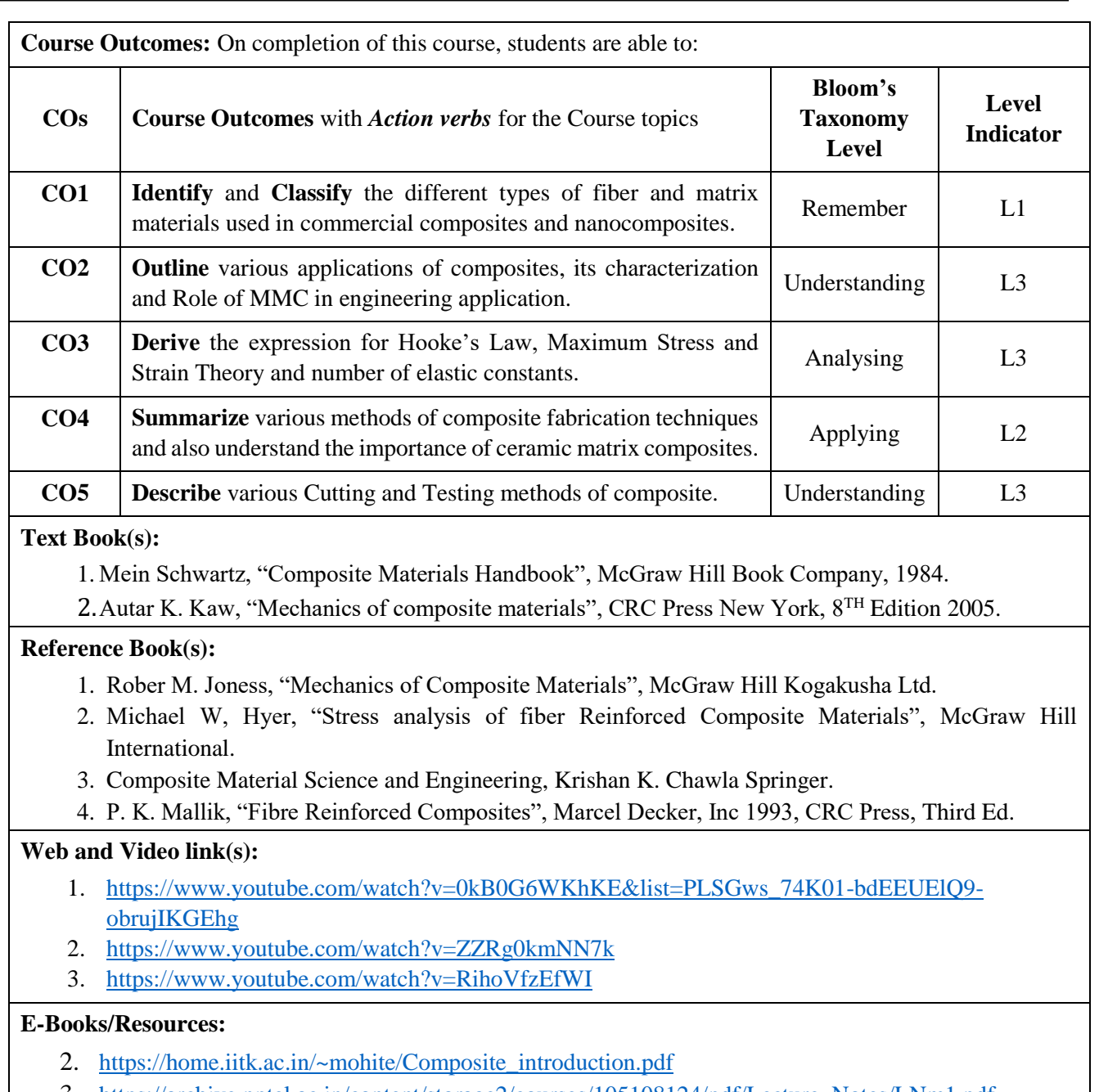

3. [https://archive.nptel.ac.in/content/storage2/courses/105108124/pdf/Lecture\\_Notes/LNm1.pdf](https://archive.nptel.ac.in/content/storage2/courses/105108124/pdf/Lecture_Notes/LNm1.pdf)

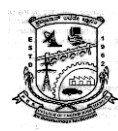

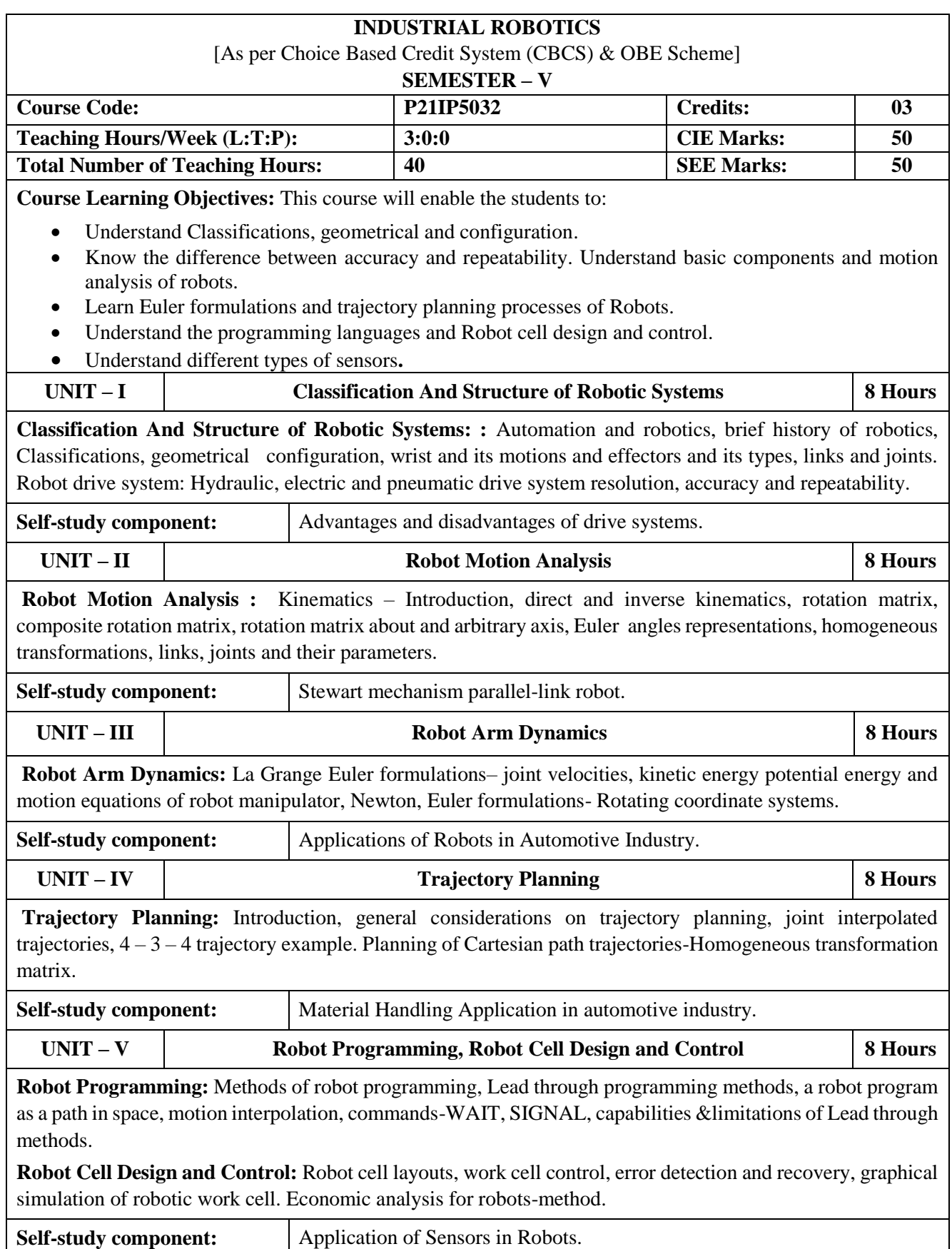

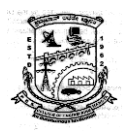

## **P.E.S. College of Engineering, Mandya Department of Industrial and Production Engineering**

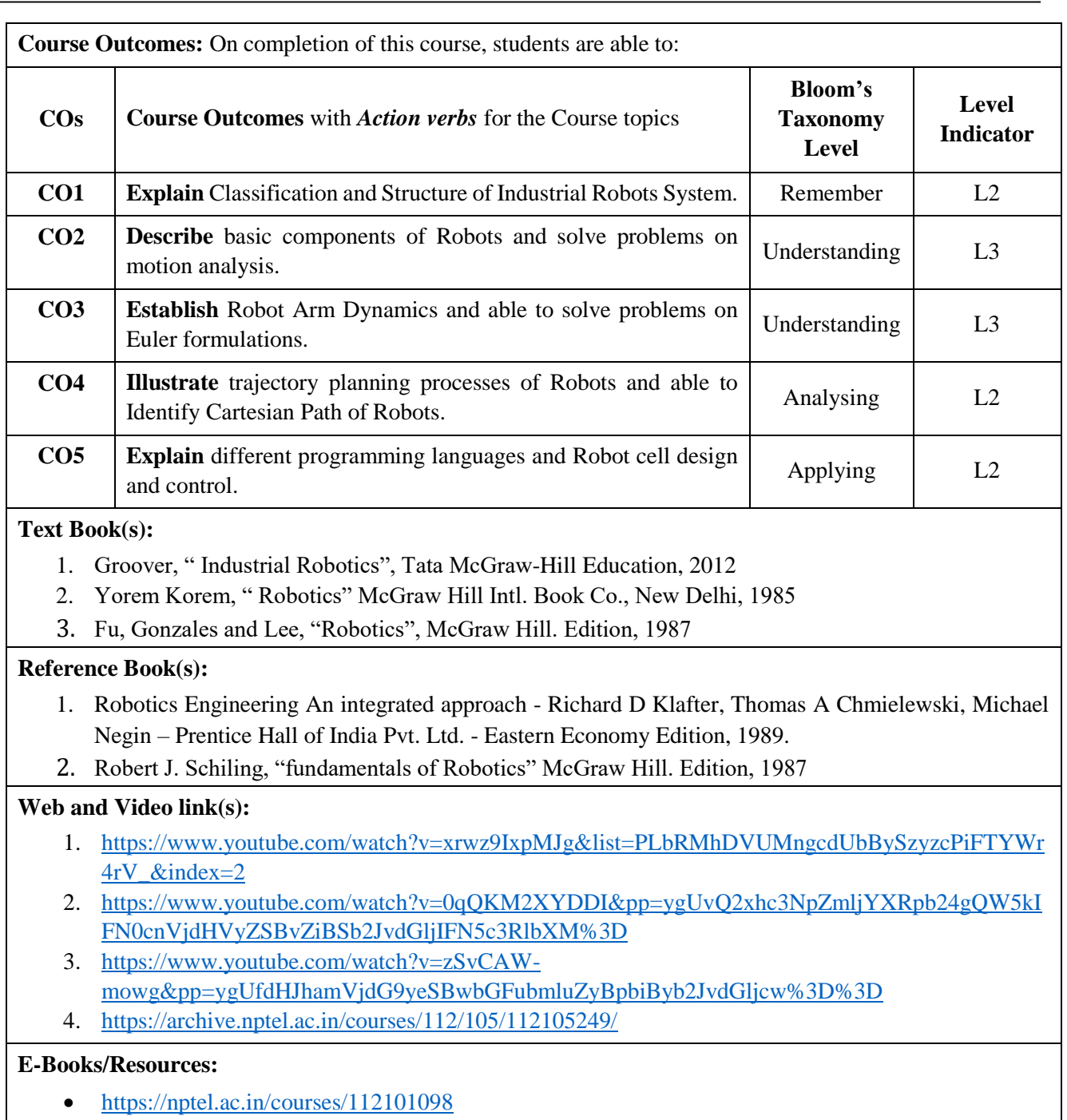

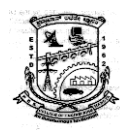

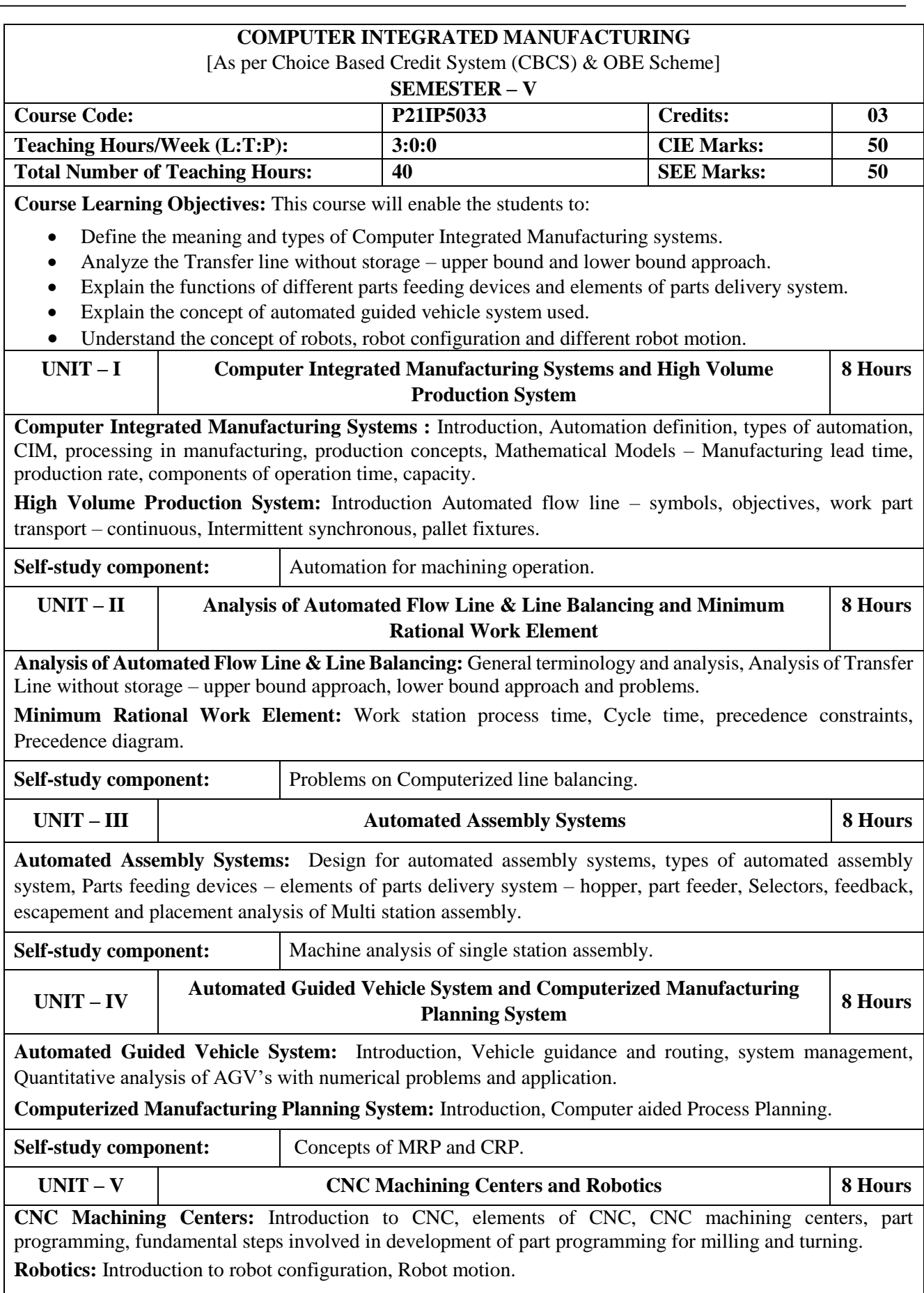

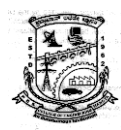

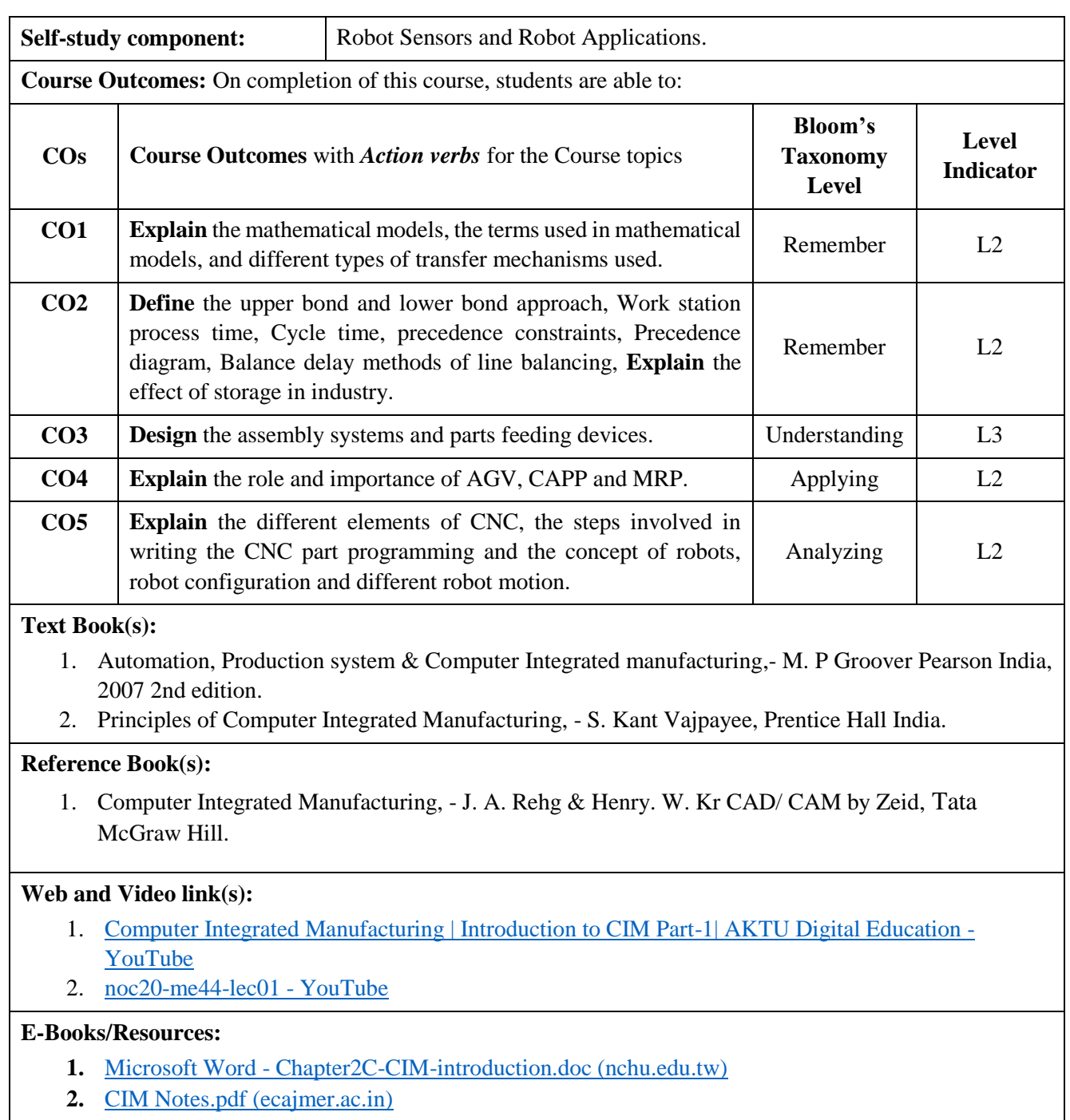

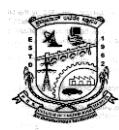

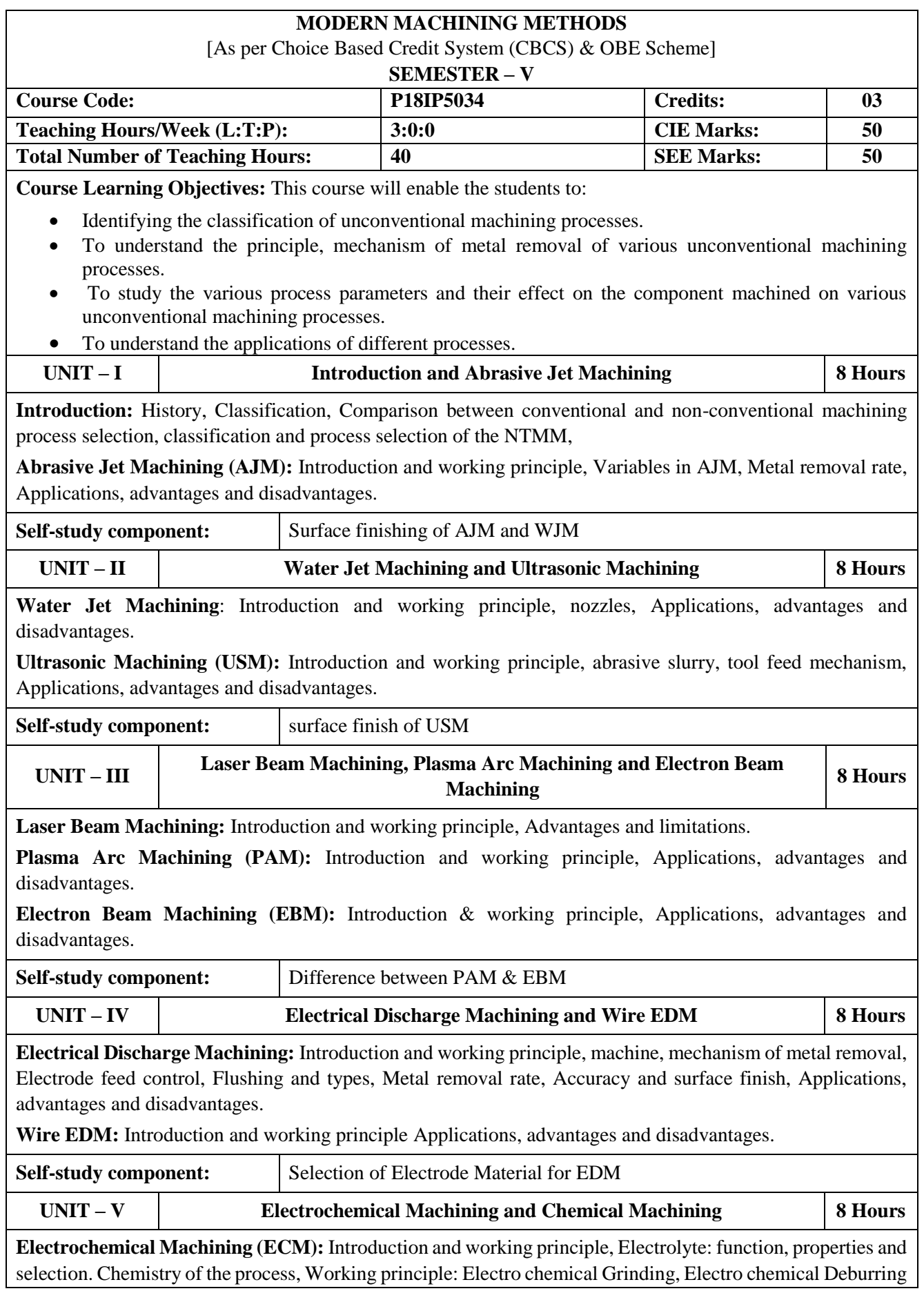

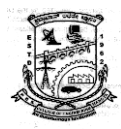

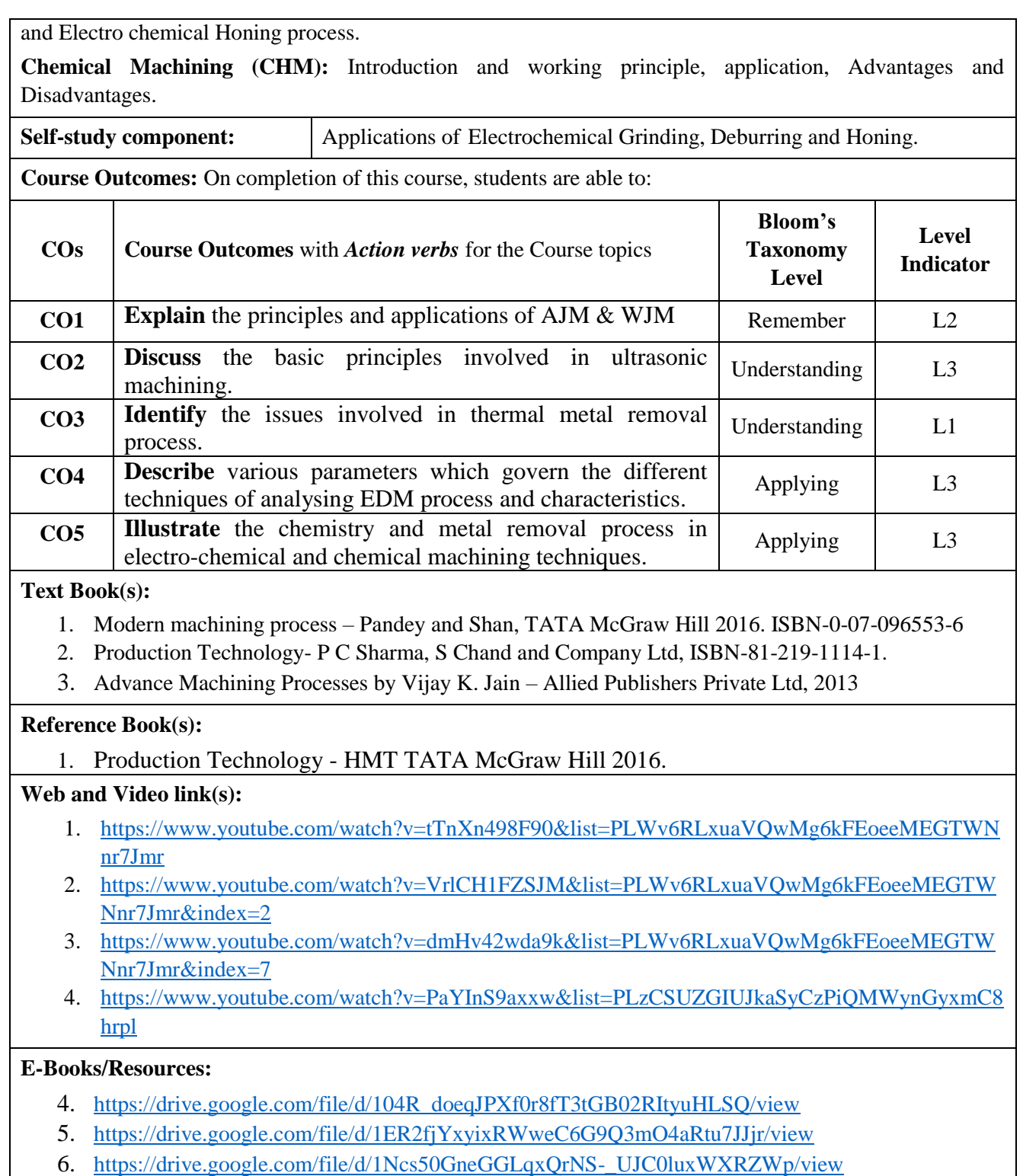

7. [https://www.me.iitb.ac.in/~ramesh/courses/ME338/non\\_trad.pdf](https://www.me.iitb.ac.in/~ramesh/courses/ME338/non_trad.pdf)

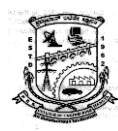

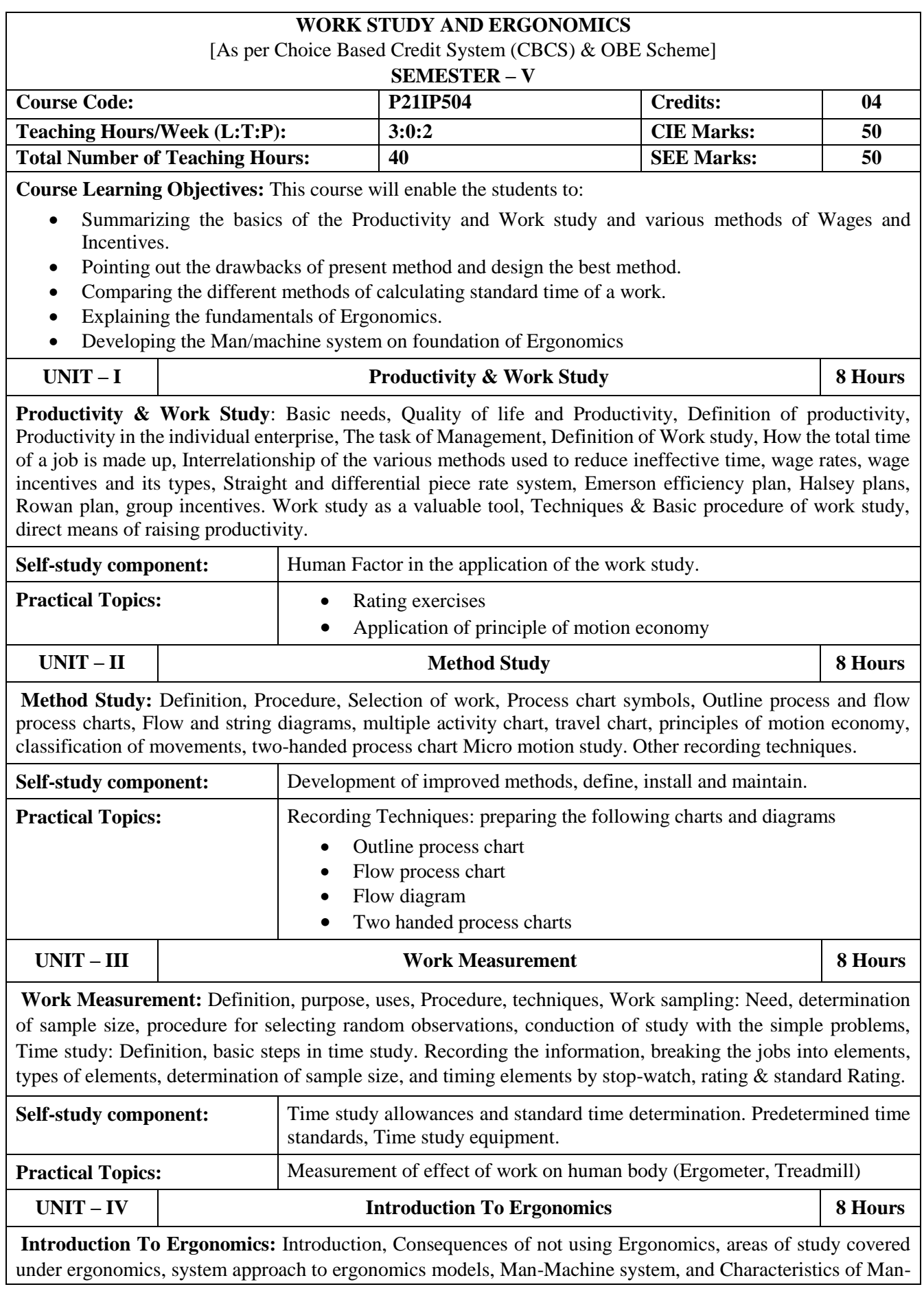

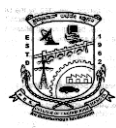

**P.E.S. College of Engineering, Mandya Department of Industrial and Production Engineering**

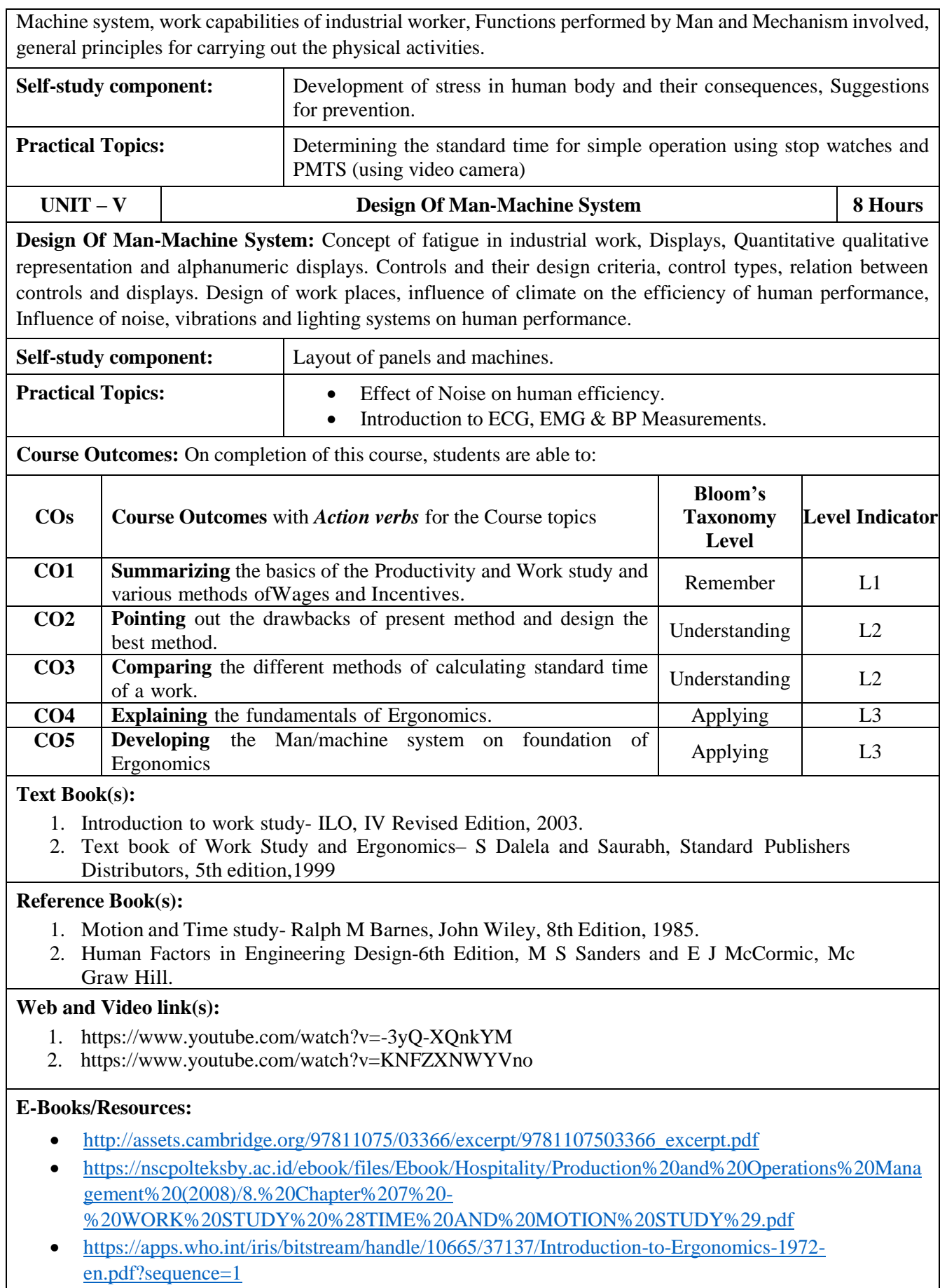

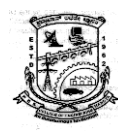

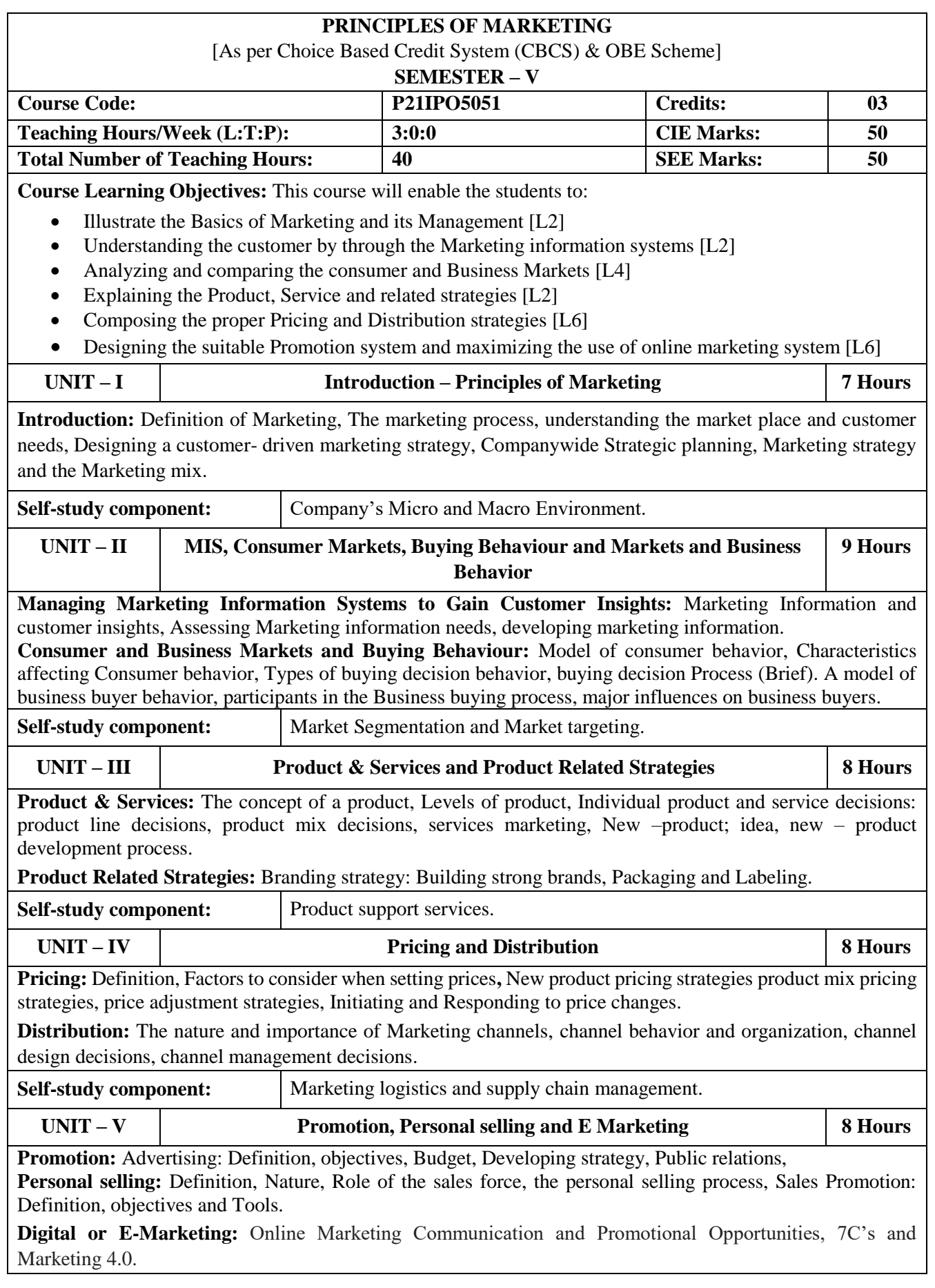

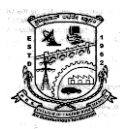

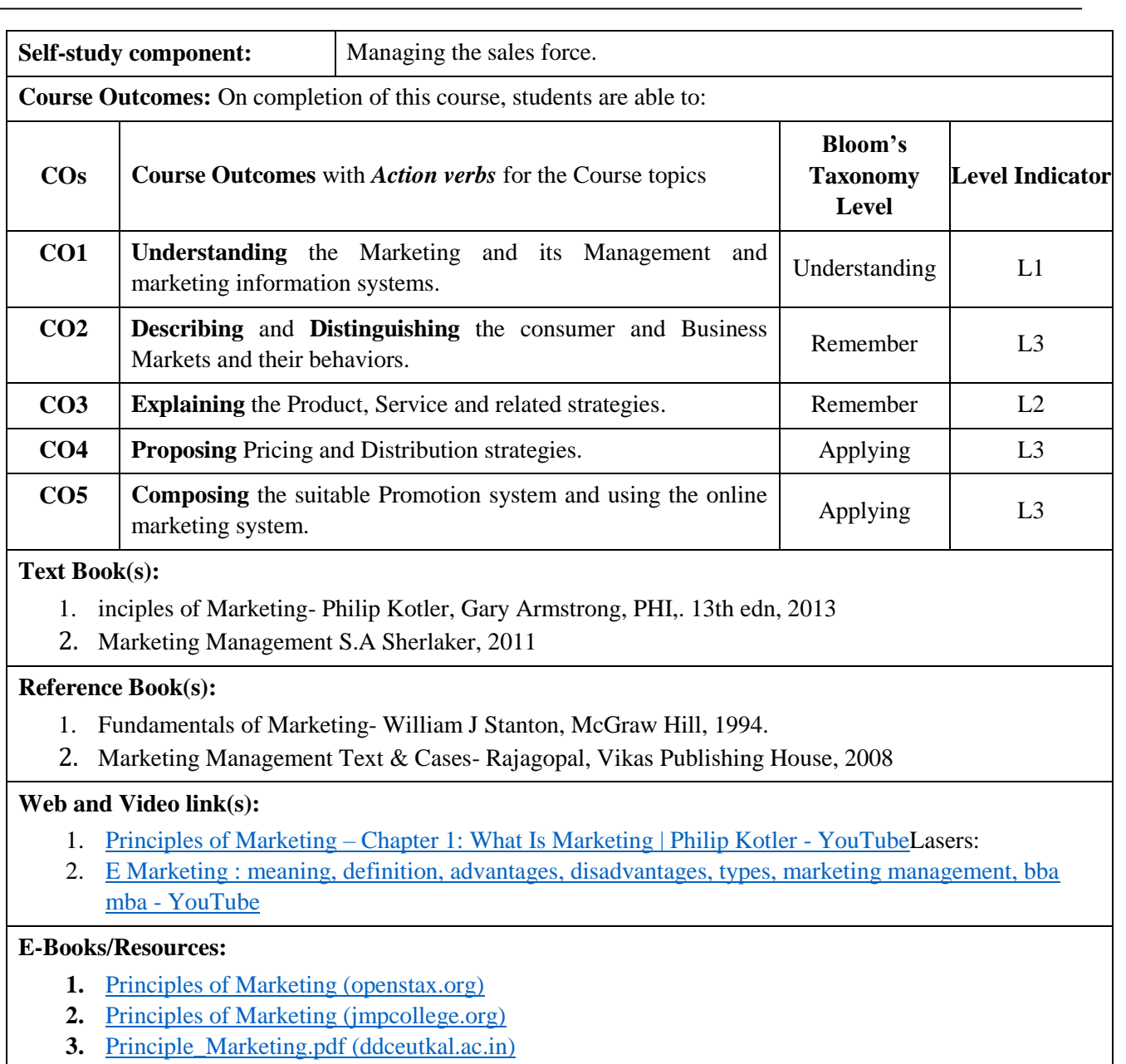

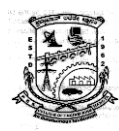

**Control Engineering And Machine Tool Drive** [As per Choice Based Credit System (CBCS) & OBE Scheme] **SEMESTER – V Course Code: P21IPO5052 Credits: 03 Teaching Hours/Week (L:T:P): 3:0:0 CIE Marks: 50** Total Number of Teaching Hours:  $\begin{array}{|c|c|c|c|c|} \hline 40 & 50 & 50 \\ \hline \end{array}$ **Course Learning Objectives:** This course will enable the students to: The objective of the course is to provide the students an opportunity to gain the knowledge in the field of Control Engineering and Machine tool Drive. To learn the response analysis of control systems using first order differential equations and to solve simple problems. Demonstrate the block diagrams and signal flow graphs and to solve problems. To learn the basic feature and Kinematic requirements of Machine tools and different drives. The students should learn the knowledge to analyze and design the gear box. **UNIT – I Basic of Control System and Modelling of Control System 8 Hours Basic of Control System:** Concept of automatic controls, classification of control systems, open and closed loop systems, concepts of feedback, Requirement of an ideal control system. Any two Real time application of open and closed loop control system, Feedback and feed forward system, Comparison of close loop and open loop system. **Modelling of Control System:** Analysis of mechanical systems (Translation motion and Rotational motion) Equivalent mechanical system (node system), Electrical systems, Analogous systems (loop analysis and node analysis). Problems **Self-study component:** Deterministic and stochastic control systems. **UNIT – II Electro Mechanical Systems and Time Response Analysis of Control Systems 8 Hours Electro Mechanical Systems:** DC Servomotors (field and armature controlled). **Time Response Analysis of Control Systems:** Definition and classification of time response, Standard test inputs, Derivation of steady state error, Effect of input (Type of Magnitude) on steady state error (Static Error Coefficient Method), Effect of Change in G(s) H(s) on Steady State Error: step, ramp, parabolic, problems. **Self-study component:** Disadvantages of static error coefficient method. **UNIT – III Block Diagrams and Signal Flow Graphs 8 Hours Block Diagrams:** Derivation of Transfer function of simple closed loop system, Rules for Block Diagram Reduction, Critical Rules, Procedure to solve block diagram in canonical form, Problems on block diagram. **Signal Flow Graphs:** Properties of signal flow graphs, Terminology, Methods to obtain Signal Flow Graph, Mason's gain formula, Problems on signal flow graph. **Self-study component:** Advantages of block diagram. **UNIT – IV Basic Feature and Kinematic Requirements of Machine Tools 8 Hours Basic Feature and Kinematic Requirements of Machine Tools:** Machine tool, characteristics, Objectives, production capacity, stiffness and rigidity, classification, control system, cutting motion, Essential requirement, Design of basic features of a machine tool, common type of slide ways, Method of production of surfaces, General requirements of machine tool design **Self-study component:** Materials for bed and guides.

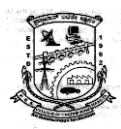

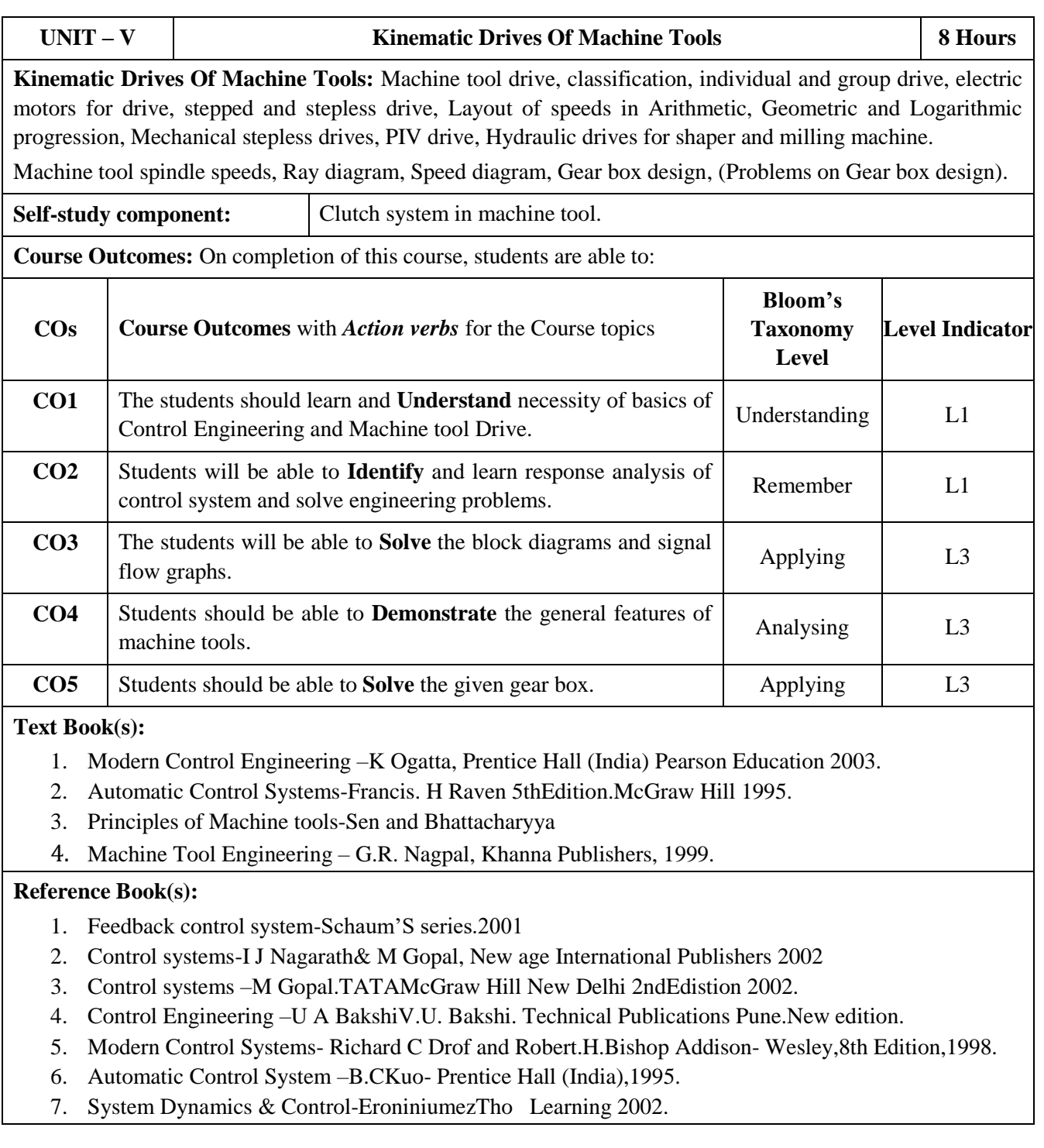

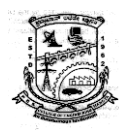

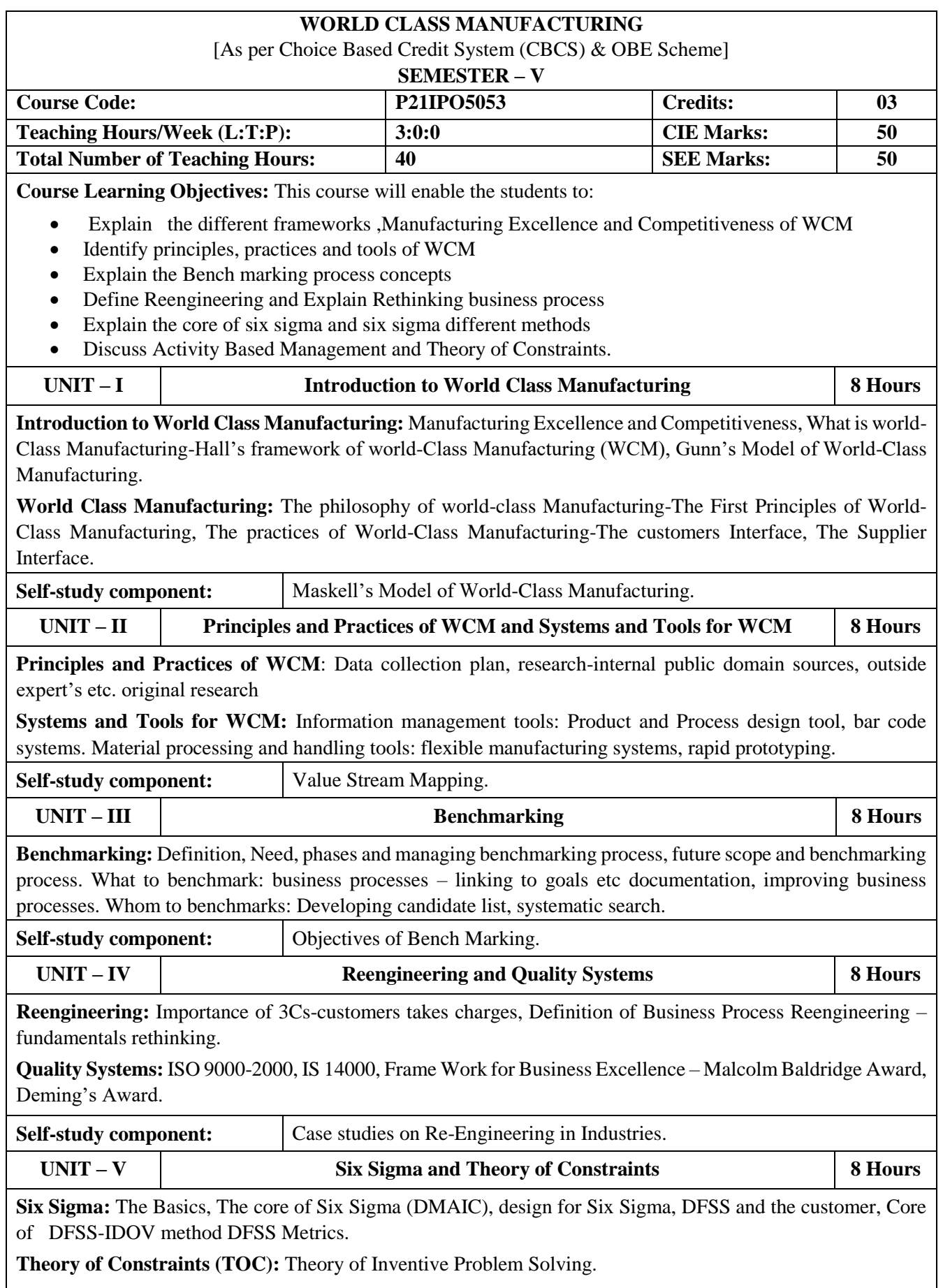

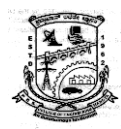

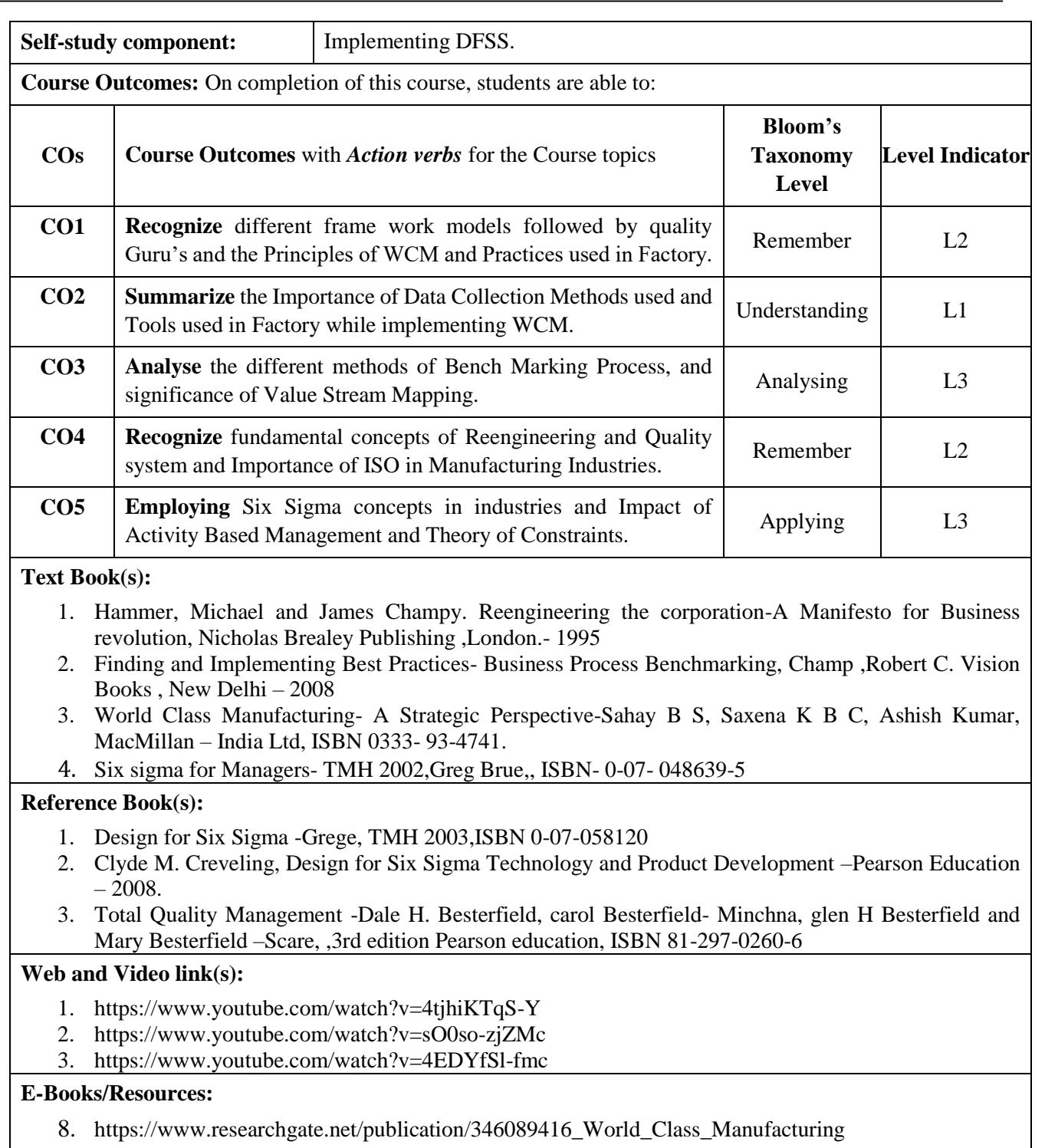

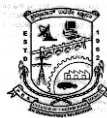

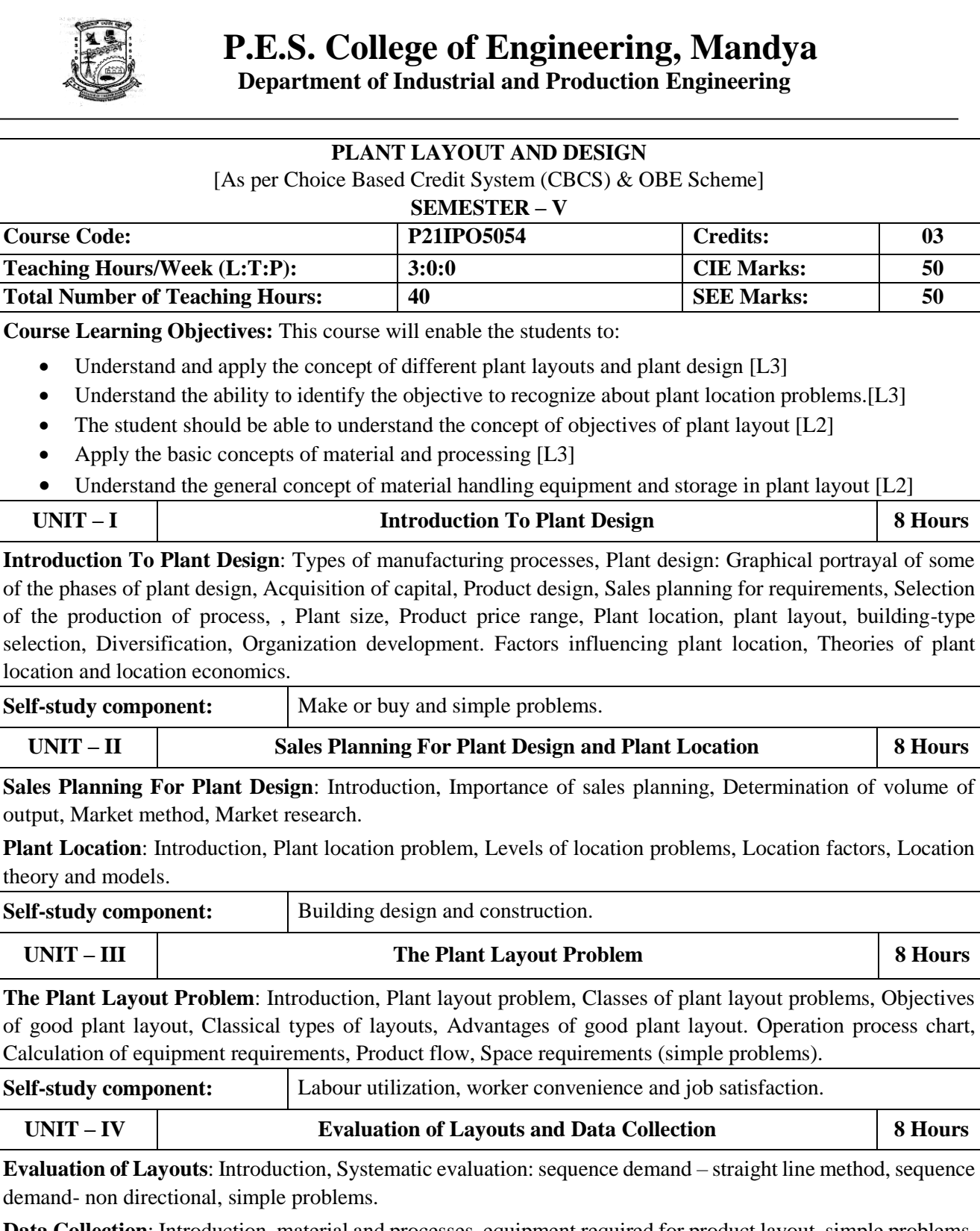

**Data Collection**: Introduction, material and processes, equipment required for product layout, simple problems.

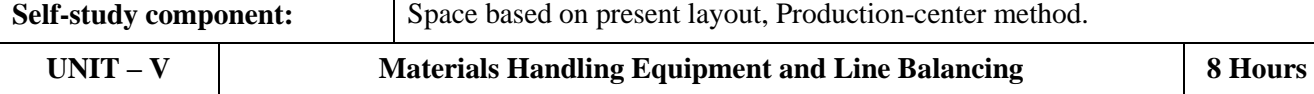

**Materials Handling Equipment**: Introduction, conveyers; portable conveyers, power conveyers, overhead conveyers, cranes; mobile crane, overhead traveling crane, elevators and hoists. Industrial vehicles; fork trucks, high lift platform truck, powered hand trucks, industrial tractor, Storage: Methods of storage

**Line Balancing**: requirement for line balancing, Assembly line balancing and problems on Dr. J R Jackson method.

**Self-study component:** Working conditions, maintenance and supply of storage.

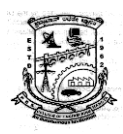

 **Department of Industrial and Production Engineering**

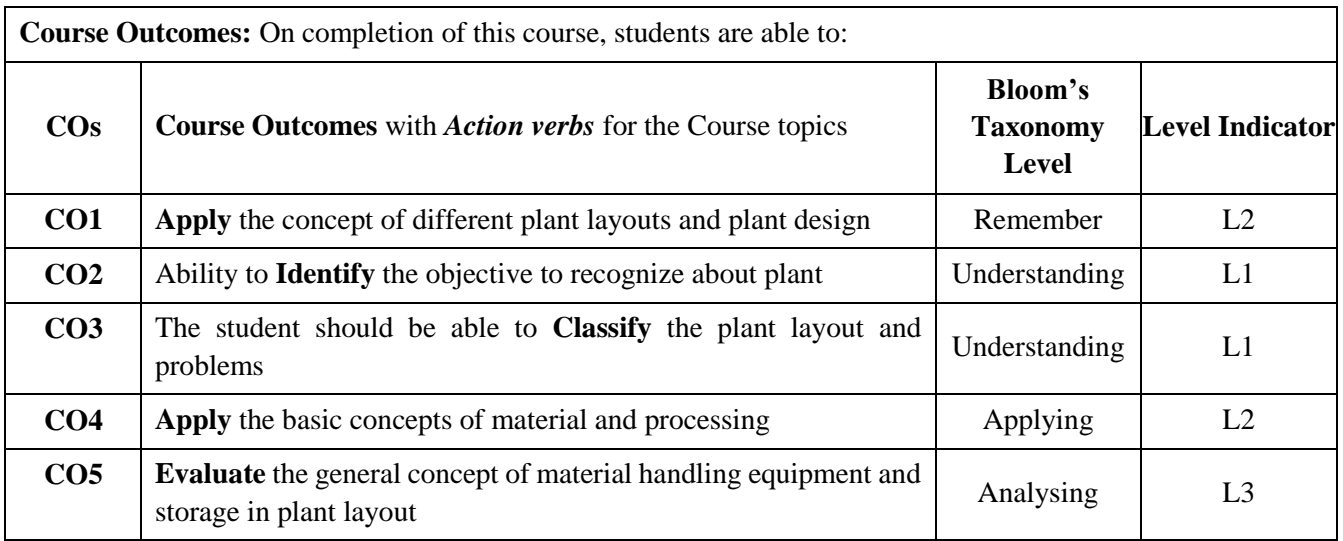

#### **Text Book(s):**

1. James M Apple, "Plant Layout and Material handling" 3<sup>rd</sup> Edition, John, Wiley and Sons, ISBN 0-471-07171-4

2. Francies, R.L. and White, J.A. "Facility layout and Location", Mc Graw Hill 2nd Edition, 2009

3. James M Moore, "Plant Layout Design" - McMillan Company. Published by Prentice Hall College Div, New York (1962)

#### **Reference Book(s):**

- 1. Muther Richard, "Practical layout", Mc Graw Hill-1955.
- 2. Sunderesh Heragu, "Facilities Design" PWS Publishing Company, ISBN-0-534-95183.
- 3. Chandrashekar H , B Raghavendra Reddy, Facility planning and layout design, First Edition 2007, Technical Publication , Pune.

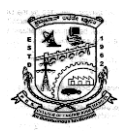

**ADVANCED GEOMETRIC MODELLING LAB** [As per Choice Based Credit System (CBCS) & OBE Scheme] **SEMESTER – V Course Code: P21IPL506 Credits: 01 Teaching Hours/Week (L:T:P): 0:0:2 CIE Marks: 50** Total Number of Teaching Hours:  $\begin{array}{|c|c|c|c|c|} \hline 32 & 50 & 50 \\ \hline \end{array}$ **Course Learning Objectives:** This course will enable the students to: Produce computer-aided mechanical drawings of components and assemblies of machine parts and other mechanical Equipment's. Interpreting and applying drafting standards. Using software for CAD such as Solid Works, etc., Drawing sectional views and Assembly drawings. Drawing Surface Modelling for Simple Components. **Introduction To Plant Design 32 Hours Solid Works Basics:** Introducing Solid Works, Navigating SolidWorks Interface. **Working with sketches:** Opening a sketch, Identifying sketch entities, Exploring sketch settings, Sketch blocks, working with Reference Geometry, Creating planes, Sketch Relations. **Creating simple parts:** Symmetry, Relative size or direct dimensions, Offset, Hole Wizard, Cutting a slot, Fillets and Chamfers, Editing Sketch Relations and Copying and Moving Sketch Entities. **Pattern and Mirroring:** Linear and Circular Pattern, Mirror Entities, Dynamic Mirror, Symmetry sketch relation and Mirroring in 3D sketches. **Solid Modelling:** Primitive creation, Simple solid shapes - Boolean operations and Surface operations: Chamfering, rounding, filleting. Drafting and shelling. **Dimension and Tolerance:** Dimensions on Drawings, reference dimensions, dimension options, adding tolerances and Dimensioning Styles. **Assembly:** Identifying the Elements of an Assembly, Assembly layout sketch, Assembly reference geometry, History-based and non-history based portions of the assembly tree, Parts and Subassemblies, Folders, Mates, Assembly features, Component patterns and mirror components, Creating subassemblies from existing parts and Grouping subassemblies by relative motion. **Surface Modelling:** Basic Surfacing, Revolved Surface, Swept Surface, Filleting Surfaces etc. **Minimum of 10 Exercises in Modelling of Mechanical components and 4 assemblies using parametric feature based projects using CAD Software. Course Outcomes:** On completion of this course, students are able to: **COs** Course Outcomes with *Action verbs* for the Course topics **Bloom's Taxonomy Level Level Indicator CO1 Recognize** the drawing concepts Remember L1 **CO2 Use** CAD software such as Solid Works, Solid Edge etc. **Understanding L1 CO3 Develop** machine parts and parts of equipment's in 3D. Applying L3

**CO4 Construct** sectional views and Assembly drawings. Applying a L3

**CO5 Develop** surface models. Applying L3

**Text Book(s):**

1. Matt Lombard, **"Solid Works bible"**, Wiley Publishing, Inc, USA.

2. Solid Works Manual by Dassault System Inc.

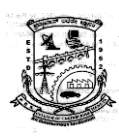

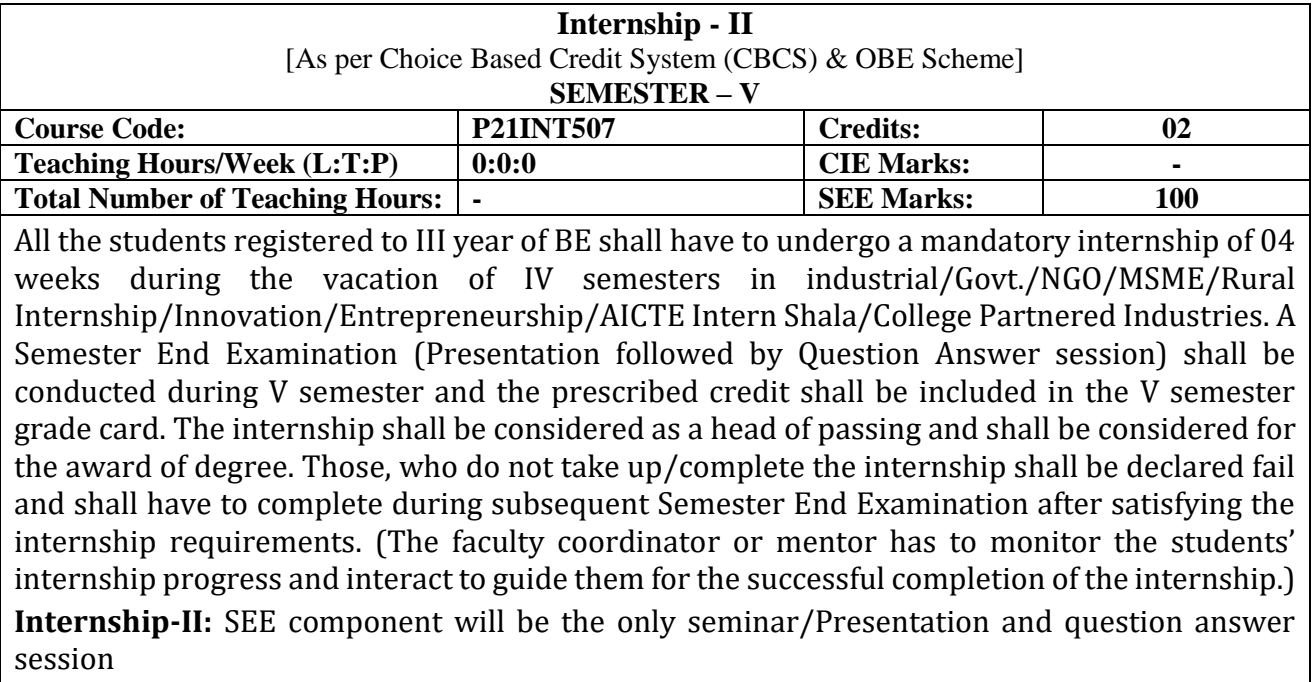

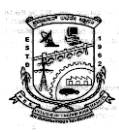

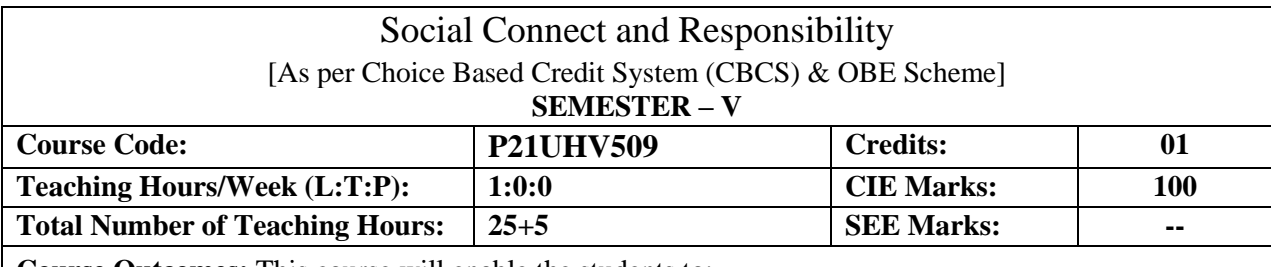

**Course Outcomes:** This course will enable the students to:

- **Identify** the needs of the community and involve them in problem solving.
- **Demonstrate** the knowledge about the culture and societal realities.
- **Develop** sense of responsibilities and bond with the local community.
- **Make use** of the Knowledge gained towards significant contributions to the local community and the society at large.
- **Develop** among themselves a sense of social & civic responsibility & utilize their knowledge in finding practical solutions for individual and community problems.

#### **PART-I**

**Plantation and adoption of a tree:** Plantation of a tree that will be adopted for four years by a group of BE / B.Tech students. (ONE STUDENT ONE TREE) They will also make an excpert either as a documentary or a photo blog describing the plant's origin, its usage in daily life, its appearance in folklore and literature – Objectives, Visit, case study, report, outcomes.

#### **PART-II**

**Heritage walk and crafts corner:** Heritage tour, knowing the history and culture of the city, connecting to people around through their history, knowing the city and its craftsman, photo blog and documentary on evolution and practice of various craft forms - – Objectives, Visit, case study, report, outcomes.

#### **PART-III**

**Organic farming and waste management:** Usefulness of organic farming, wet waste management in neighboring villages, and implementation in the campus.

#### **PART-IV**

**Water conservation:** Knowing the present practices in the surrounding villages and implementation in the campus, documentary or photoblog presenting the current practices – Objectives, Visit, case study, report, outcomes.

#### **PART-V**

**Food walk:** City's culinary practices, food lore, and indigenous materials of the region used in cooking – Objectives, Visit, case study, report, outcomes.

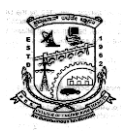

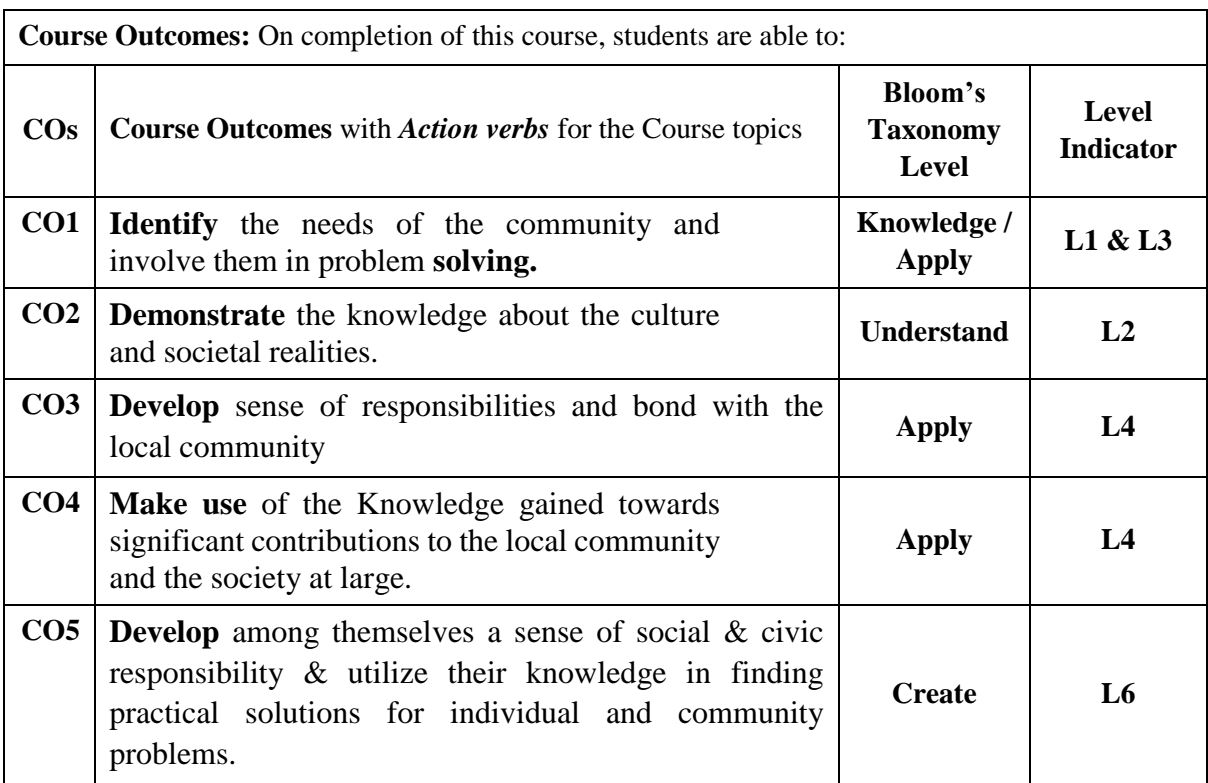

#### **Course Articulation Matrix**

**Mapping of Course Outcomes (CO) with Program Outcomes (POs) and Program Specific Outcomes (PSOs)**

| SI.<br>No.     | <b>Course Outcome</b>                                                                                                    | <b>Programme Outcomes</b> |                |              |                         |                             |                |                |                |                |   |                |    | Programme<br><b>Specific</b><br>outcomes |   |   |
|----------------|----------------------------------------------------------------------------------------------------|---------------------------|----------------|--------------|-------------------------|-----------------------------|----------------|----------------|----------------|----------------|---|----------------|----|------------------------------------------|---|---|
|                |                                                                                                    |                           | $\overline{2}$ | $\mathbf{3}$ | $\overline{\mathbf{4}}$ | $5^{\circ}$                 | 6              | 7              |                | 8 9            |   | 10 11          | 12 |                                          | 2 | 3 |
| 1              | <b>Identify</b> the needs of the community<br>and involve them in problem solving.                                                                                                    |                           |                |              |                         |                             | $\overline{2}$ | $\overline{2}$ | 3              | $\overline{3}$ | 3 | $\overline{a}$ | 3  |                                          |   |   |
| $\overline{2}$ | <b>Demonstrate</b> the knowledge about the<br>culture and societal realities.                                                                                                    |                           |                |              |                         |                             | $\overline{2}$ | $\overline{2}$ | 3              | $\overline{3}$ | 3 | $\overline{a}$ | 3  |                                          |   |   |
| 3              | <b>Develop</b> sense of responsibilities and<br>bond with the local community.                                                                                                    |                           |                |              |                         |                             | $\overline{2}$ | $\overline{2}$ | 3              | $\overline{3}$ | 3 |                | 3  |                                          |   |   |
| $\overline{4}$ | Make use of the Knowledge gained<br>towards significant contributions to the<br>local community and the society at<br>large.                                                                |                           |                |              |                         |                             | $\overline{2}$ | $\overline{2}$ |                | 3 3            | 3 |                | 3  |                                          |   |   |
| 5              | <b>Develop</b> among themselves a sense of<br>social $\&$ civic responsibility $\&$ utilize<br>their knowledge in finding practical -<br>solutions to individual and community<br>problems. |                           |                |              | $\mathbf{t} = 1$        | $\mathcal{L}_{\mathcal{L}}$ | $\overline{2}$ | $\overline{2}$ | $\overline{3}$ | $\overline{3}$ | 3 |                | 3  |                                          |   |   |

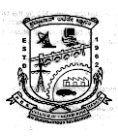

#### **Guideline for Assessment Process:**

#### **Continuous Internal Evaluation (CIE)** :

After completion of the social connect and responsibility course, the student shall prepare, with daily diary/ report as reference and a comprehensive report in consultation with the faculty/mentor to indicate what he has observed and learned in the social connect period.

The report shall be evaluated on the basis of the following below criteria's or other relevant criteria pertaining to the activity completed.

- Planning and scheduling the social connect.
- Information/Data collected during the social connect.
- Analysis of the information/data and report writing.
- Presentation and interaction.

#### **CIE Rubrics for Evaluation.**

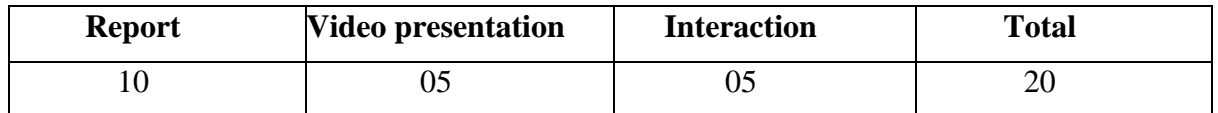

#### **Note:**

- Video presentation of **4 to 5 min** in a team to be presented and the same to be uploaded in the department YouTube channel.
- The number of students in each team can be from **4 to 5** members.
- Each activities has to be evaluated on above basis that is  $[20 * 5 = 100$  marks] for final total marks.

**Duration :** A total of  $25 - 30$  hours engagement per semester is required for the  $5<sup>th</sup>$  semester of the B.E./B.Tech. program. The students will be divided into groups and each group will be handled by faculty mentor.

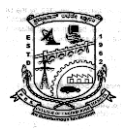

#### **Pedagogy – Guidelines:**

#### **Special Note: NO SEE – Semester End Exam – Completely Practical and activities based evaluation**

It may differ depending on local resources available for the study as well as environment and climatic differences, location and time of execution.

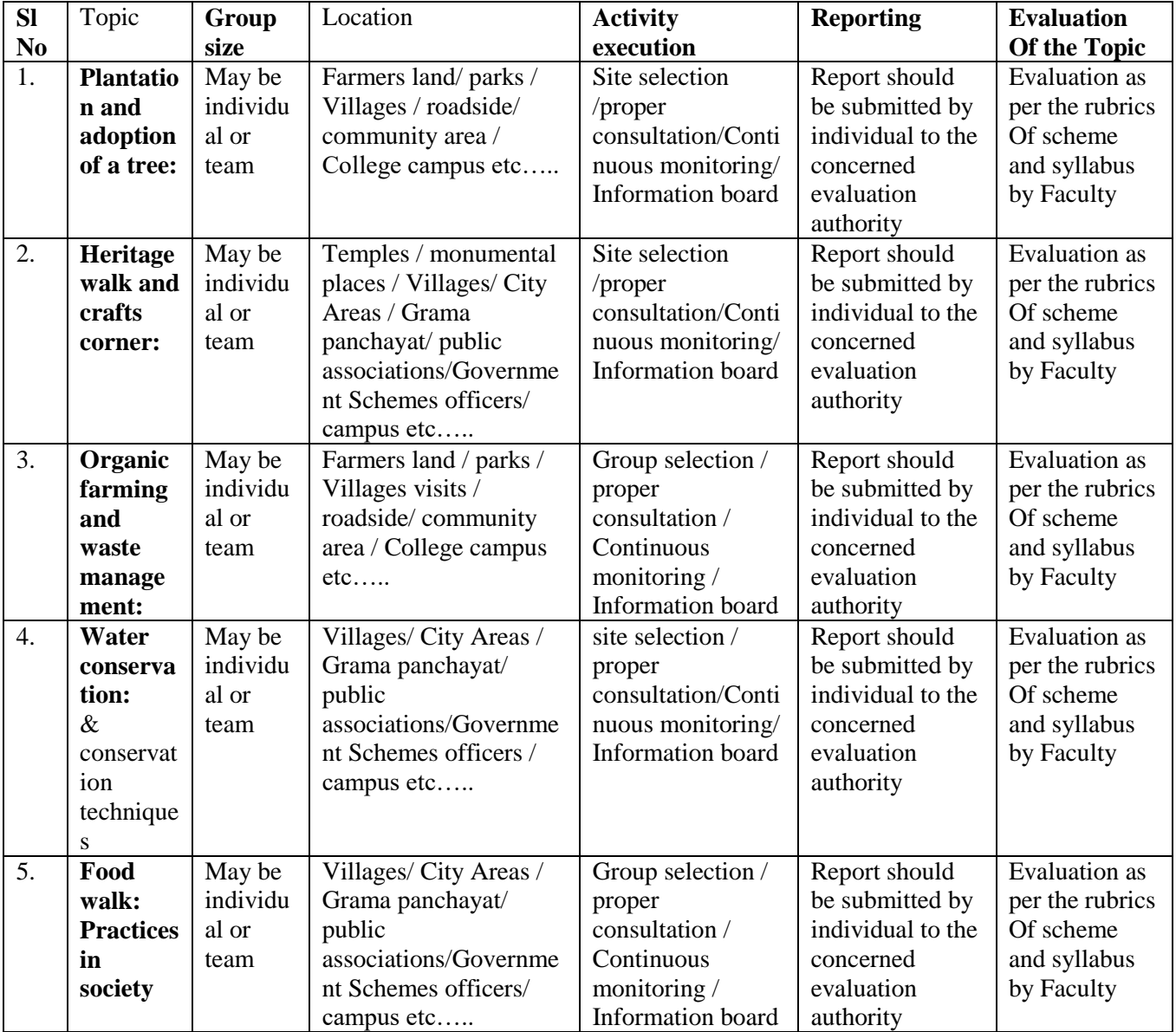

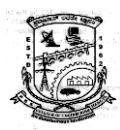

**P.E.S. College of Engineering, Mandya Department of Industrial and Production Engineering**

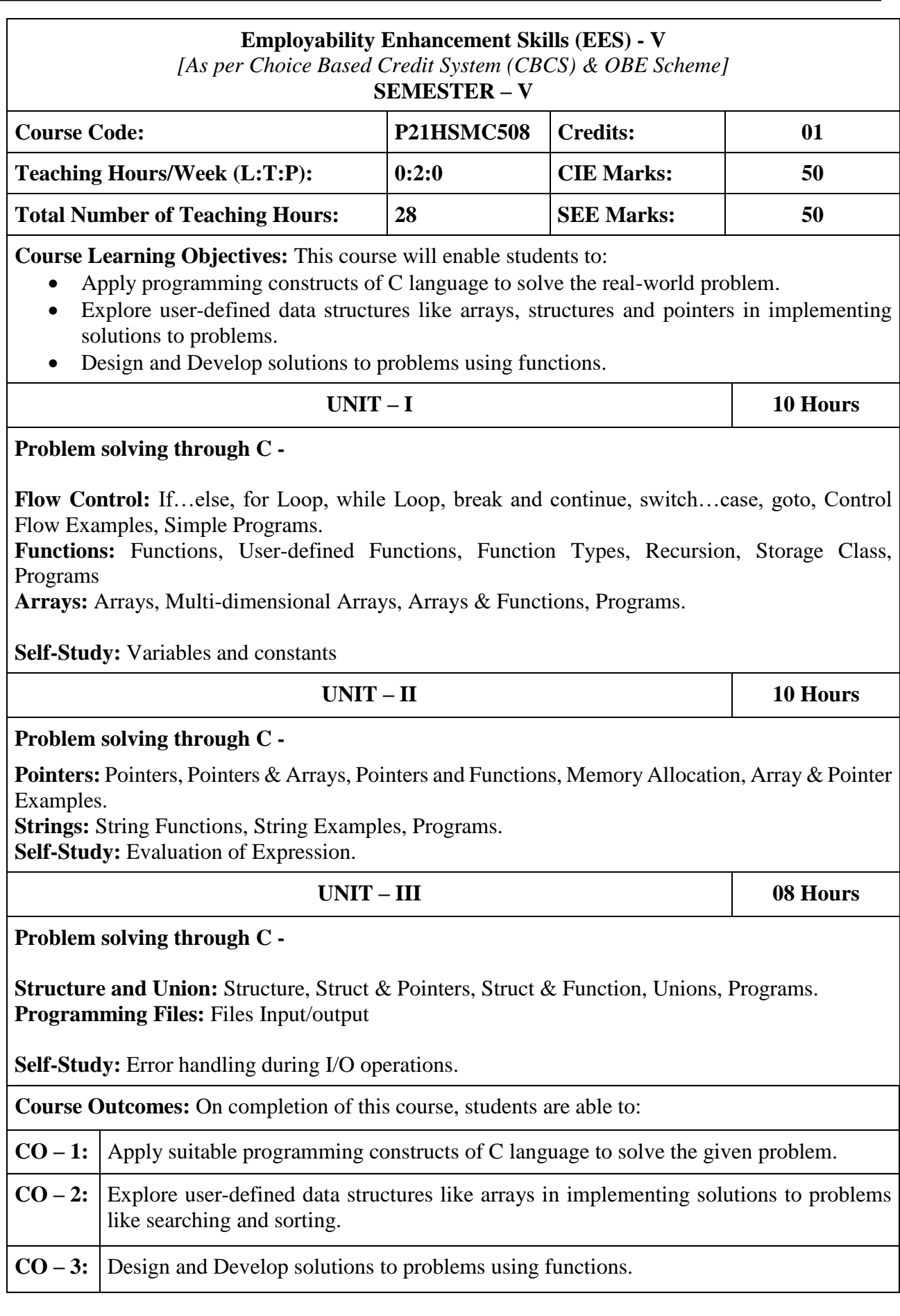

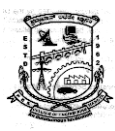

#### **Text Book(s):**

- 1. The C Programming Language ( $2<sup>nd</sup>$  edition) by Brian Kernighan and Dennis Ritchie.
- 2. C in Depth by S K Srivastava and Deepali Srivastava.
- 3. Computer fundamentals and programming in c, "Reema Thareja", Oxford University, Second edition, 2017.

#### **Reference Book(s):**

1. E. Balaguruswamy, Programming in ANSI C, 7th Edition, Tata McGraw-Hill. Brian W. Kernighan and Dennis M. Ritchie, The 'C' Programming Language, Prentice Hall of India.

#### **Web and Video link(s):**

- 1. Problem Solving through Programming in C -
- https://archive.nptel.ac.in/courses/106/105/106105171/

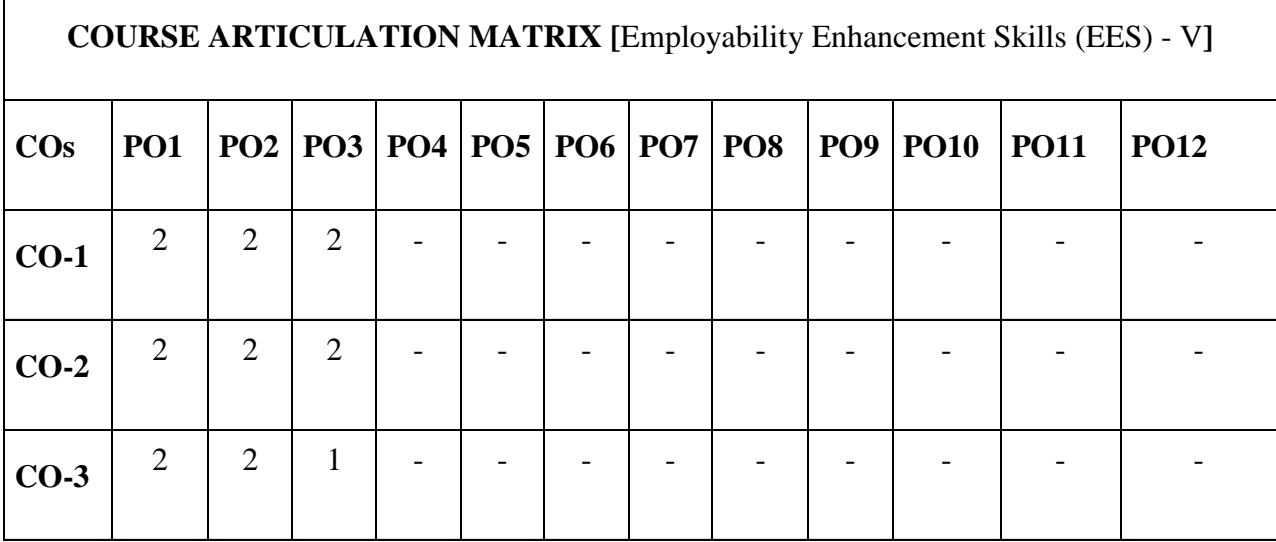

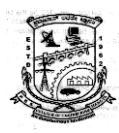

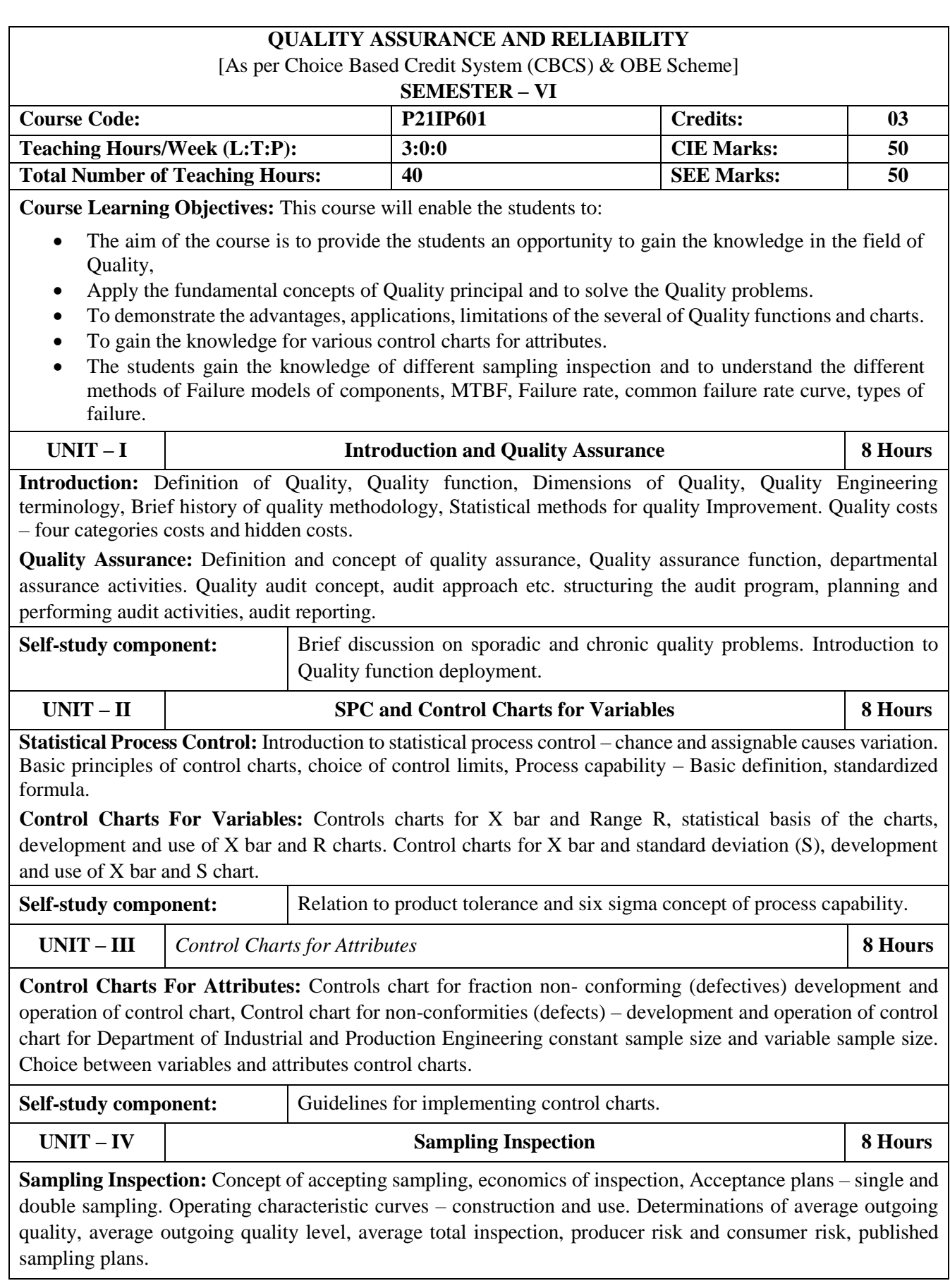
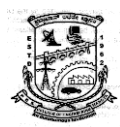

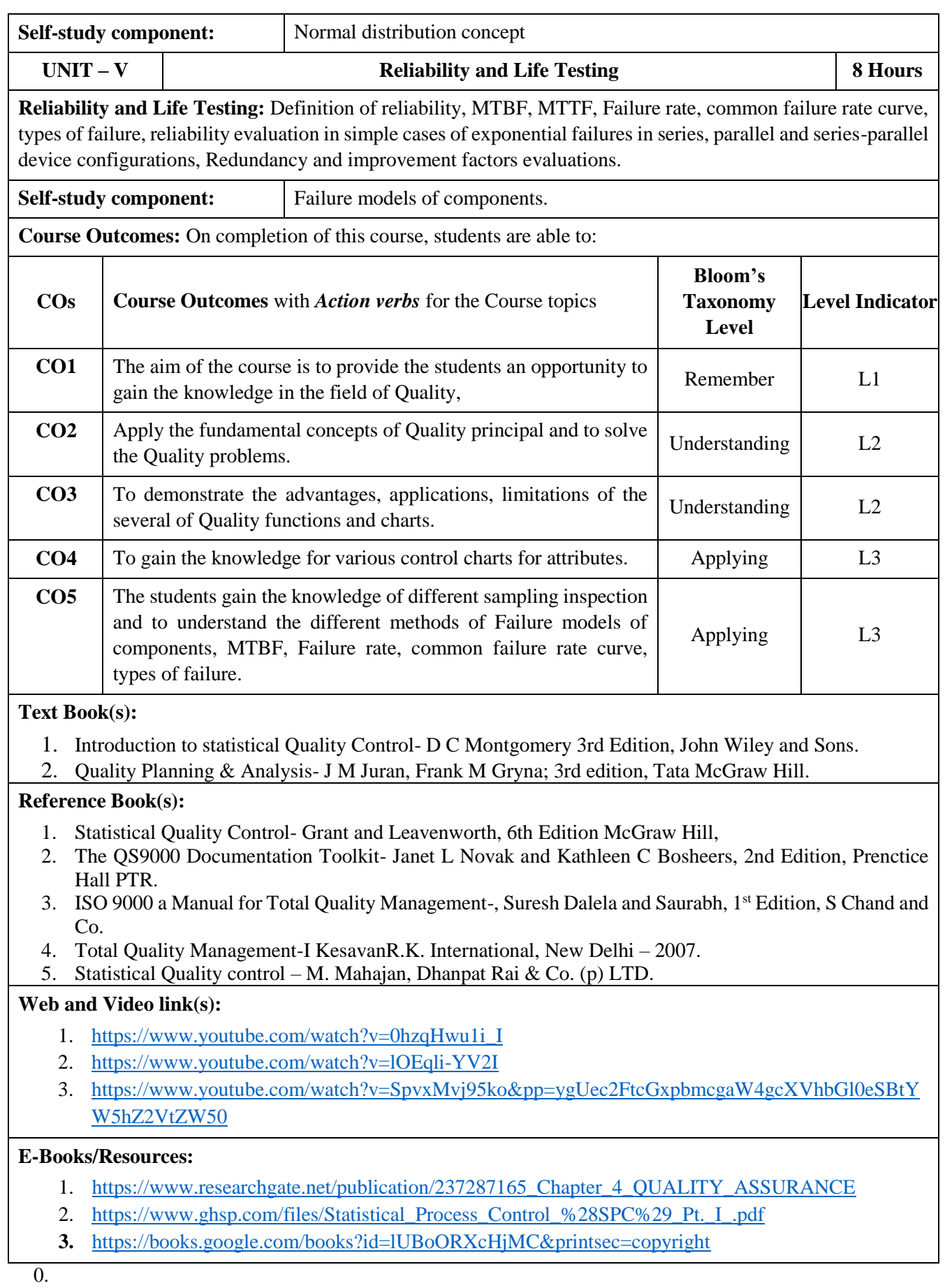

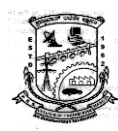

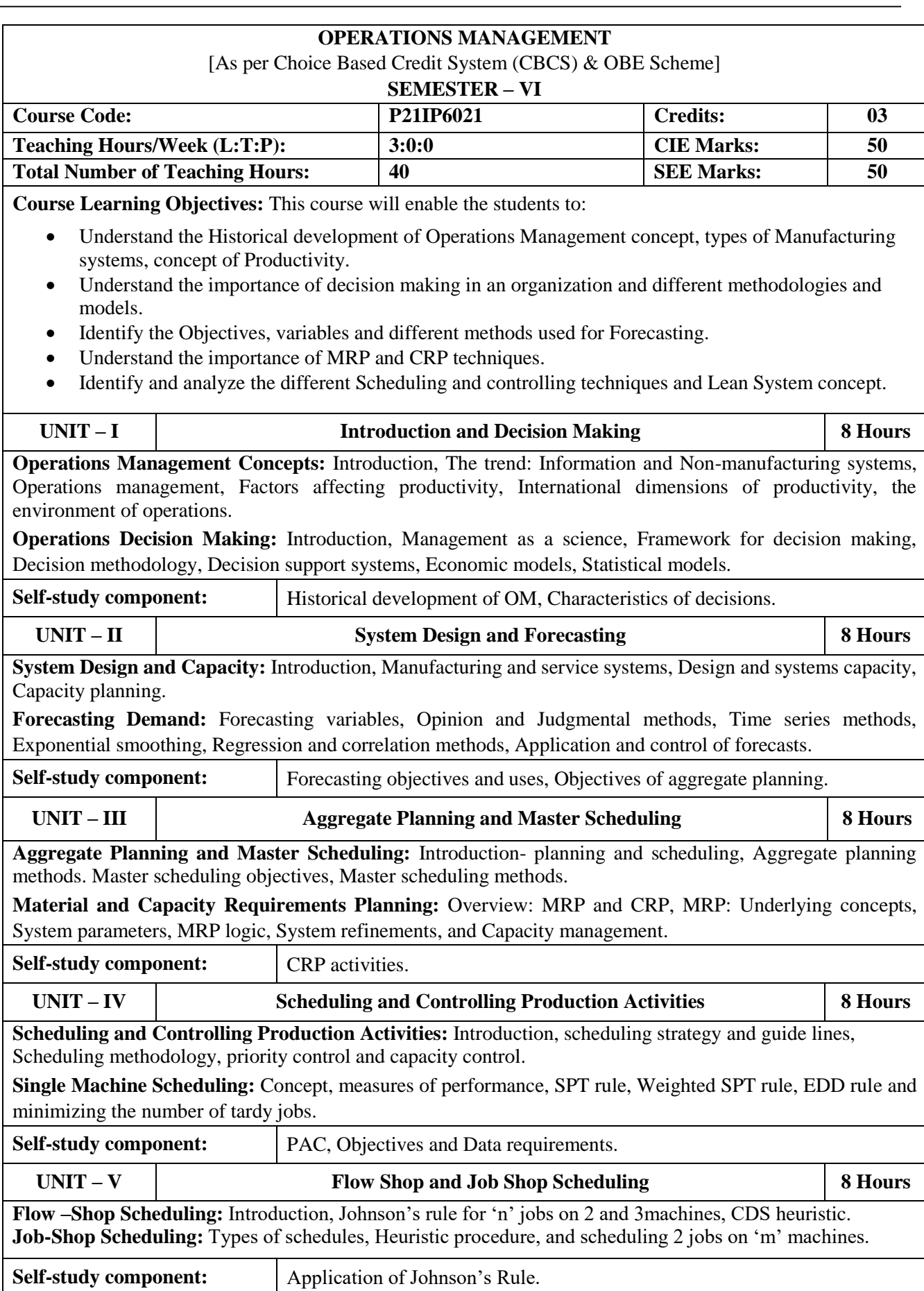

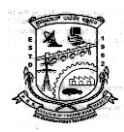

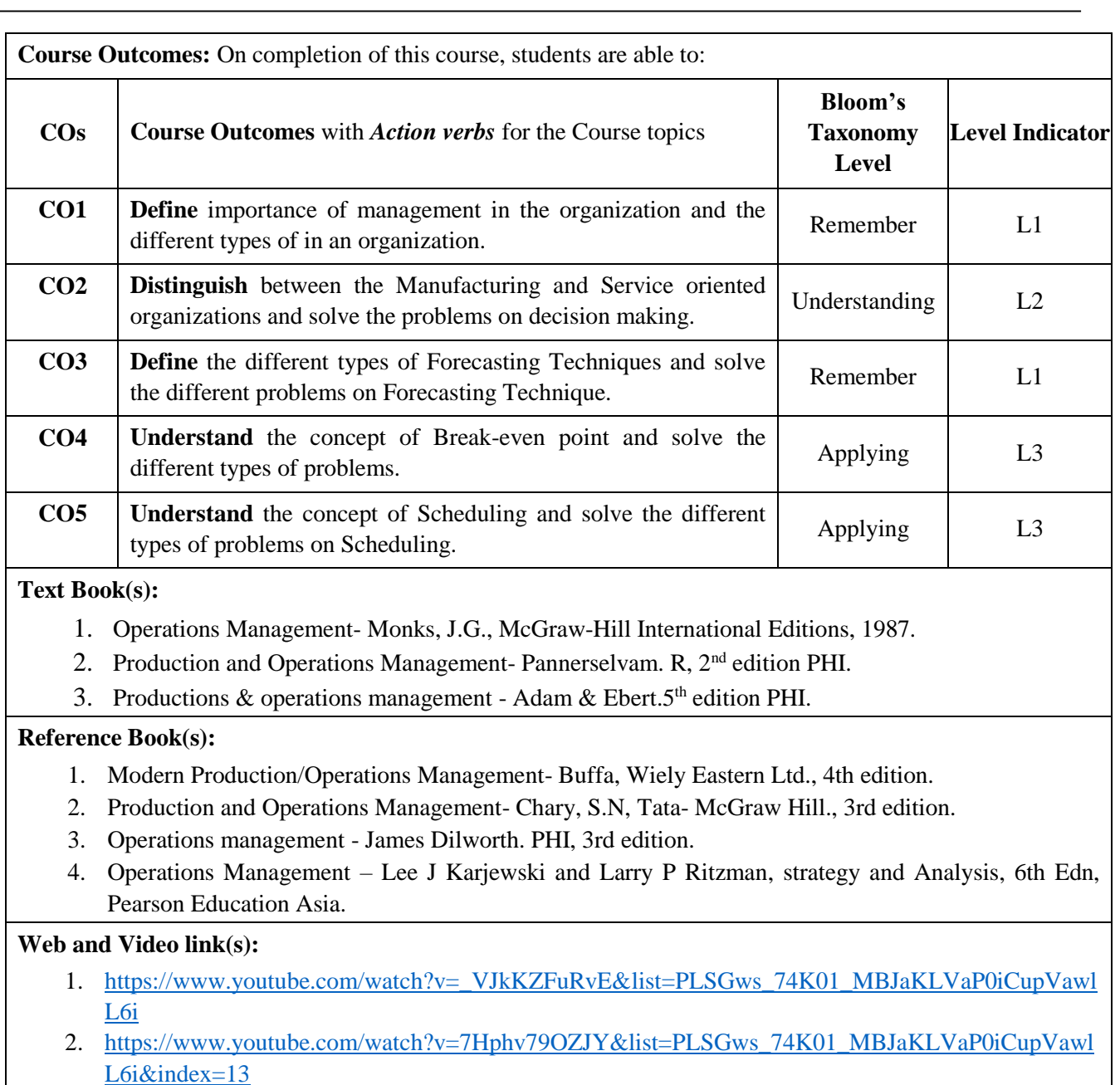

- 3. [https://www.youtube.com/watch?v=VjSgga4E6VY&list=PLSGws\\_74K01\\_MBJaKLVaP0iCupVawl](https://www.youtube.com/watch?v=VjSgga4E6VY&list=PLSGws_74K01_MBJaKLVaP0iCupVawlL6i&index=45) [L6i&index=45](https://www.youtube.com/watch?v=VjSgga4E6VY&list=PLSGws_74K01_MBJaKLVaP0iCupVawlL6i&index=45)
- 4. [https://www.youtube.com/watch?v=1kU8HG5Y9Kc&list=PLSGws\\_74K01\\_MBJaKLVaP0iCupVaw](https://www.youtube.com/watch?v=1kU8HG5Y9Kc&list=PLSGws_74K01_MBJaKLVaP0iCupVawlL6i&index=58) [lL6i&index=58](https://www.youtube.com/watch?v=1kU8HG5Y9Kc&list=PLSGws_74K01_MBJaKLVaP0iCupVawlL6i&index=58)

#### **E-Books/Resources:**

- 1. <https://www.edureka.co/blog/operations-management-definition>
- **2.** <https://pdfkeys.com/download/1304945-Operations-Management-Krajewski.pdf>

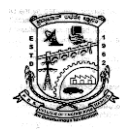

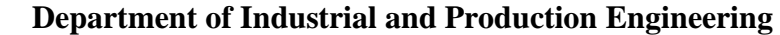

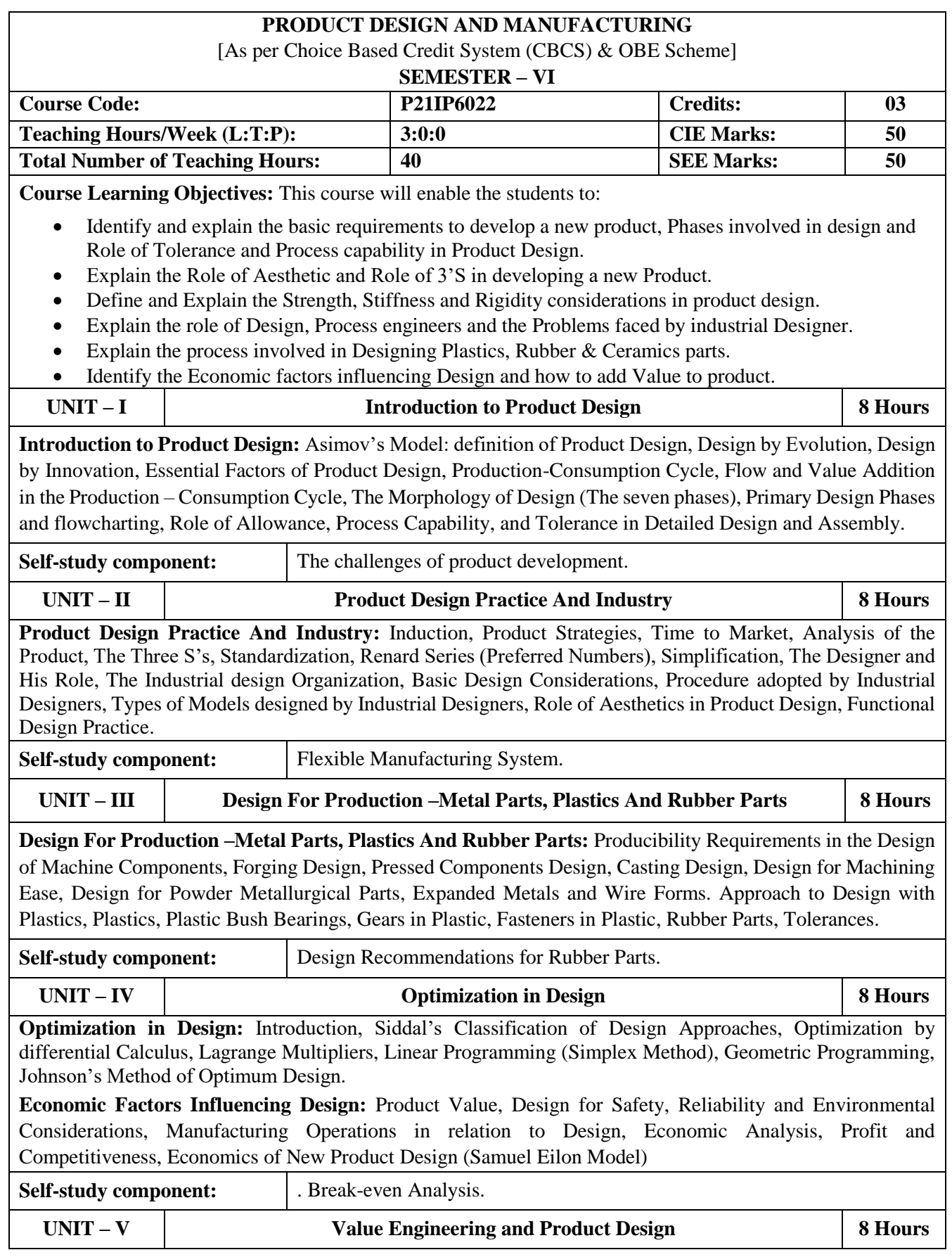

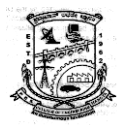

**Value Engineering and Product Design:** Introduction, What is Value? Nature and Measurement of Value, Maximum Value, Importance of Value, The Value Analysis Job Plan, Creativity, Steps to Problem-solving and Value analysis, Value Analysis Test, Value Engineering Idea Generation Check-list. Material and Process Selection in Value Engineering.

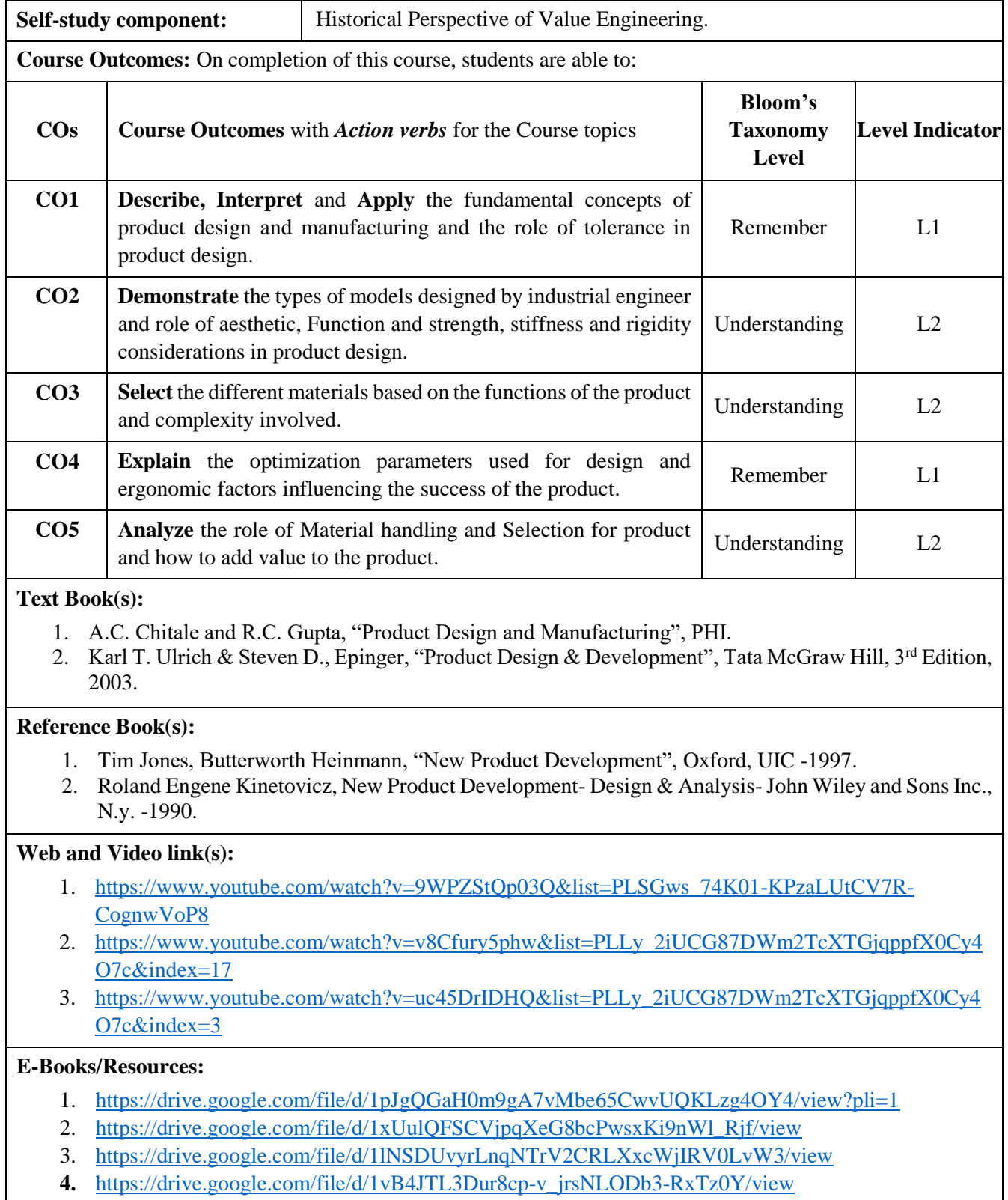

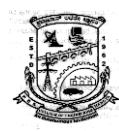

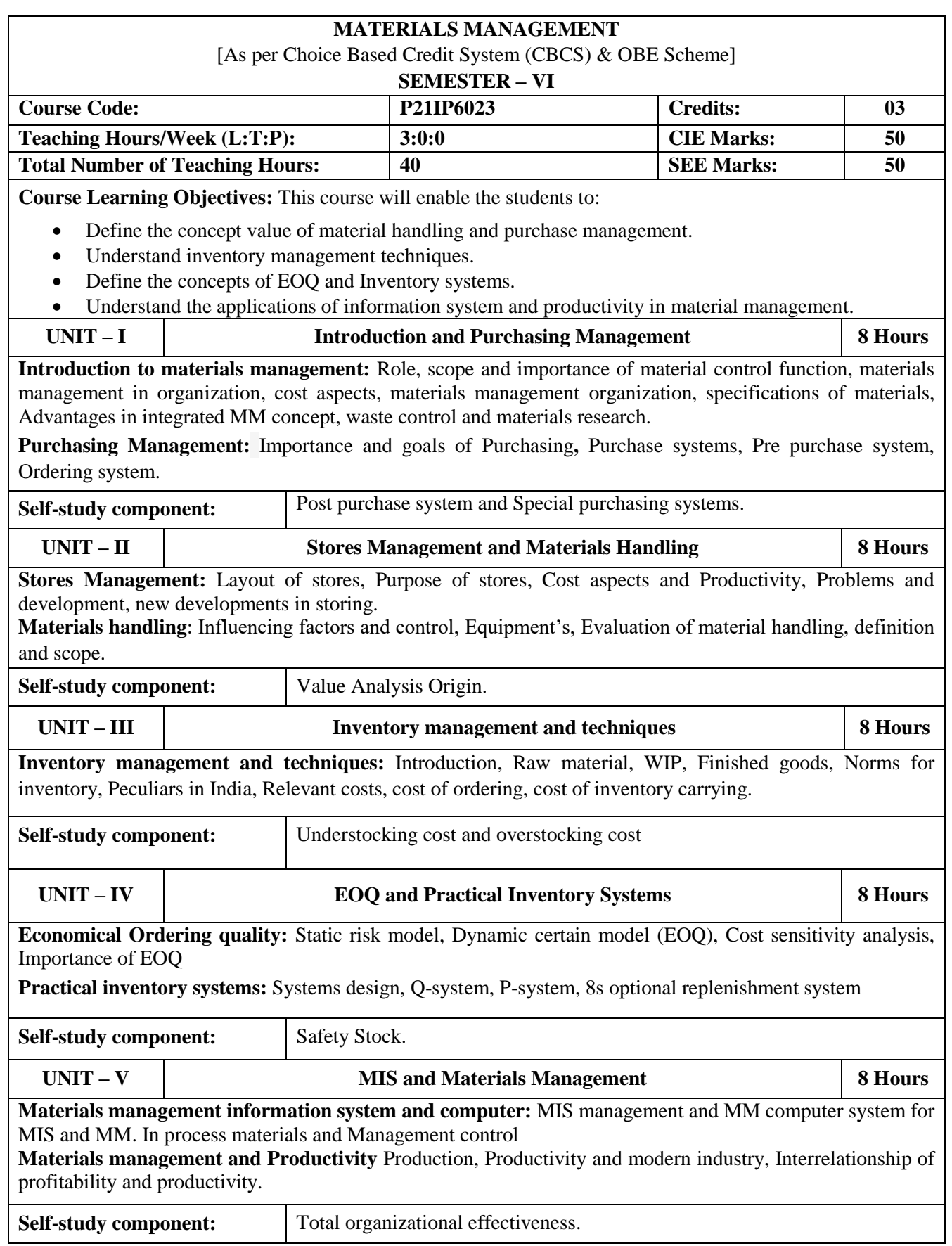

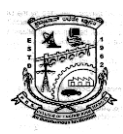

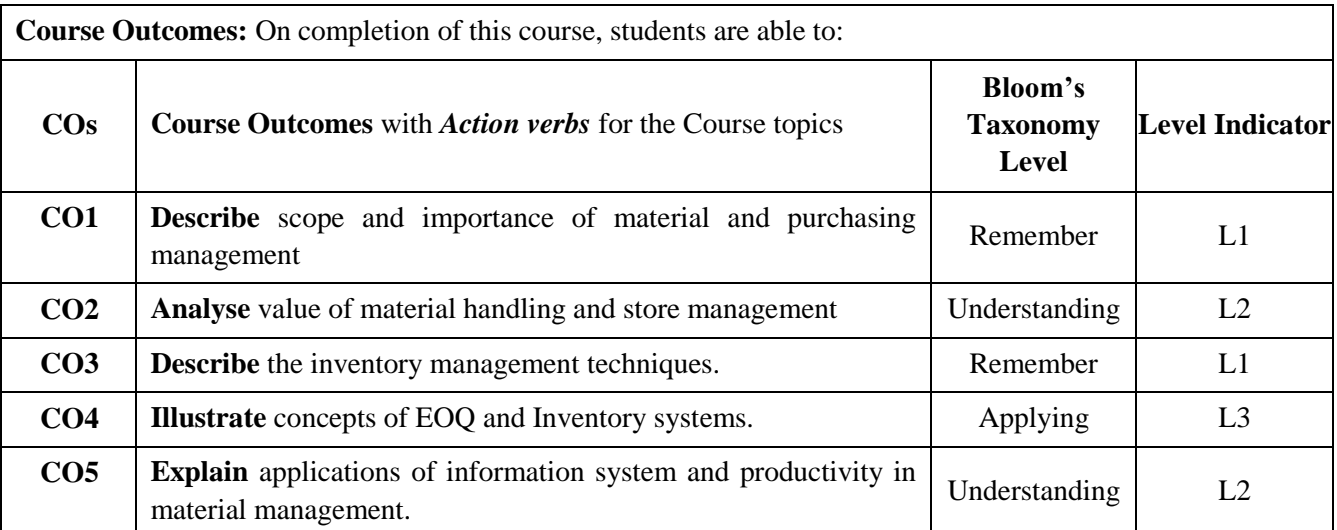

#### **Text Book(s):**

- 1. "Materials Management-Integrated approach", P.Gopalakrishnan, M.sundaresan, Published by Prentice Hall of India Private limited, 2017.
- 2. "Materials Management-Procedures", Text and cases, 2nd edition by AK.Datta, PHI learning private limited, 2010.

#### **Reference Book:**

1. **"**Introduction to Materials Management" by Sterechapman, Tony k.Arnold, Ann.K.Gatewood, Cloyd Clive., 7th edition, published by Pearson, 2012.

#### **Web and Video link(s):**

- 1. [PURCHASING | PURCHASE MANAGEMENT | PRODUCTION MANAGEMENT | OPERATION](https://www.youtube.com/watch?v=mozqWNX8e7w)  [MANAGEMENT| STOCKLESS & BLANKET -](https://www.youtube.com/watch?v=mozqWNX8e7w) YouTube
- 2. [Stores Management||Meaning||Types Of Stores||Objective||Functions||Methods Of](https://www.youtube.com/watch?v=Wmbhlcfe--Q)  [Management||MBA||BBA -](https://www.youtube.com/watch?v=Wmbhlcfe--Q) YouTube

#### **E-Books/Resources:**

- **1.** Microsoft Word Final PM version 7.3 [4Print.docx \(chalmers.se\)](https://publications.lib.chalmers.se/records/fulltext/90488.pdf)
- **2.** [Purchasing and Supply Chain Management, 4th ed \(mim.ac.mw\)](http://www.mim.ac.mw/books/Purchasing%20And%20Supply%20Chain%20Management%204th%20edition.pdf)

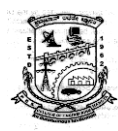

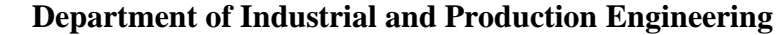

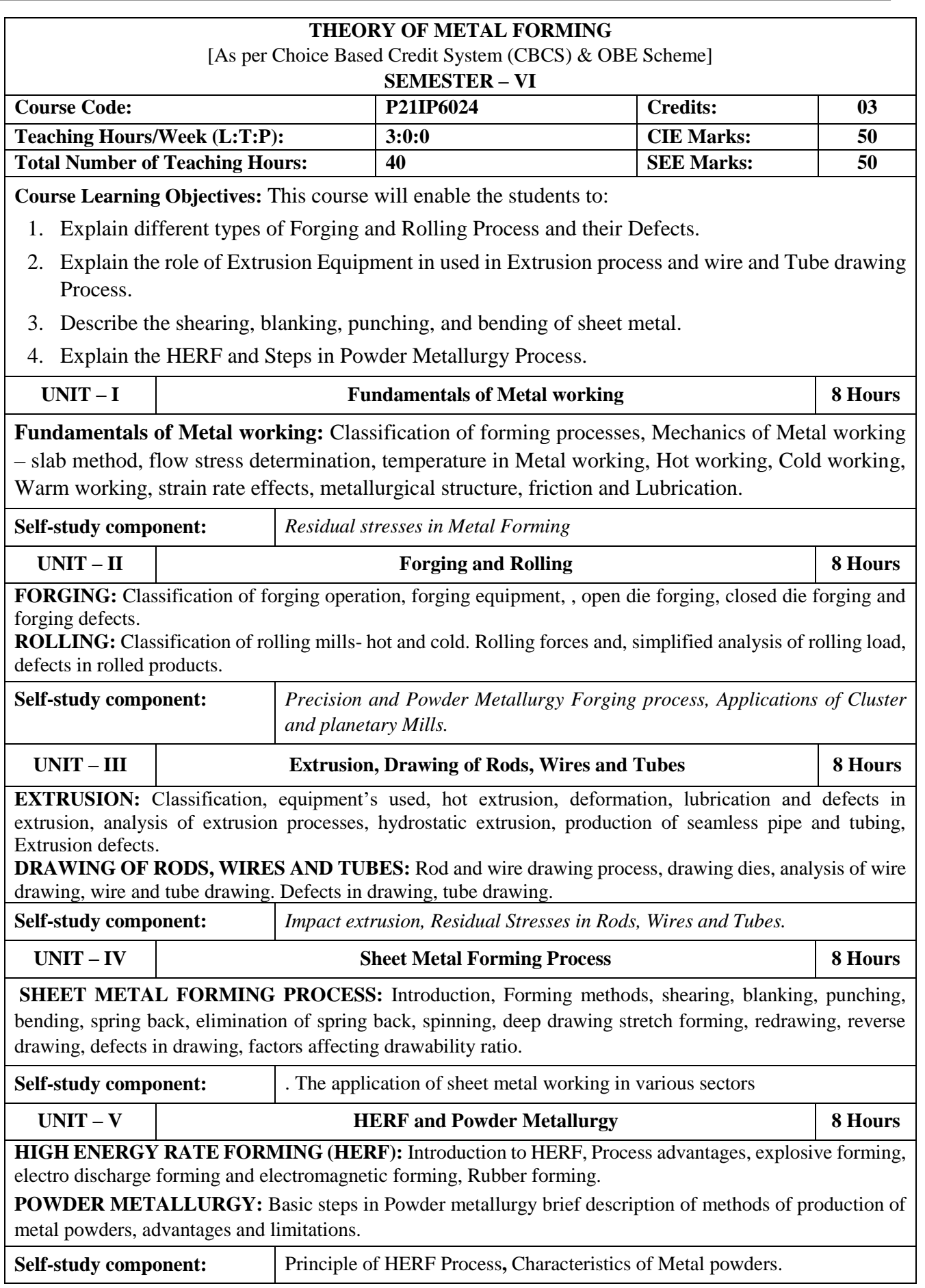

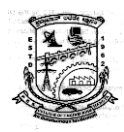

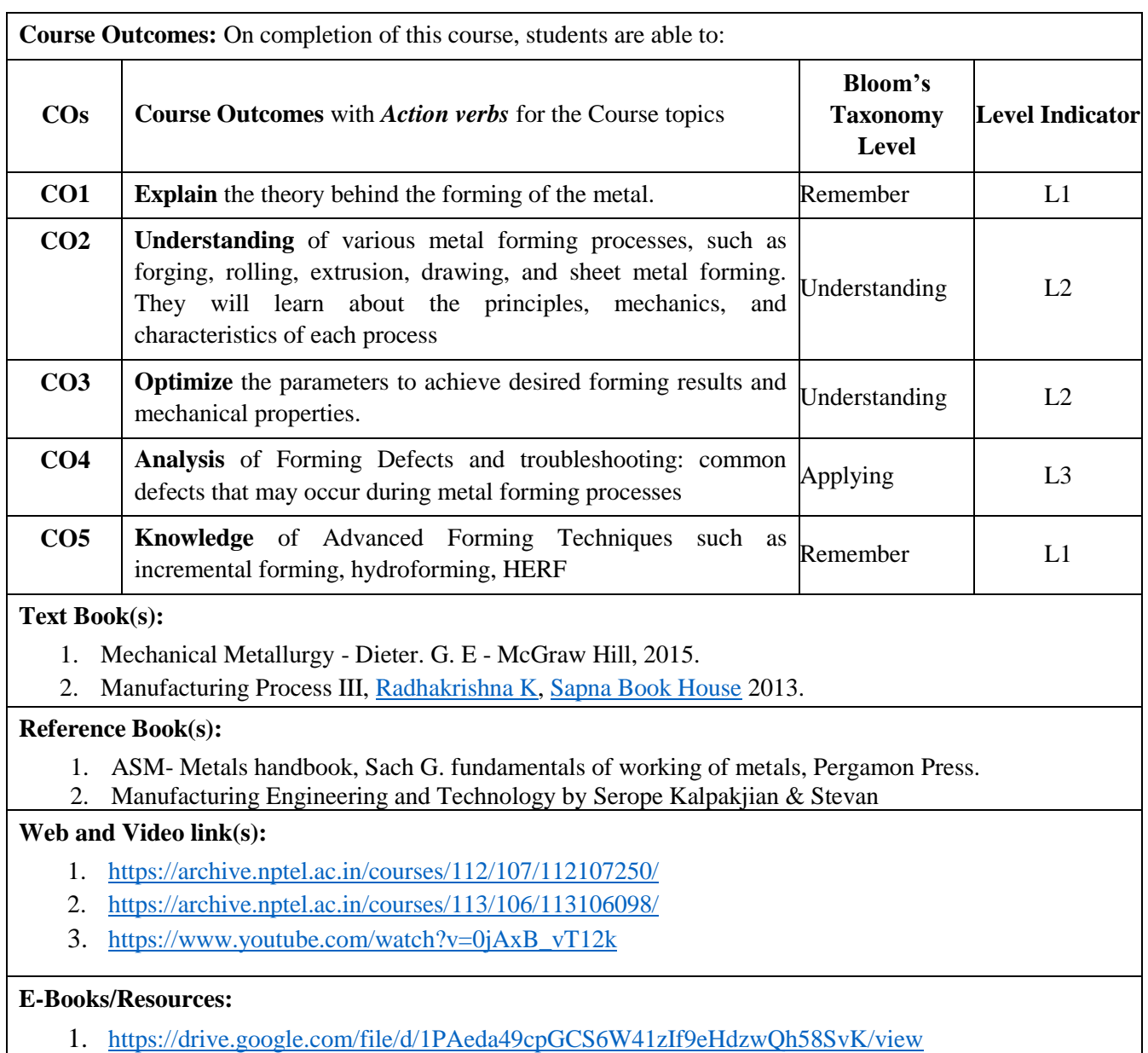

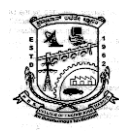

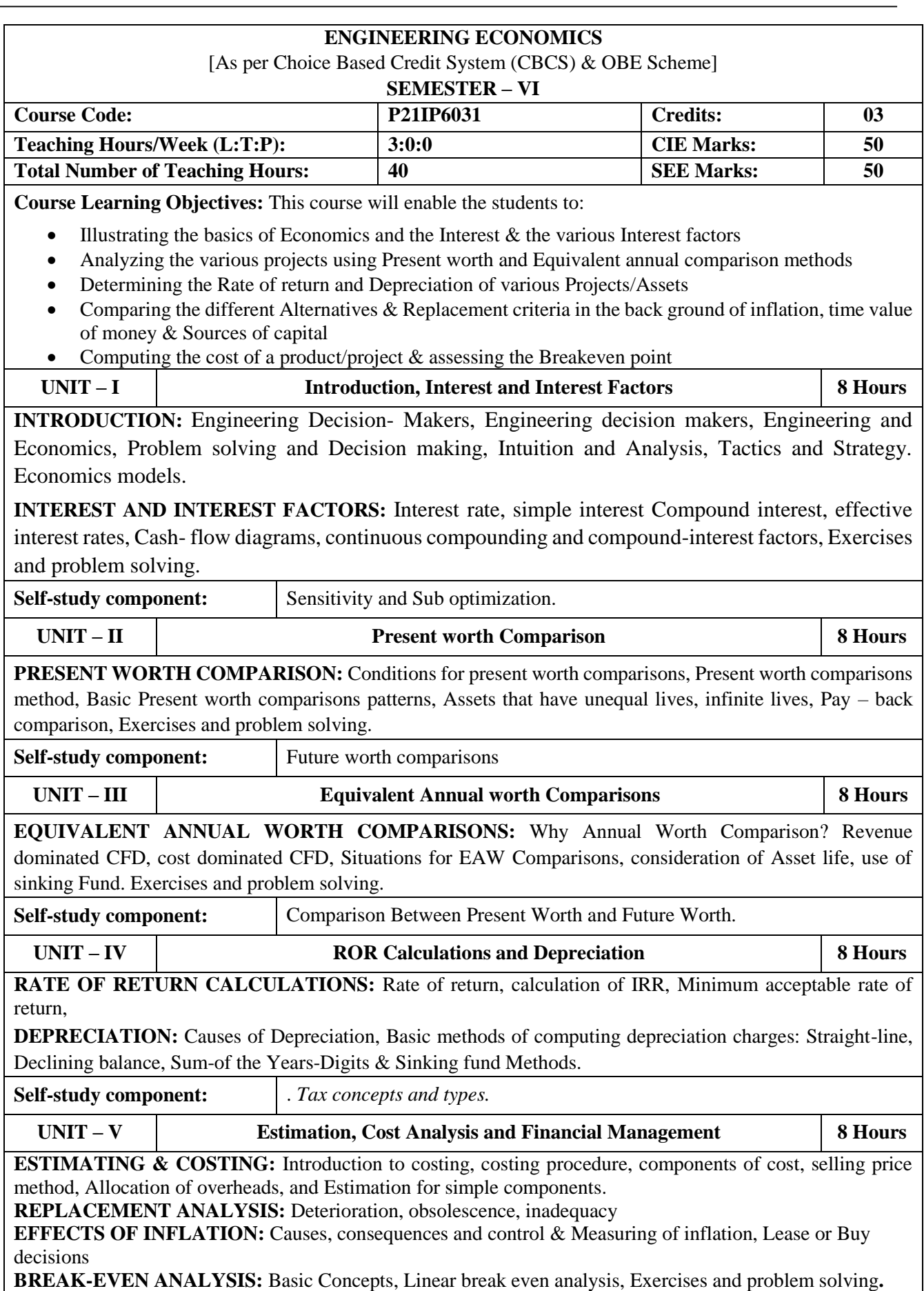

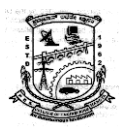

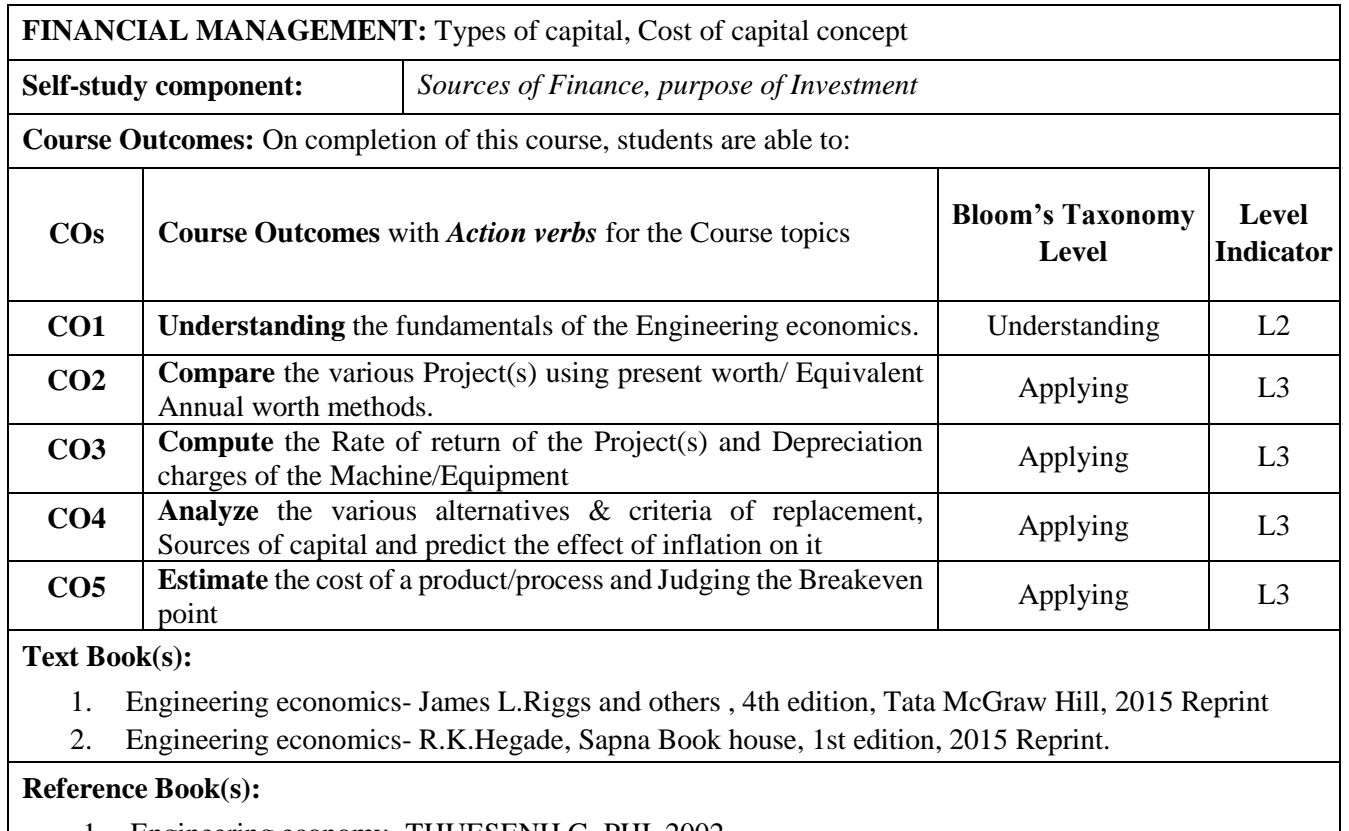

- 1. Engineering economy -THUESENH.G. PHI, 2002
- 2. Engineering Economy NVR. NAIDU, KM BABU and G. RAJENDRA, New Age International Pvt. Ltd. – 2006
- 3. Engineering economics- K.R.Phaneesh, Sudha Publications, 3rd revised edition, 2008.

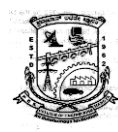

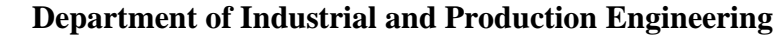

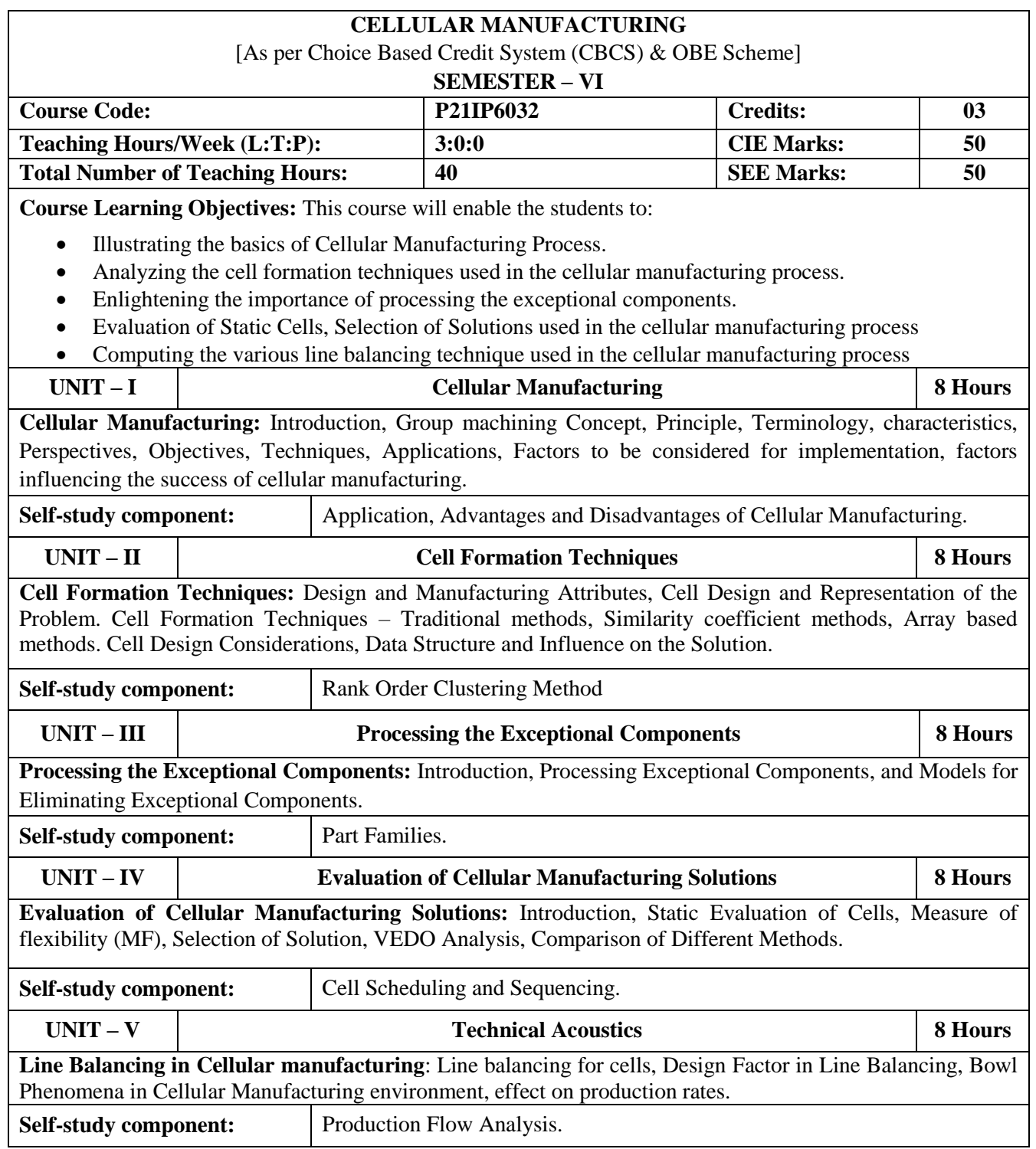

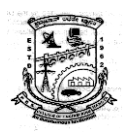

 **Department of Industrial and Production Engineering**

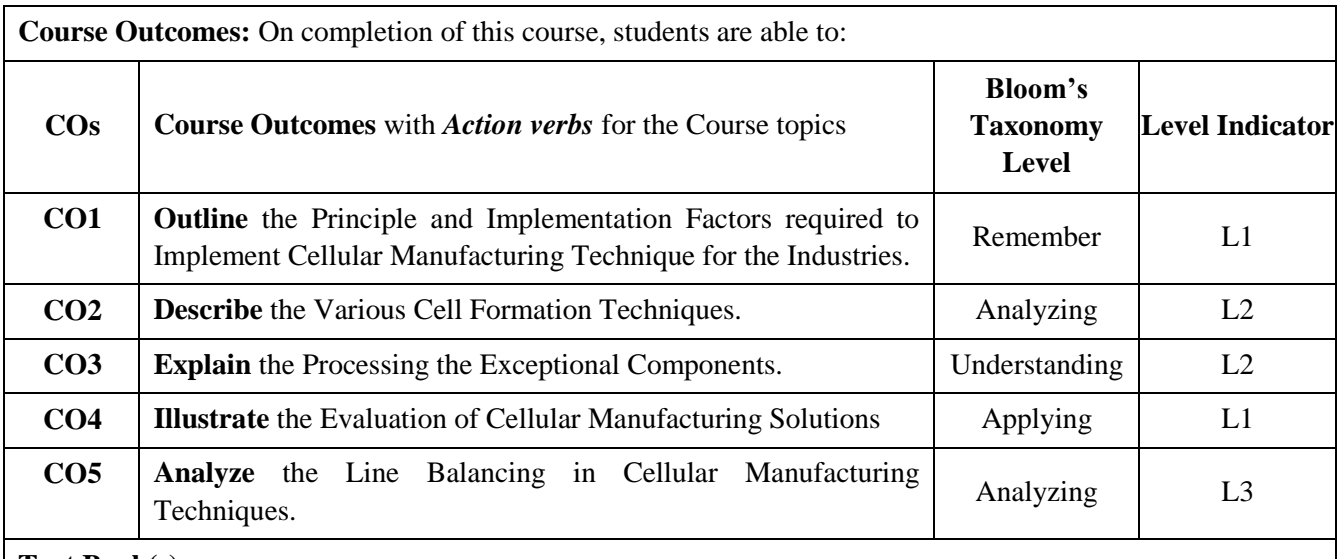

#### **Text Book(s):**

- 1. Cellular Manufacturing Systems: Design, planning and control by N Singh and D Rajamani, Springer Publication ISBN 1461285046
- 2. Cellular Manufacturing-Mitigating Risk and Uncertainty by [John X. Wang](https://www.routledge.com/search?author=John%20X.%20Wang) Routledge, Taylor and Francis Group ISBN 9780367783617.

#### **Reference Book(s):**

- 1. Cellular Manufacturing Systems: An Integrated Approach by B.S. Nagendra Parashar, PHI Publications.
- 2. Cellular Manufacturing: Integrating Technology and Management by John A. Brandon, Research Study Press, ISBN 0863801919.

#### **Web and Video link(s):**

- 1. <https://www.youtube.com/watch?v=TBNqKykJ0no>
- 2. <https://www.youtube.com/watch?v=zp9ydn-uQao>
- 3. <https://www.youtube.com/watch?v=YoslM2Sxihs>

#### **E-Books/Resources:**

1. <https://nptel.ac.in/courses/110106044>

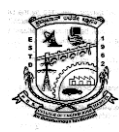

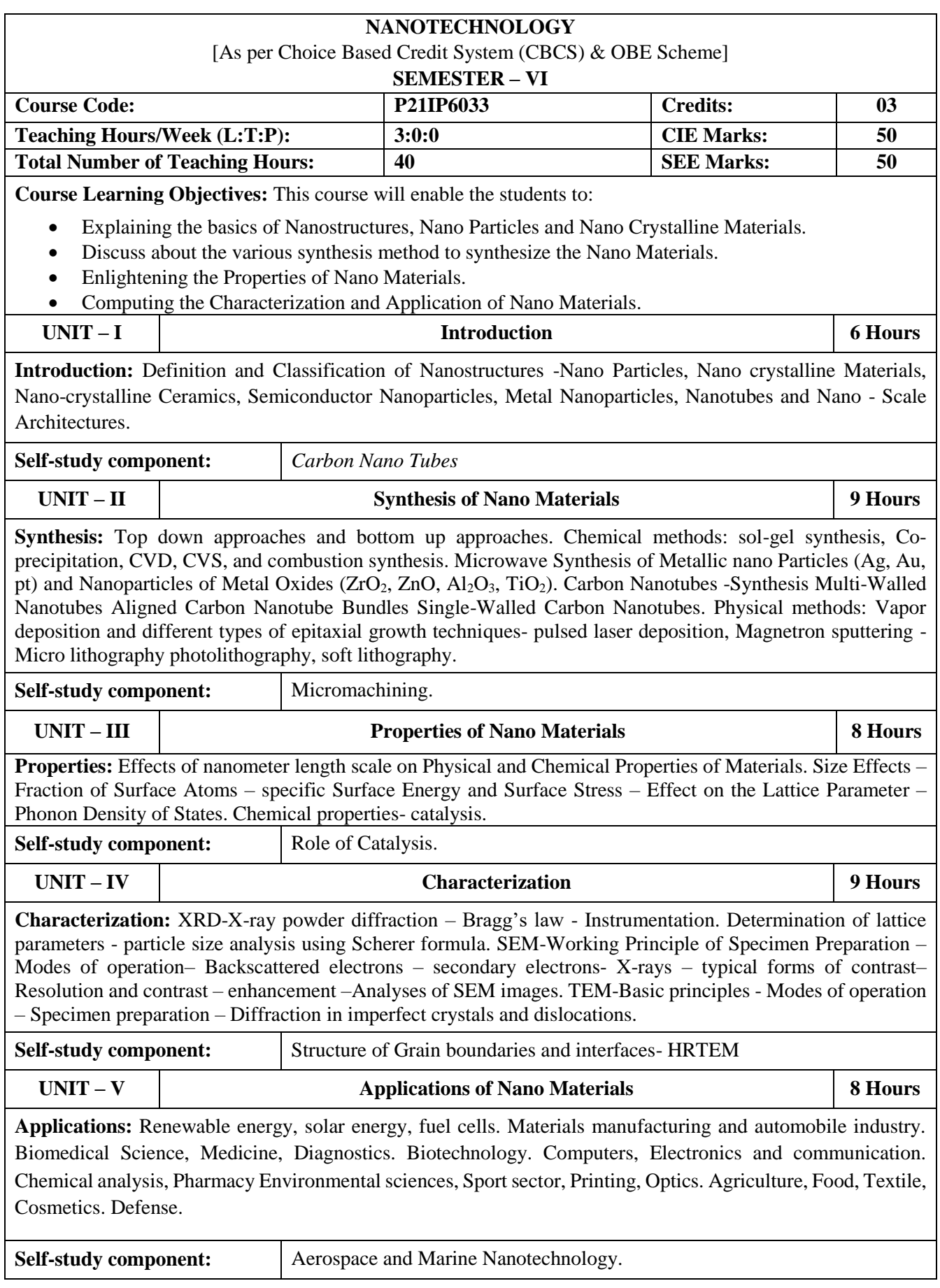

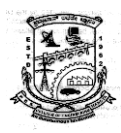

**Course Outcomes:** On completion of this course, students are able to: **COs** Course Outcomes with *Action verbs* for the Course topics **Bloom's Taxonomy Level Level Indicator CO1 Outline** the Classification of Nano Particles. Remember L1 **CO2 Describe** the Various Synthesis Method to Manufacture the Nano Understanding L2 **CO3** Explain the Properties of Nano Particles. Understanding L2 **CO4** Analyze the Characterization of Nano Materials Applying L3 **CO5 Narrate** the Various Applications of Nano Materials. Remember 1 L1

#### **Text Book(s):**

1. C. N. R. Rao, A. Mu¨ller, A. K. Cheetham, the Chemistry of Nanomaterials: Synthesis, Properties and Applications, Volume 1, Wiley-VCH, Verlag GmbH, Germany (2004).

#### **Reference Book(s):**

- 1. G.A. Ozin and A.C. Arsenault, "Nanochemistry : A chemical approach to nanomaterials", Royal Society of Chemistry, 2005.
- 2. Charles P.Poole Jr. "Introduction to Nanotechnology", John Willey & Sons, 2003. T. Pradeep
- 3. "NANO the Essential, understanding Nanoscience and Nanotechnology". Tata McGraw-Hill
- 4. Nano scale Science and Technology Robert Kelsall, Ian Hamley, and Mark Geoghegan (Editors) John-Wiley.

#### **Web and Video link(s):**

- 1. <https://www.youtube.com/watch?v=0EWCqCIsFOA>
- 2. <https://www.youtube.com/watch?v=Z51R49OOqAA>
- 3. <https://www.youtube.com/watch?v=lFYs3XDu4fQ>
- 4. [https://www.youtube.com/watch?v=0EWCqCIsFOA&list=PLyqSpQzTE6M8682dGkNTN8936vSY](https://www.youtube.com/watch?v=0EWCqCIsFOA&list=PLyqSpQzTE6M8682dGkNTN8936vSY4CbqZ) [4CbqZ](https://www.youtube.com/watch?v=0EWCqCIsFOA&list=PLyqSpQzTE6M8682dGkNTN8936vSY4CbqZ)

#### **E-Books/Resources:**

- 1. https://drive.google.com/file/d/1ug4enjbji1x3PRDzFFxJ7vqkaIVoKv2/view
- 2. [https://drive.google.com/file/d/125d4\\_cbUp2Dv-AshH7X6CGe4oRnQyCb5/view](https://drive.google.com/file/d/125d4_cbUp2Dv-AshH7X6CGe4oRnQyCb5/view)

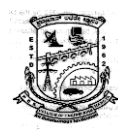

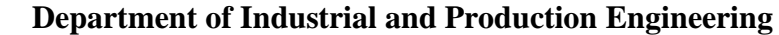

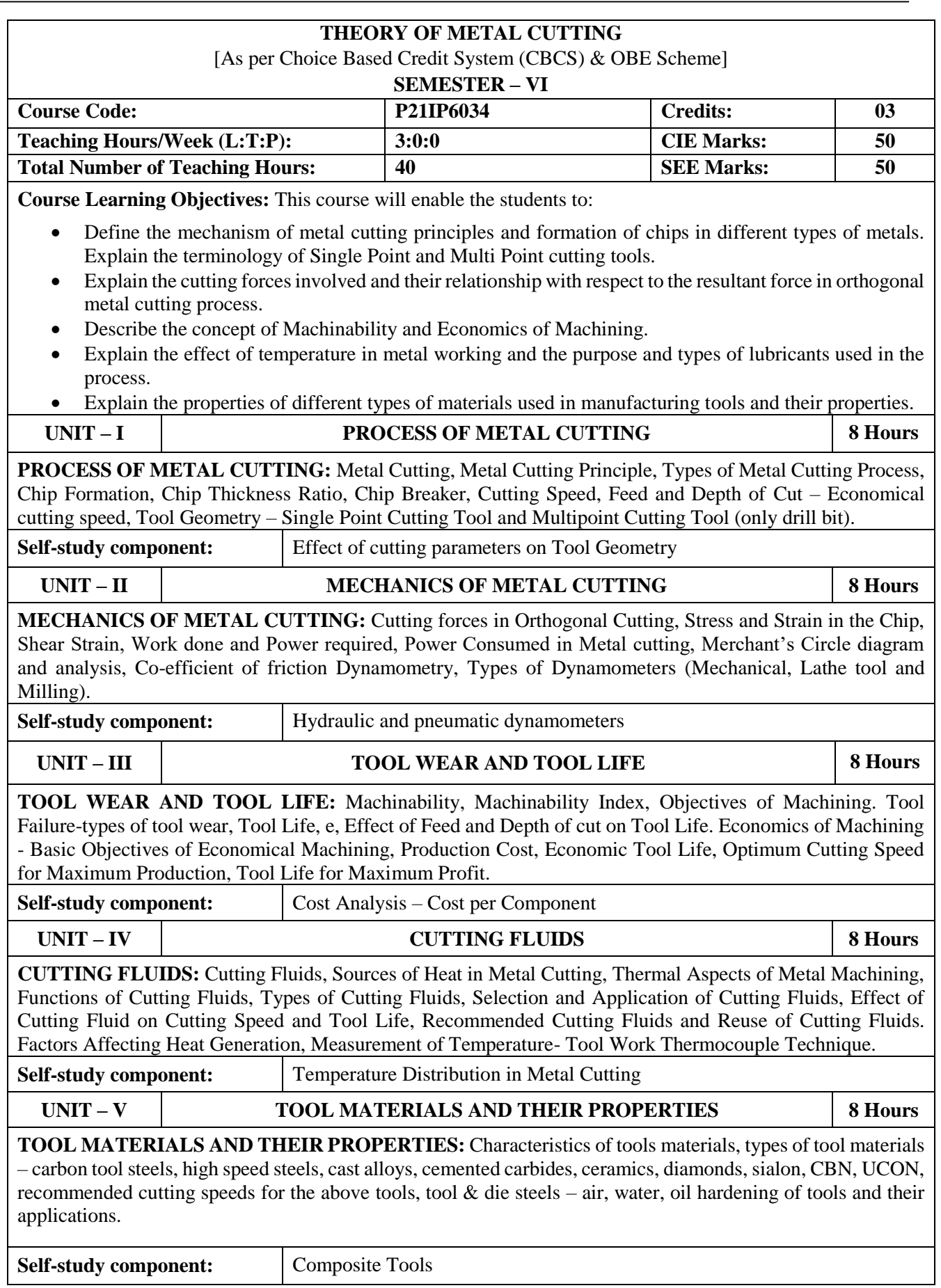

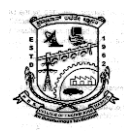

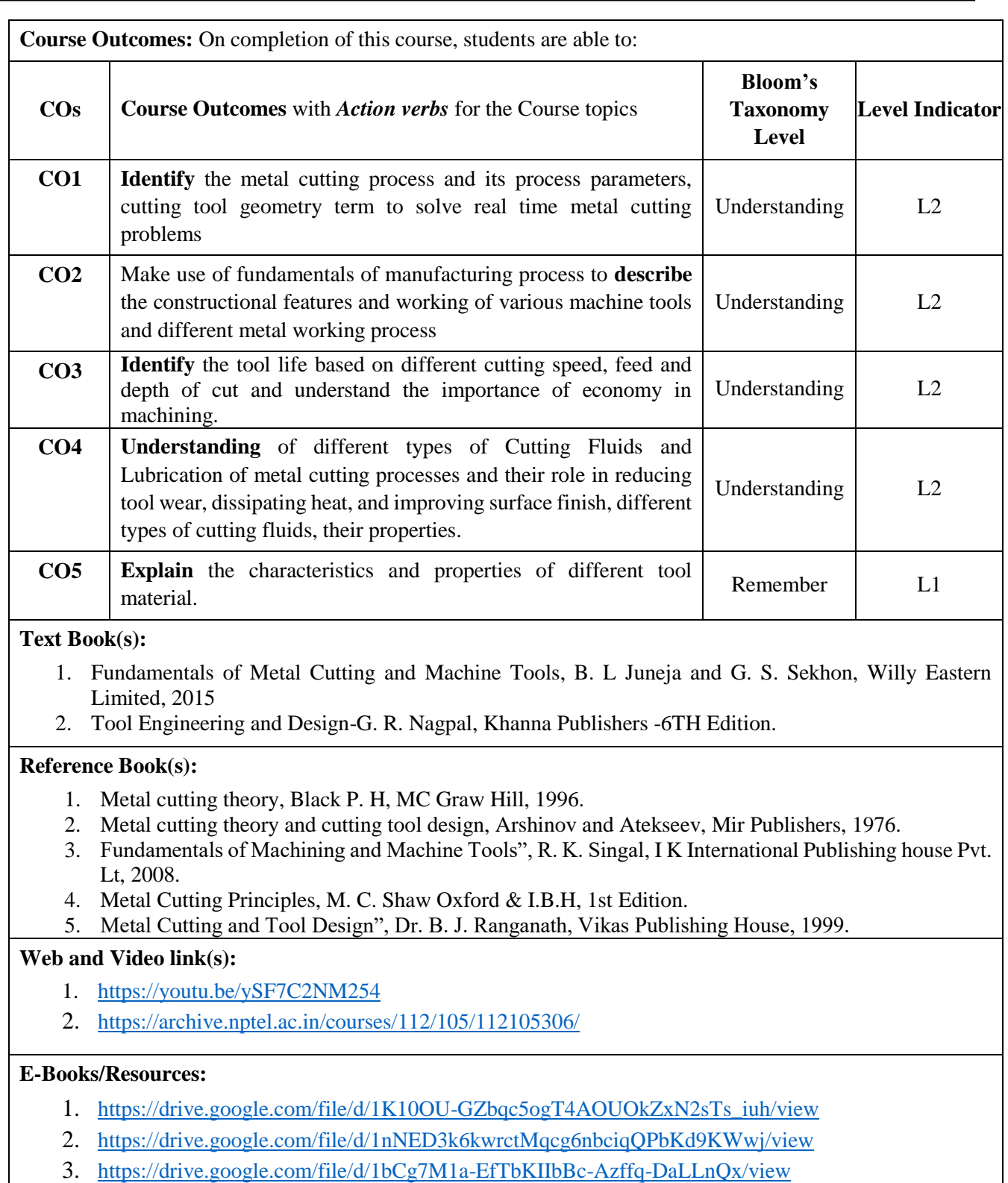

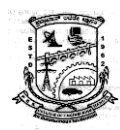

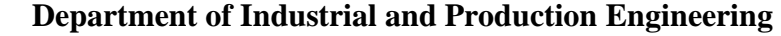

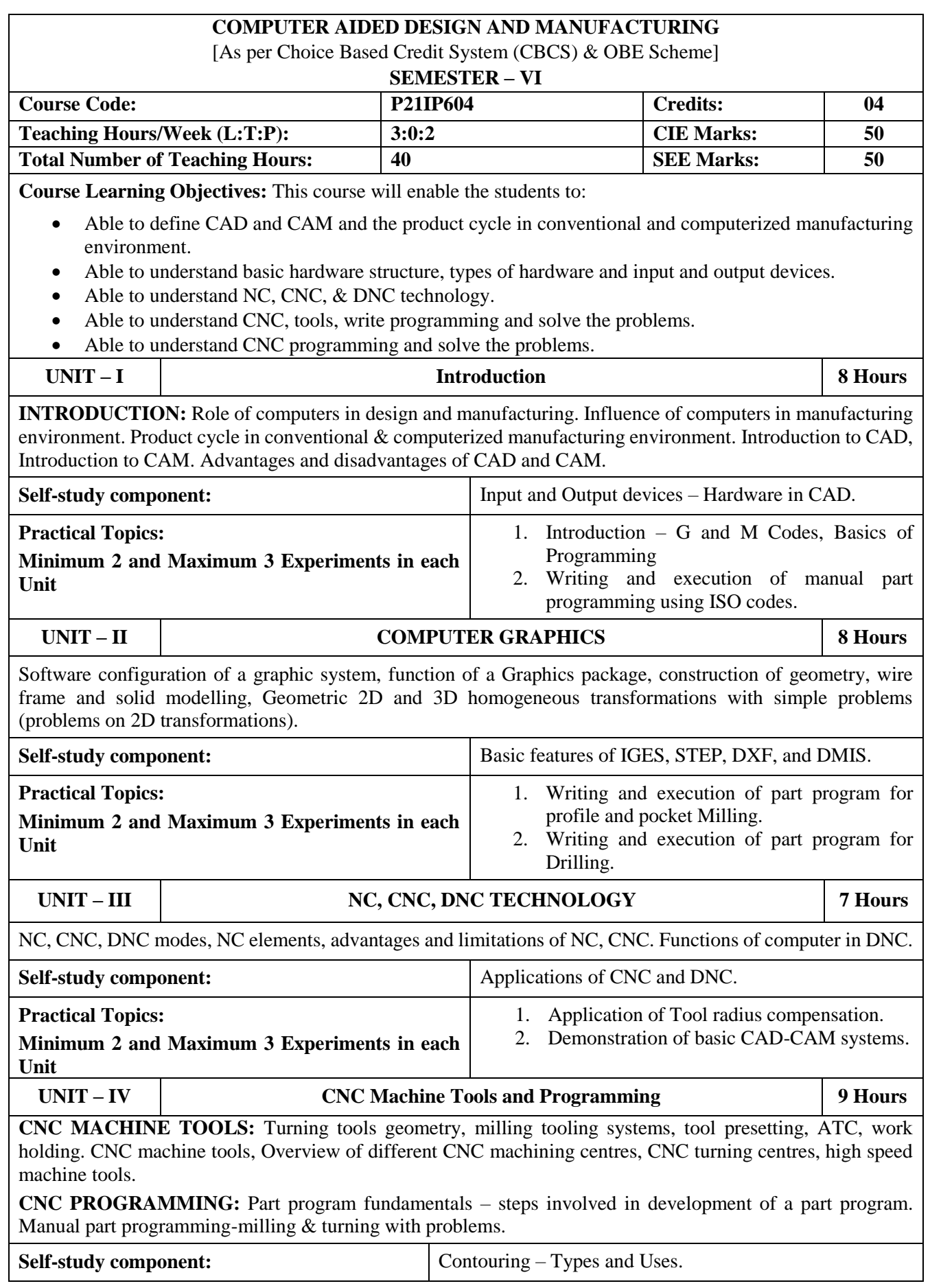

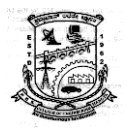

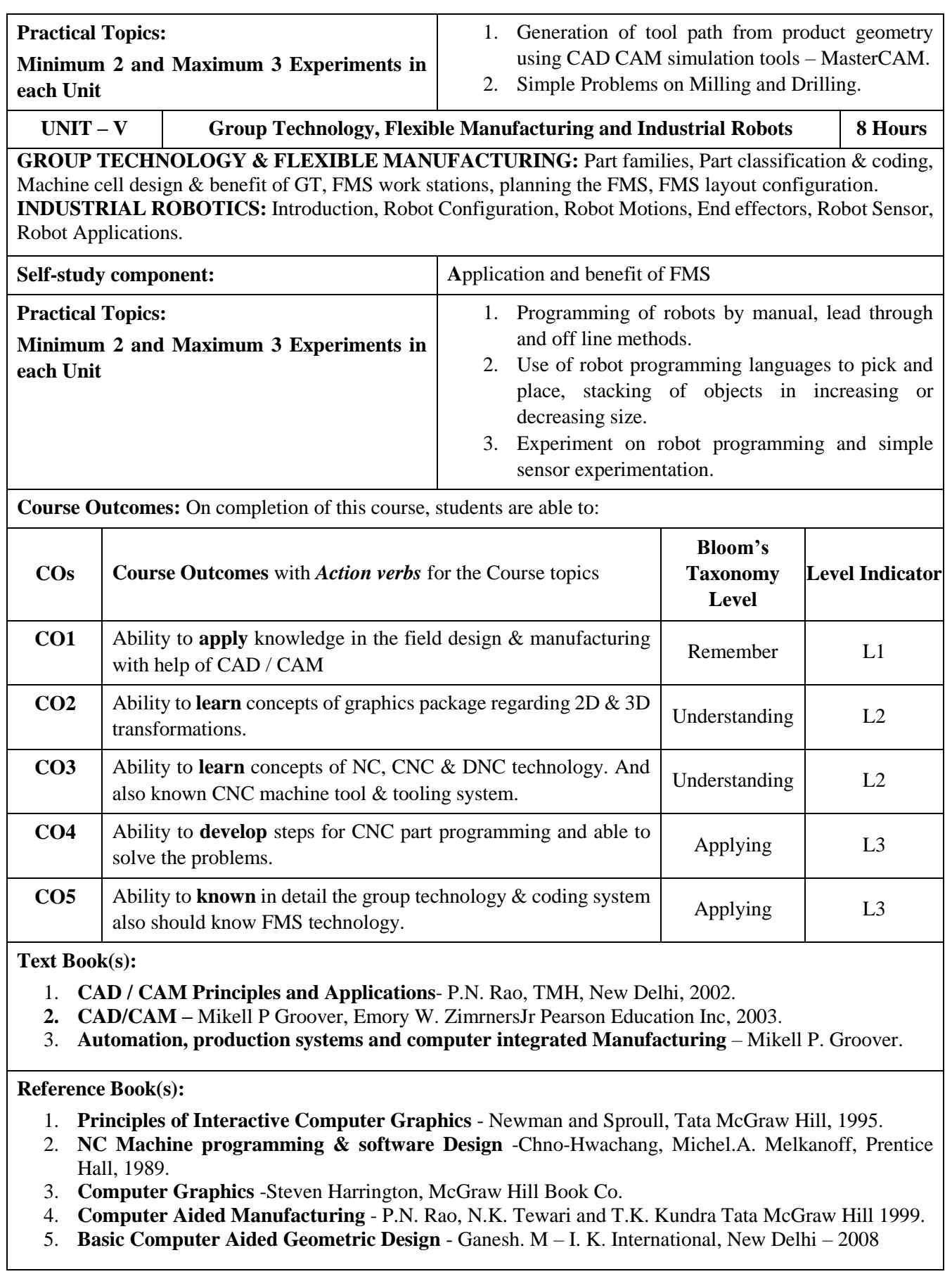

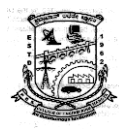

#### **Web and Video link(s):**

- 1. What is NC/ CNC/ DNC Machine? Difference between NC/CNC/DNC Machine?
- 2. CAD/CAM/NC/CNC, Additive Manufacturing, Transformation | Complete Revision of All Topics | [Kuldeep -](https://www.youtube.com/watch?v=lx-9oVXJ3lU) YouTube
- 3. [Industrial Robots: Introduction, Anatomy, Degree of freedom, applications, Sensors,Drives, Grippers](https://www.youtube.com/watch?v=QiFbrmJTib4)  - [YouTube](https://www.youtube.com/watch?v=QiFbrmJTib4)

#### **E-Books/Resources:**

- 1. [vica3.p65 \(uvic.ca\)](https://www.engr.uvic.ca/~mech410/CAM_references/CNC_Computer_Numerical_Control_Programmig_Basics.pdf)
- 2. Industrial Robotics [What are Industrial Robots? | VEX Education](https://education.vex.com/stemlabs/workcell/stemlab/industrial-robotics/what-are-industrial-robots)
- 3. [CNC Machine Programming Course.pdf \(indianrailways.gov.in\)](https://plw.indianrailways.gov.in/uploads/File/dmw/CNC%20Machine%20Programming%20Course.pdf)

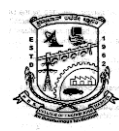

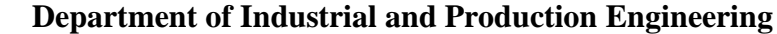

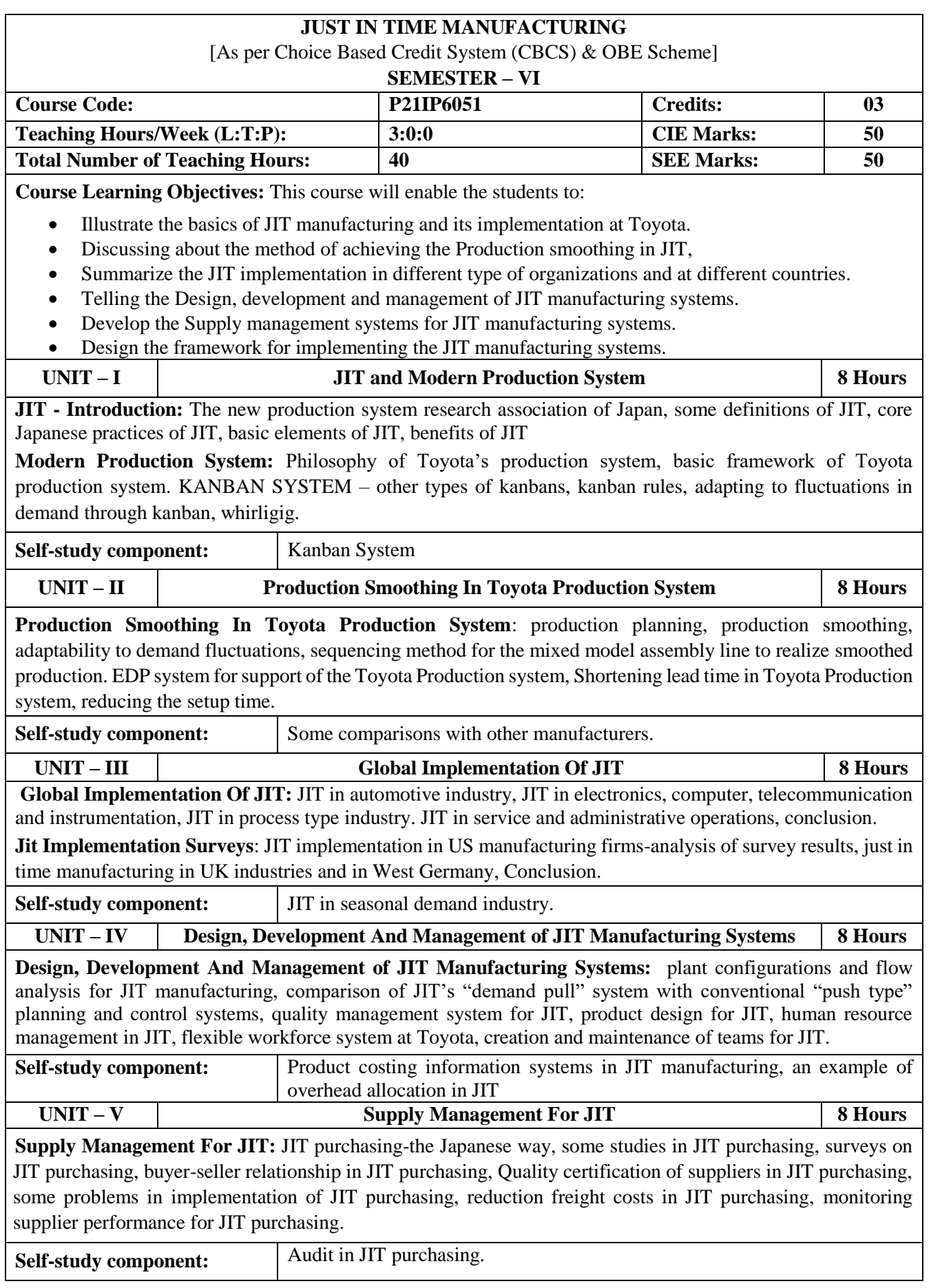

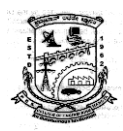

 **Department of Industrial and Production Engineering**

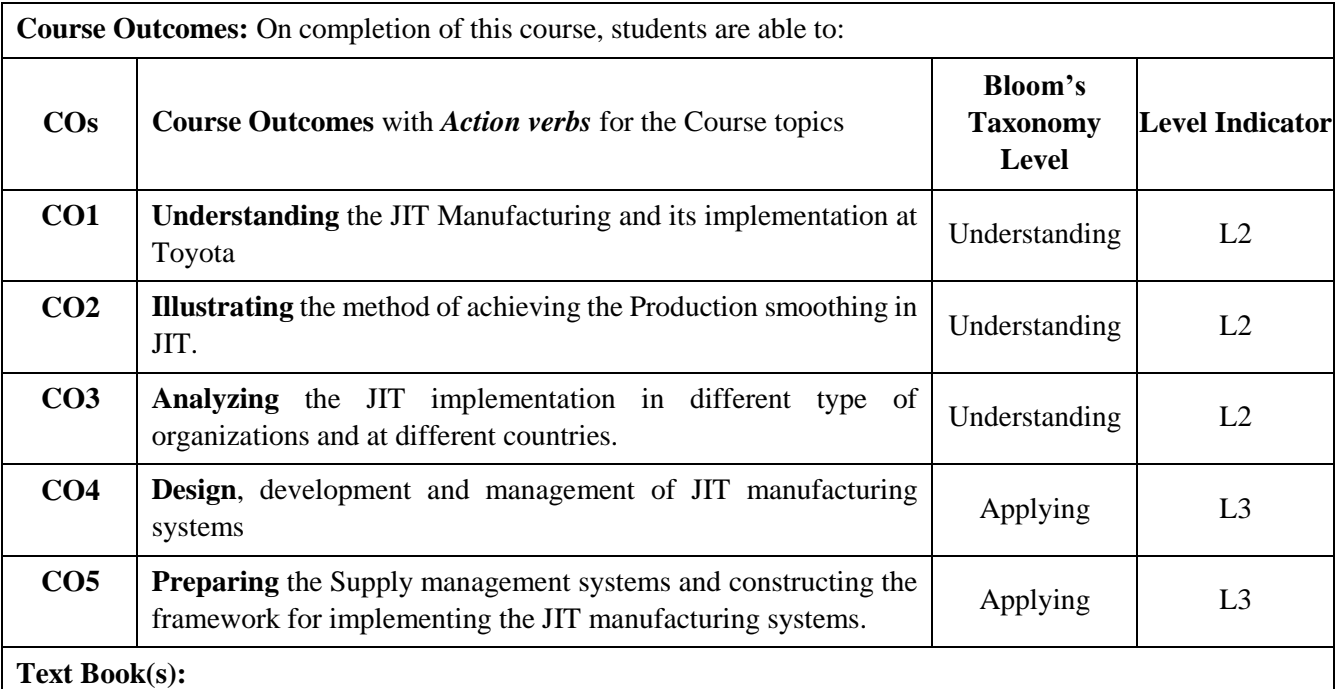

- 1. **Just In Time Manufacturing-** M.G. Korgaonker, Macmillan India Ltd.- 1992,
- 2. **Japanese Manufacturing Techniques** -Richard J. Schonberger, The Free Press Macmillan Pub. Co., Inc. New York - 1988.

#### **Reference Book(s):**

1. Just-in-Time Manufacturing: An introduction by T C E Cheng, Springer, ISBN 0412735407

#### **Web and Video link(s):**

- 1. <https://www.youtube.com/watch?v=HkdoR-NNEoI>
- 2. <https://www.youtube.com/watch?v=MOUVgjp73k0>

#### **E-Books/Resources:**

1. [https://drive.google.com/file/d/1GpNH74T\\_4BEswTTD9v1qp8FUdkK5L98-/view](https://drive.google.com/file/d/1GpNH74T_4BEswTTD9v1qp8FUdkK5L98-/view)

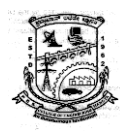

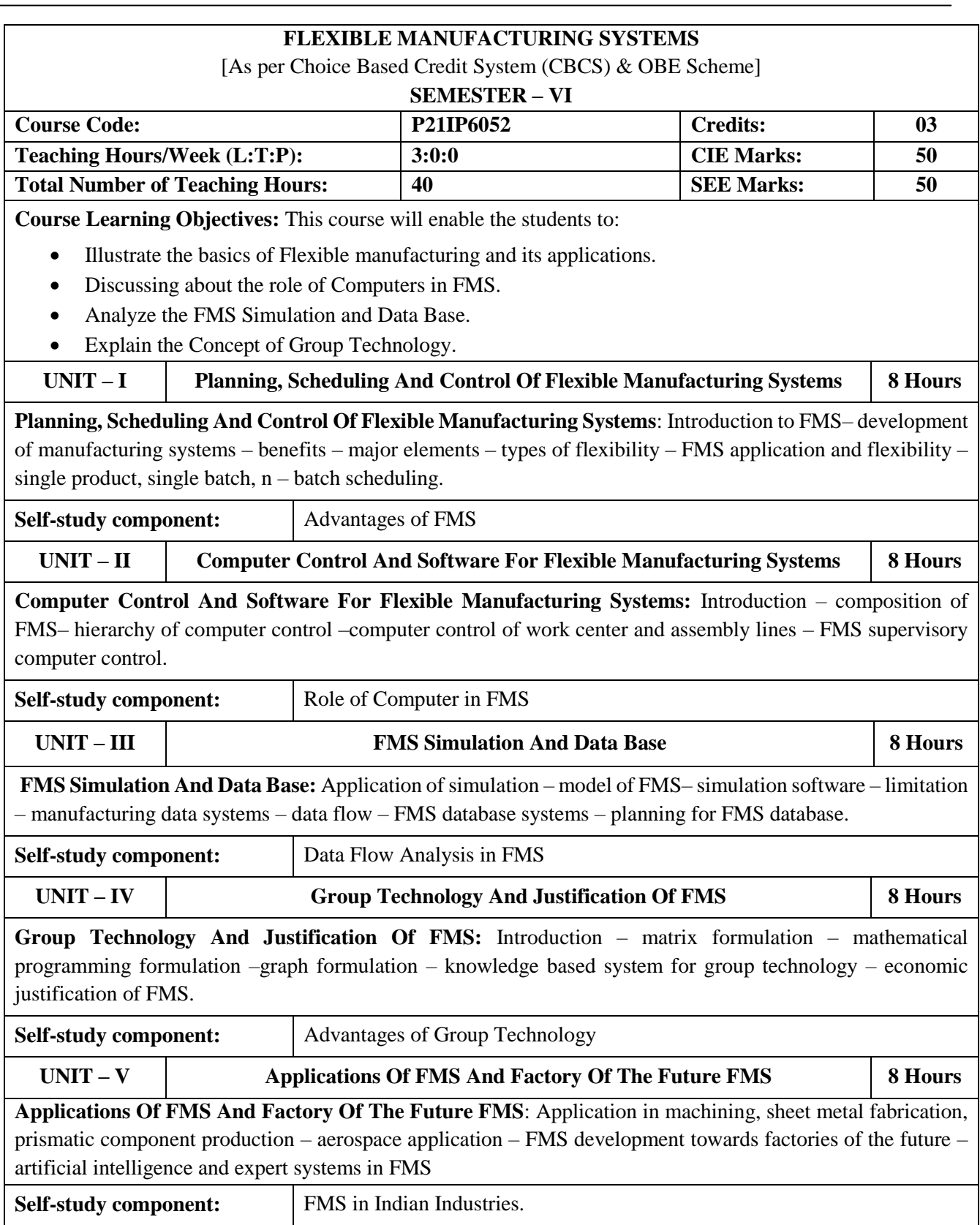

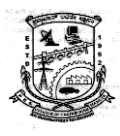

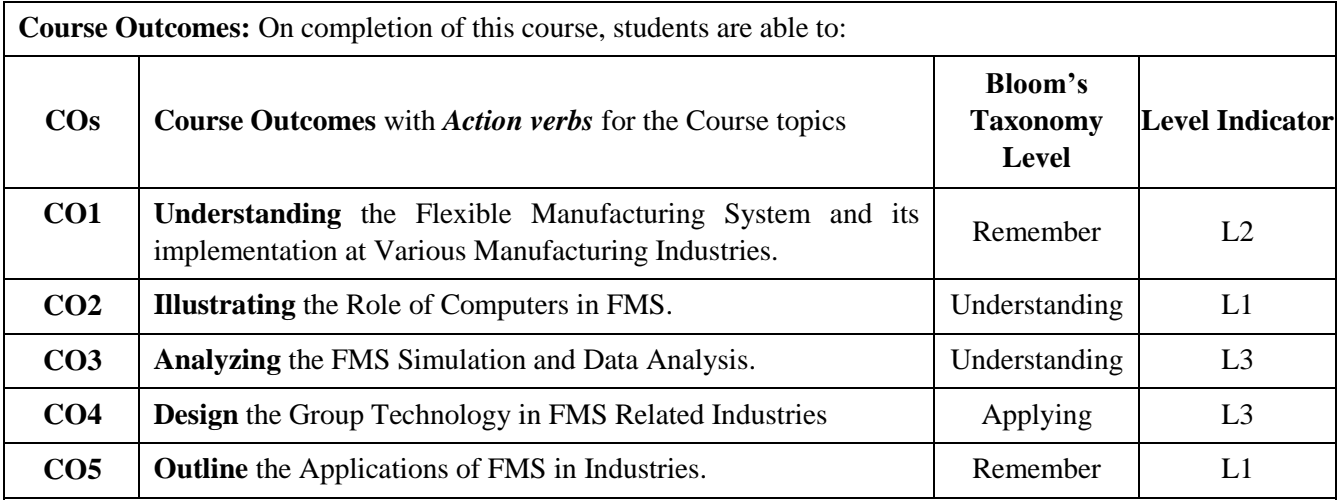

#### **Text Book(s):**

1. Jha, N.K. "Handbook of flexible manufacturing systems", Academic Press Inc., 1991.

#### **Reference Book(s):**

- 1. Radhakrishnan P. and Subramanyan S., "CAD/CAM/CIM", Wiley Eastern Ltd., New AgeInternational Ltd., 1994.
- 2. Raouf, A. and Ben-Daya, M., Editors, "Flexible manufacturing systems: recent development", Elsevier Science, 1995.
- 3. Groover M.P., "Automation, Production Systems and Computer Integrated Manufacturing", Prentice Hall of India Pvt., New Delhi, 1996.
- 4. Kalpakjian, "Manufacturing Engineering and Technology", Addison-Wesley Publishing Co., 1995.
- **5.** Taiichi Ohno, "Toyota Production System: Beyond large-scale Production", Productivity Press (India) Pvt. Ltd. 1992

#### **Web and Video link(s):**

- 1. <https://www.youtube.com/watch?v=WiEDRWyhEik>
- 2. <https://www.youtube.com/watch?v=kgCMJIVI5XE>
- 3. [https://www.youtube.com/watch?v=uhl4jEQT\\_aQ](https://www.youtube.com/watch?v=uhl4jEQT_aQ)

#### **E-Books/Resources:**

- 1. [https://drive.google.com/file/d/1oboWWB1ezE\\_2f8MHpH8dT01T5EznycsT/view](https://drive.google.com/file/d/1oboWWB1ezE_2f8MHpH8dT01T5EznycsT/view)
- 2. <https://drive.google.com/file/d/1mkadYYVnajmb1b-xQjib3gPrKapp8awV/view>
- 3. [https://drive.google.com/file/d/10-vhtrGuyL3isZcgZMYzc3O3MXYg\\_LCR/view](https://drive.google.com/file/d/10-vhtrGuyL3isZcgZMYzc3O3MXYg_LCR/view)

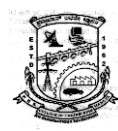

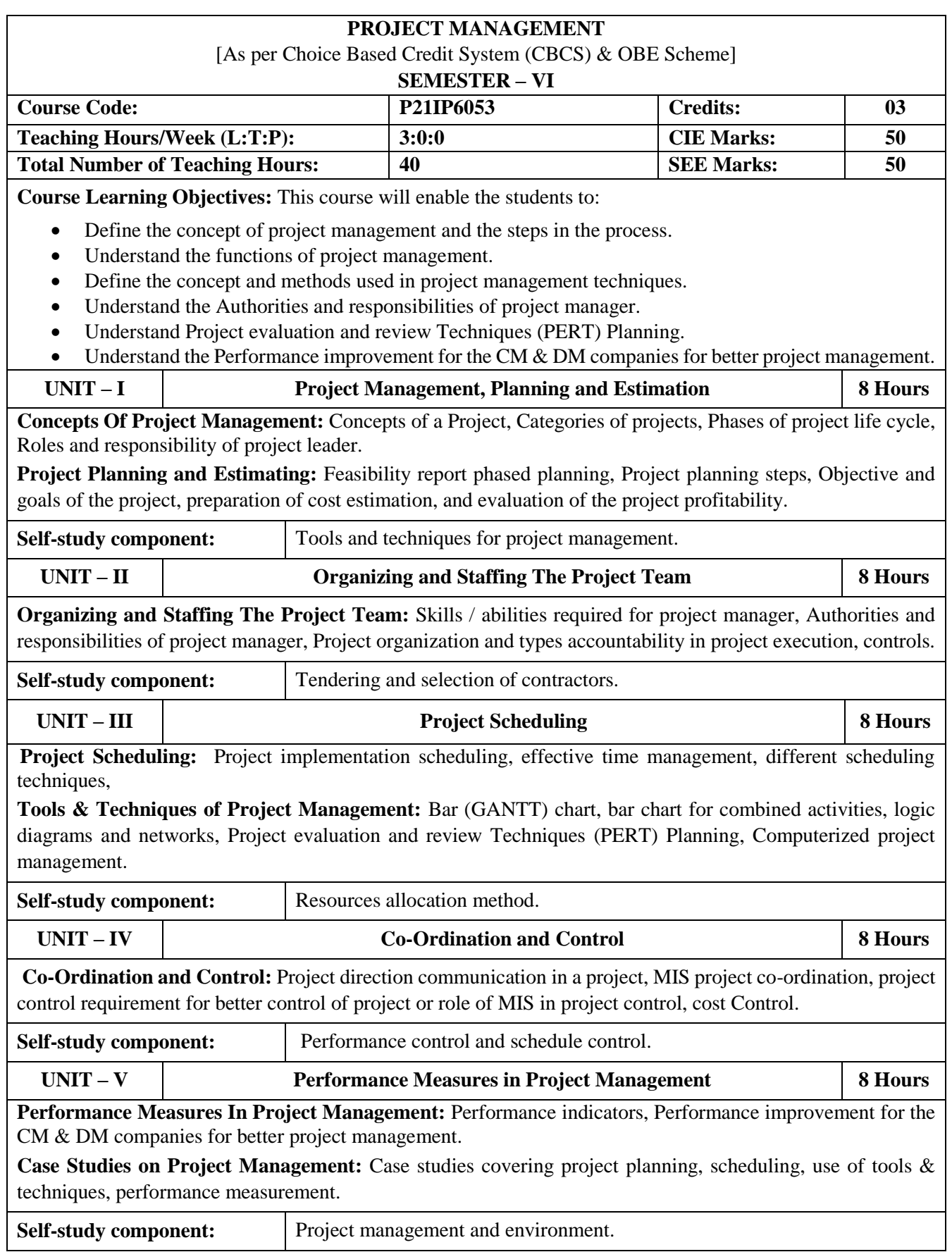

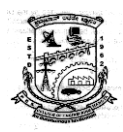

 **Department of Industrial and Production Engineering**

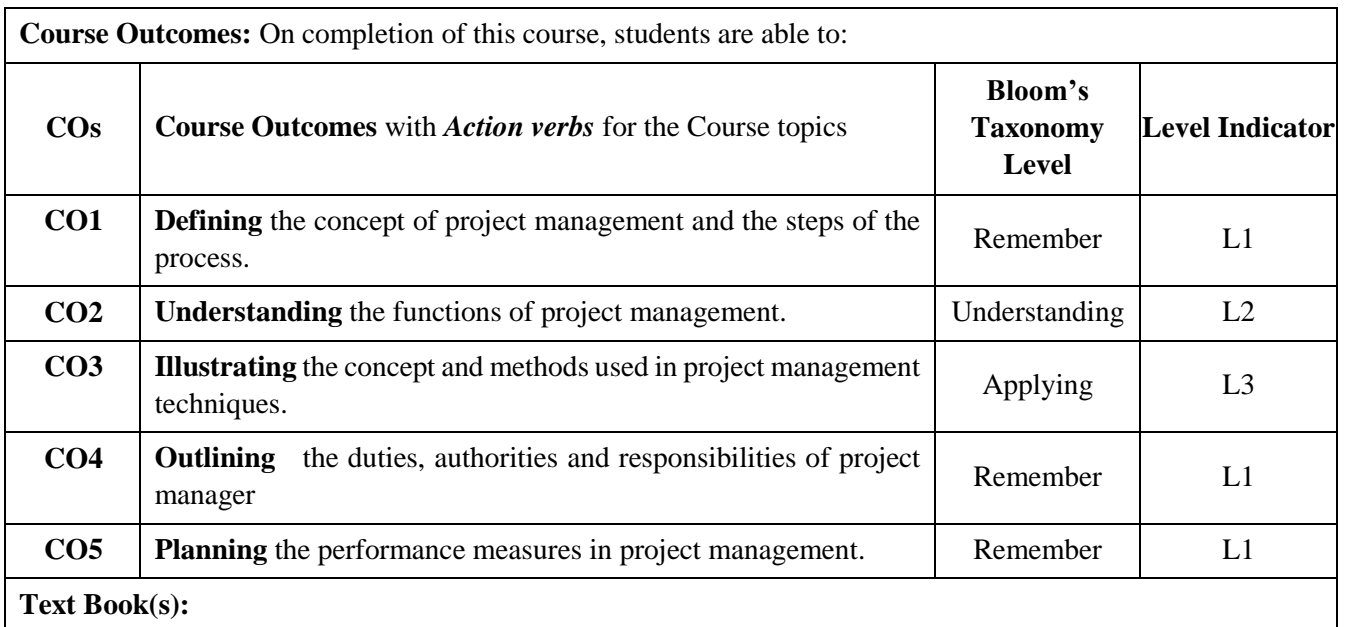

- 1. Project Management a System approach to Planning Scheduling& Controlling- Harold Kerzner, CBS Publishers and Distributors. 2002.
- 2. Project Execution Plan: Plan for project Execution interaction-Chaudhry S., 2001.

#### **Reference Book(s):**

- 1. Project Management Beningston Lawrence McGraw Hill 1970.
- 2. A Management Guide to PERT and CPM, WEIST&LeVY EasternEconomy of PH 2002. PERT &CPM.L.S.Srinnath, Affiliated East WestPress Pvt. Ltd. 2002.
- 3. Project planning analysis selection implementation &reviewprasannachandra, ISBNO-07-462049-5 2002.
- 4. Planning, Performing and Controlling- Angus, Project, 3rd End,Person Education, ISBN:812970020m, .2001
- 5. Project planning scheduling & control- jamesP.Lawis, MeoPublishing Company, 2001.
- 6. Project Management- Bhavesh M.Patel, ,Vikas Publishing House,ISBN 81-259-0777-7, 2002

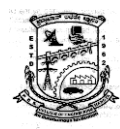

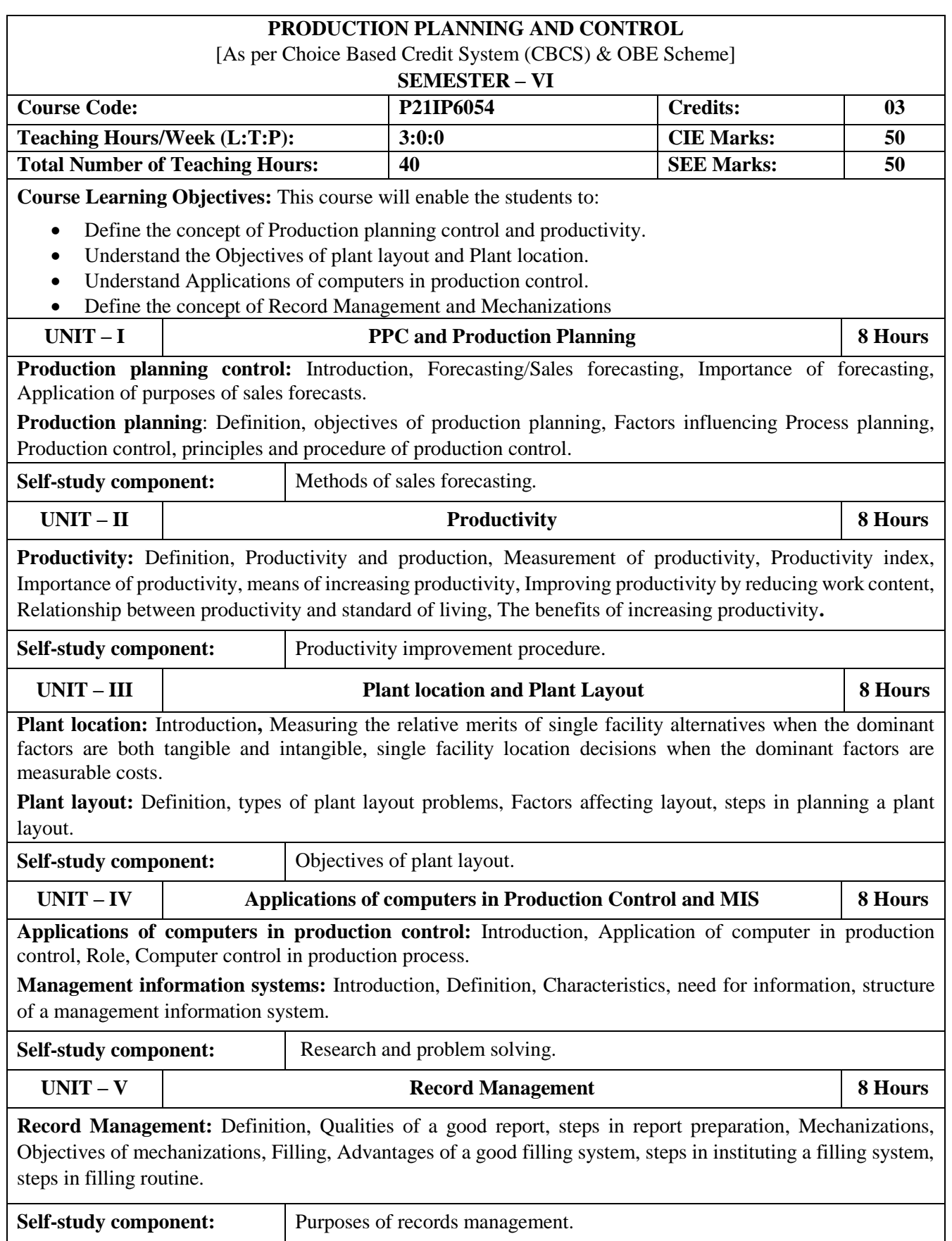

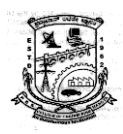

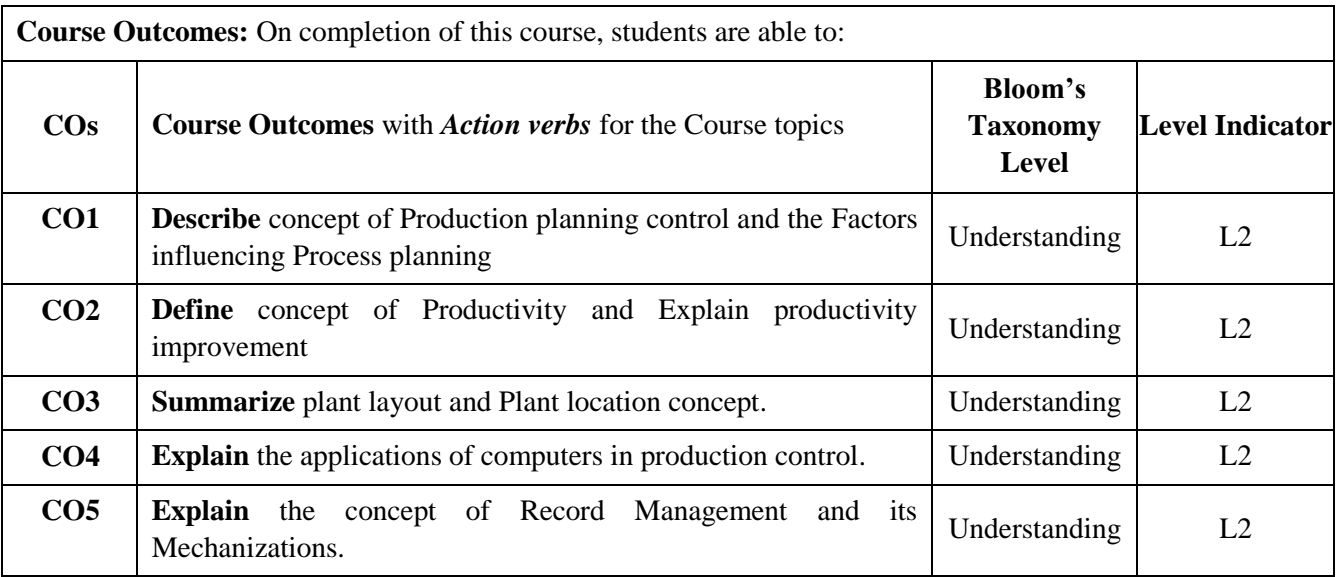

#### **Text Book(s):**

1. "Industrial Engineering and Production Management" by Mahajan, Dhanpat Rai &CO private limited, educational & Technical publishers, 2nd edition, 2001.

2. "Production Planning Control and Industrial Management" by K.C.Jain, L.N.Aggrawal, Khanna publications, 1995.

#### **Reference Book(s):**

- 1. "Fundamentals of Production Planning and Control" by Stephen Chapman, 2007.
- 2. "Production planning and control" by R.Devaraj, L.Rasidhar, S.Ramachandran,Airwalk publications, 2017.

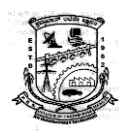

 **Department of Industrial and Production Engineering**

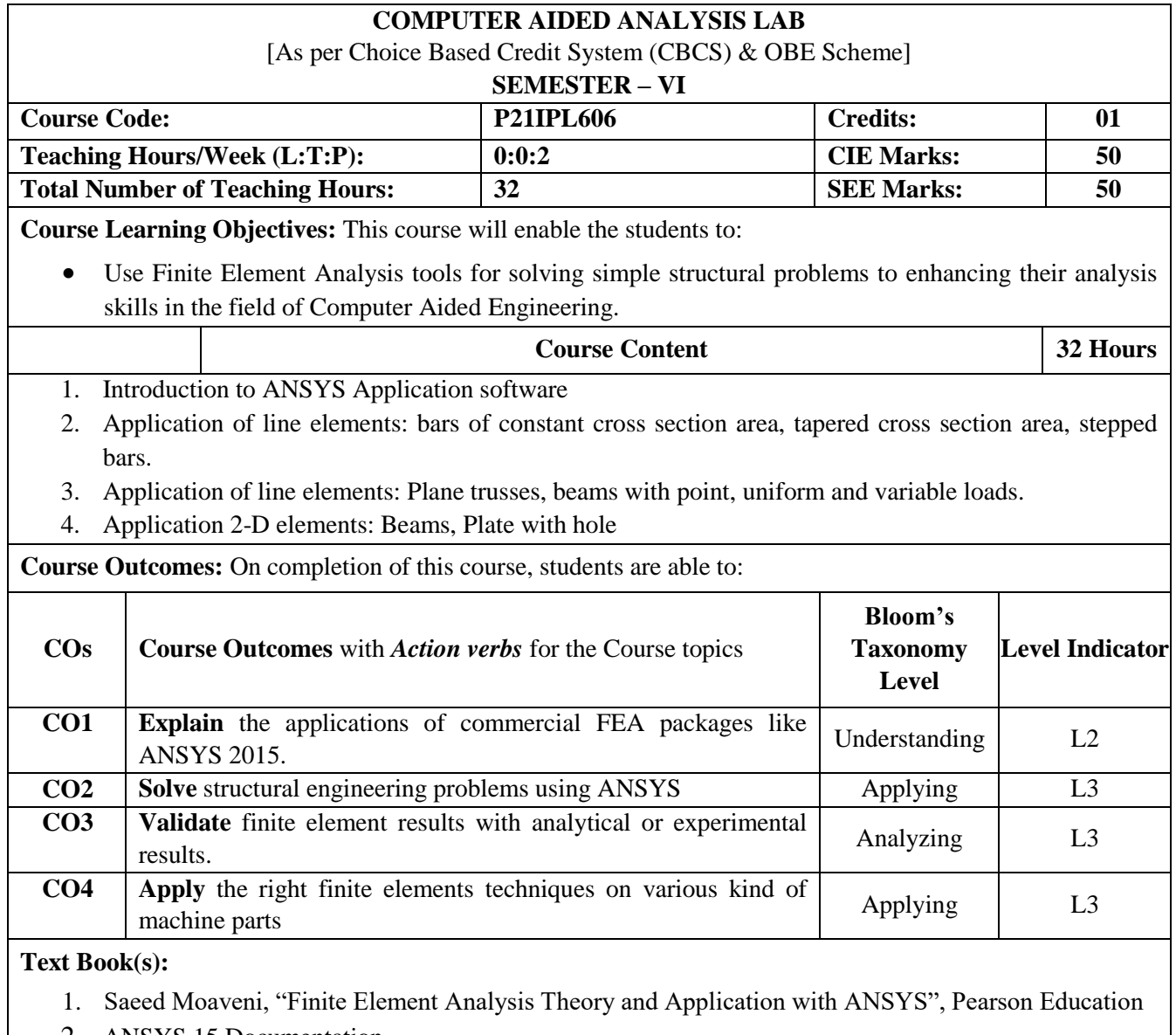

2. ANSYS 15 Documentation.

 $\mathsf{l}$ 

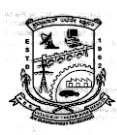

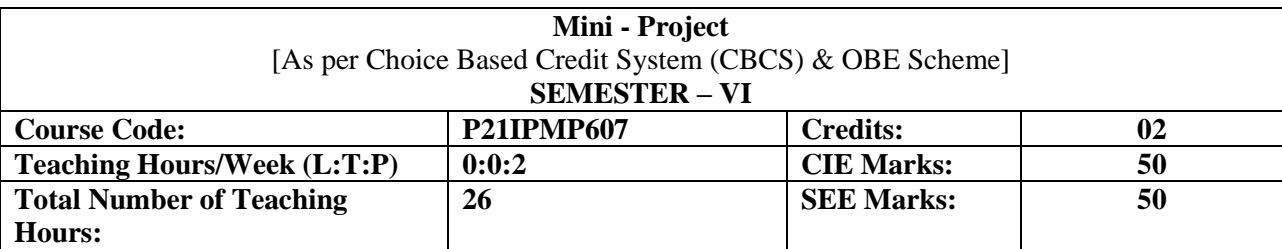

Based on the ability/abilities of the student/s and recommendations of the mentor, a single discipline or a multidisciplinary Mini- project can be assigned to an individual student or to a group having not more than 4 students. (or Mini Project is a laboratory-oriented course which will provide a platform to students to enhance their practical knowledge and skills by the development of small systems/applications)

## **CIE procedure for Mini-project:**

**(i) Single discipline:** The CIE marks shall be awarded by a committee consisting of the Head of the concerned Department and two senior faculty members of the Department, one of whom shall be the Guide. The CIE marks awarded for the Mini-project work shall be based on the evaluation of project report, project presentation skill, and question and answer session in the ratio of 50:25:25. **The marks awarded for the project report shall be the same for all the batch mates.** 

(ii) **Interdisciplinary**: CIE shall be group-wise at the college level with the participation of all the guides of the college through Dean (III). The CIE marks awarded for the Miniproject, shall be based on the evaluation of project report, project presentation skill and question and answer session in the ratio 50:25:25. The marks awarded for the project report shall be the same for all the batch mates.

## **SEE for Mini-project**:

- **Single discipline**: Contribution to the Mini-project and the performance of each group member shall be assessed individually in the semester end examination (SEE) conducted at the department through Viva-Voce examination.
- **Interdisciplinary**: Contribution to the Mini-project and the performance of each group member shall be assessed individually in semester end examination (SEE) through Viva-Voce examination conducted separately at the departments to which the student/s belongs to.

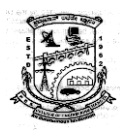

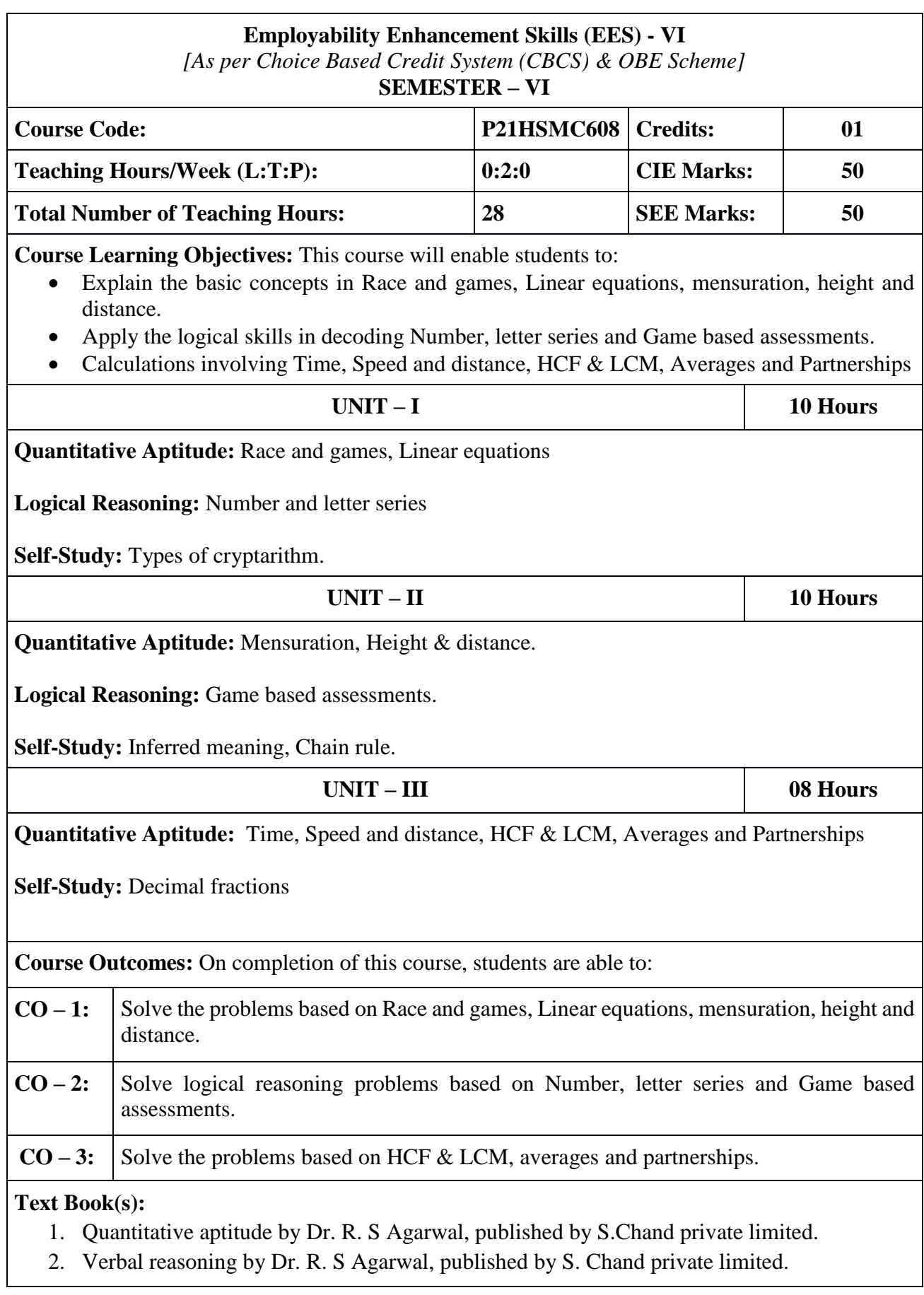

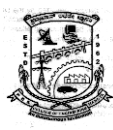

# **Reference Book(s):**

- 1. Quantitative Aptitude by Arun Sharma, McGraw Hill Education Pvt Ltd
- 2. A Modern Approach to Verbal & Non-Verbal Reasoning by R.S. Agarwal.
- 3. CAT Mathematics by Abhijith Guha, PHI learning private limited.

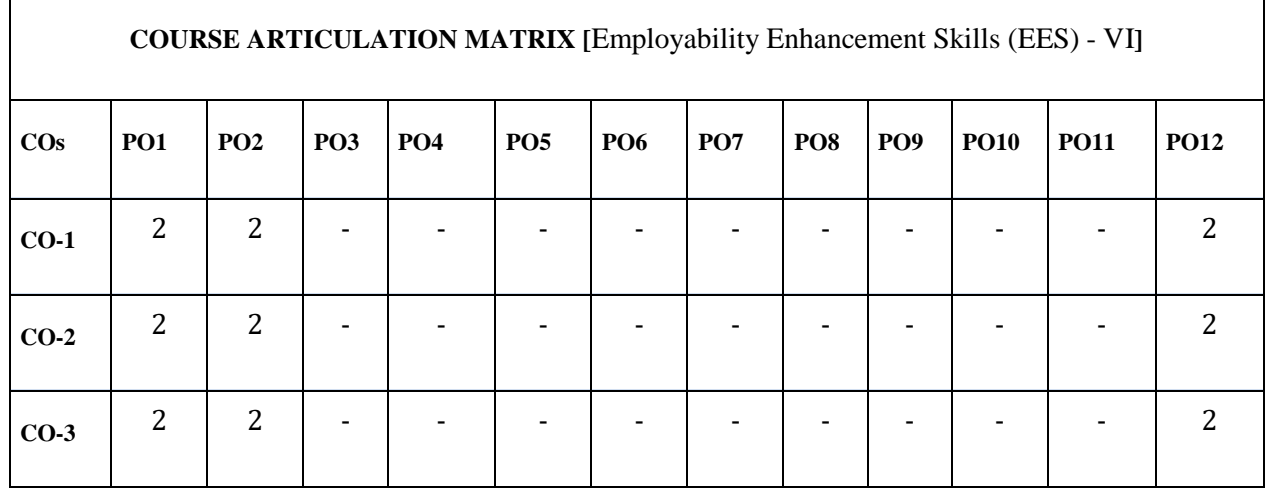

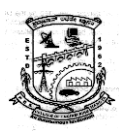

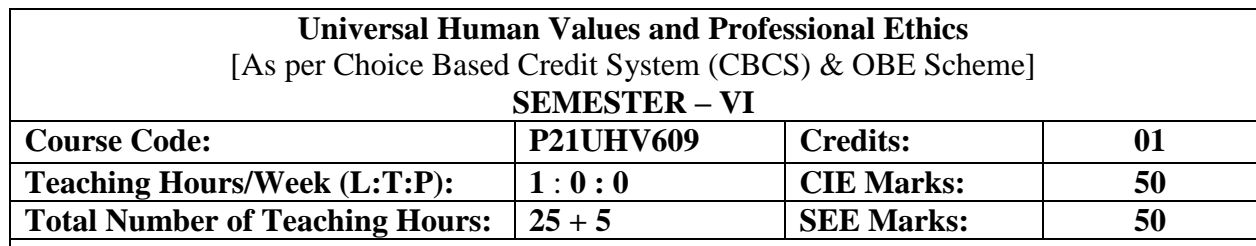

## **Course objectives:**

This course is intended to:

- 1. To help the students appreciate the essential complementarity between 'VALUES' and 'SKILLS' to ensure sustained happiness and prosperity which are the core aspirations of all human beings.
- 2. To facilitate the development of a Holistic perspective among students towards life and profession as well as towards happiness and prosperity based on a correct understanding of the Human reality and the rest of existence. Such a holistic perspective forms the basis of Universal Human Values and movement towards value-based living in a natural way.
- 3. To highlight plausible implications of such a Holistic understanding in terms of ethical human conduct, trustful and mutually fulfilling human behaviour and mutually enriching interaction with Nature.
- 4. This course is intended to provide a much-needed orientation input in value education to the young enquiring minds.

### **Teaching-Learning Process (General Instructions)**

These are sample Strategies, which teachers can use to accelerate the attainment of the various course outcomes.

- 1. The methodology of this course is explorational and thus universally adaptable. It involves a systematic and rational study of the human being vis-à-vis the rest of existence.
- 2. In addition to the traditional lecture method, different types of innovative teaching methods may be adopted so that the activities will develop students' theoretical and applied skills.
- 3. State the need for UHV activities and its present relevance in the society and Provide reallife examples.
- 4. Support and guide the students for self-study activities.
- 5. You will also be responsible for assigning homework, grading assignments and quizzes, and documenting students' progress in real activities in the field.
- 6. This process of self-exploration takes the form of a dialogue between the teacher and the students to begin with, and then to continue within the student in every activity, leading to continuous selfevolution.
- 7. Encourage the students for group work to improve their creative and analytical skills.

**Module - 1**

## **Introduction to Value Education (3 hours)**

Right Understanding, Relationship and Physical Facility (Holistic Development and the Role of Education) Understanding Value Education, Self-exploration as the Process for Value Education, Continuous Happiness and Prosperity – the Basic Human Aspirations, Happiness and Prosperity – Current Scenario, Method to Fulfil the Basic Human Aspirations

 **Department of Industrial and Production Engineering**

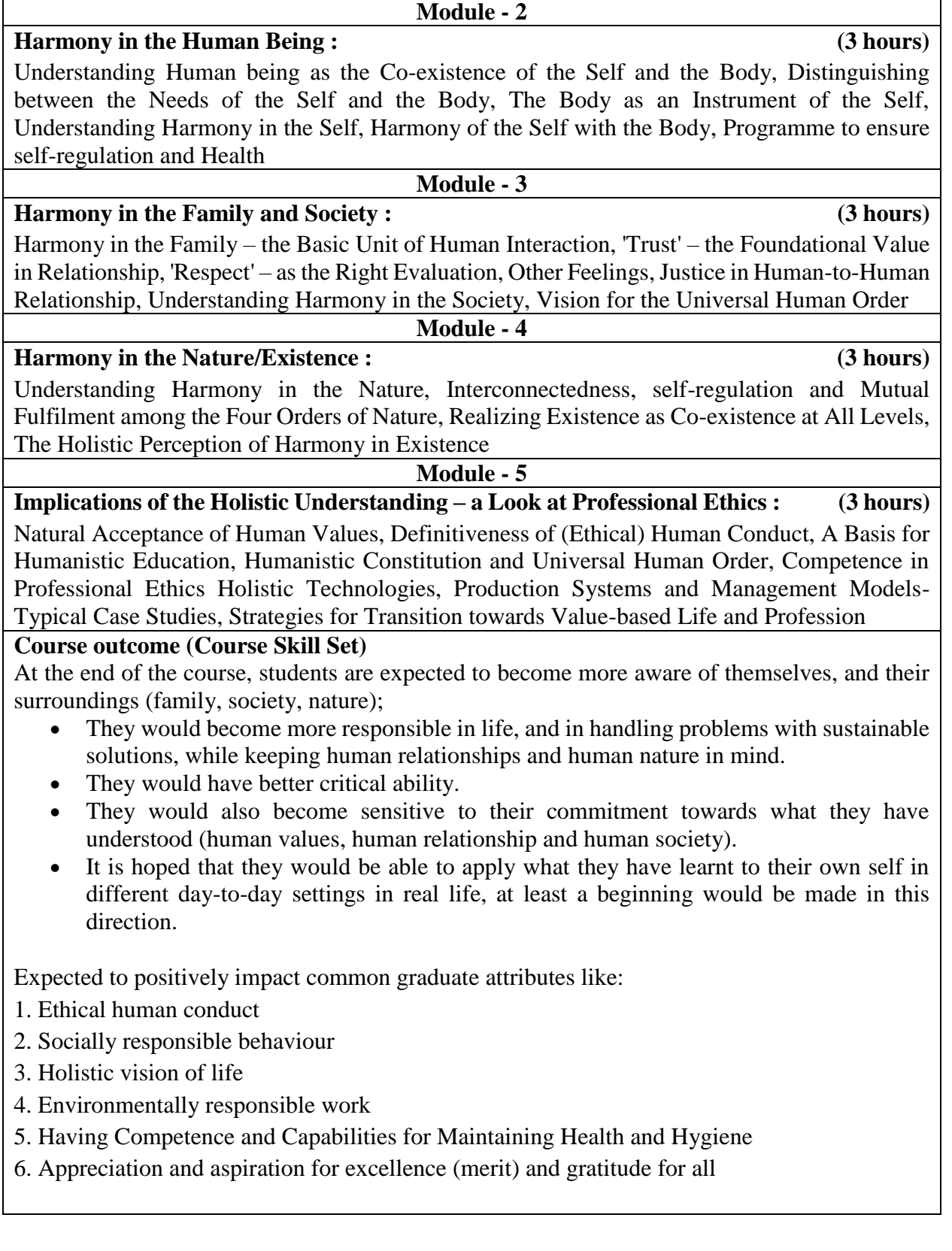

### **Assessment Details (both CIE and SEE)**

The weightage of Continuous Internal Evaluation (CIE) is 50% and for Semester End Exam (SEE) is 50%. The minimum passing mark for the CIE is 40% of the maximum marks (20 marks out of 50) and for the SEE minimum passing mark is 35% of the maximum marks (18 out of 50

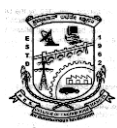

marks). The student is declared as a pass in the course if he/she secures a minimum of 40% (40 marks out of 100) in the sum total of the CIE (Continuous Internal Evaluation) and SEE (Semester End Examination) taken together

## **Continuous internal Examination (CIE)**

- For the course, CIE marks will be based on a scaled-down sum of two tests and other methods of assessment.
- CIE paper shall be set for 25 questions, each of the 02 marks. The pattern of the question paper is MCQ (multiple choice question). The time allotted for SEE is 01 hour. The student has to secure a minimum of 35% of the maximum marks meant for SEE.

## **The sum of two tests, will be out of 100 marks and will be scaled down to 50 marks Internal Assessment Test question paper is designed to attain the different levels of Bloom's taxonomy as per the outcome defined for the course.**

### **Semester End Examinations (SEE)**

SEE paper shall be set for **50 questions,** each of the 01 marks. **The pattern of the question paper is MCQ (multiple choice questions). The time allotted for SEE is 01 hour.** The student has to secure a minimum of 35% of the maximum marks meant for SEE.

### **Suggested Learning Resources:**

**Books for** READING:

Text Book and Teachers Manual

- The Textbook A Foundation Course in Human Values and Professional Ethics, R R Gaur, R Asthana, G P Bagaria, 2nd Revised Edition, Excel Books, New Delhi, 2019. ISBN 978- 93-87034- 47-1
- The Teacher"s Manual for A Foundation Course in Human Values and Professional Ethics, R R Gaur, R Asthana, G

#### **Reference Books**

- 1. Jeevan Vidya: Ek Parichaya, A Nagaraj, Jeevan Vidya Prakashan, Amar kantak, 1999.
- 2. Human Values, A.N. Tripathi, New Age Intl. Publishers, New Delhi, 2004.
- 3. The Story of Stuff (Book).
- 4. The Story of My Experiments with Truth by Mohandas Karamchand Gandhi
- 5. Small is Beautiful E. F Schumacher.
- 6. Slow is Beautiful Cecile Andrews
- **7.** Economy of Permanence J C Kumarappa
- 8. Bharat Mein Angreji Raj Pandit Sunderlal
- 9. Rediscovering India by Dharampal
- 10. Hind Swaraj or Indian Home Rule by Mohandas K. Gandhi
- 11. India Wins Freedom Maulana Abdul Kalam Azad
- 12. Vivekananda Romain Rolland (English)
- 13. Gandhi Romain Rolland (English)
- 14. Sussan George, 1976, How the Other Half Dies, Penguin Press. Reprinted 1986, 1991
- 15. Donella H. Meadows, Dennis L. Meadows, Jorgen Randers, William W. Behrens III, 1972, Limits to Growth – Club of Rome's report, Universe Books.
- 16. A Nagraj, 1998, Jeevan Vidya Ek Parichay, Divya Path Sansthan, Amarkantak.
- 17. P L Dhar, RR Gaur, 1990, Science and Humanism, Commonwealth Publishers.
- 18. A N Tripathy, 2003, Human Values, New Age International Publishers.

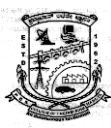

- 19. SubhasPalekar, 2000, How to practice Natural Farming, Pracheen (Vaidik) KrishiTantraShodh, Amravati.
- 20. E G Seebauer & Robert L. Berry, 2000, Fundamentals of Ethics for Scientists & Engineers , Oxford University Press
- 21. M Govindrajran, S Natrajan & V.S. Senthil Kumar, Engineering Ethics (including Human Values), Eastern Economy Edition, Prentice Hall of India Ltd.
- 22. B P Banerjee, 2005, Foundations of Ethics and Management, Excel Books.
- 23. B L Bajpai, 2004, Indian Ethos and Modern Management, New Royal Book Co., Lucknow. Reprinted 2008.

### **Web links and Video Lectures (e-Resources):**

Value Education websites,

- https://www.uhv.org.in/uhv-ii,
- http://uhv.ac.in,
- http://www.uptu.ac.in
- Story of Stuff,
- http://www.storyofstuff.com
- Al Gore, An Inconvenient Truth, Paramount Classics, USA
- Charlie Chaplin, Modern Times, United Artists, USA
- IIT Delhi, Modern Technology the Untold Story
- Gandhi A., Right Here Right Now, Cyclewala Productions
- https://www.youtube.com/channel/UCQxWr5QB\_eZUnwxSwxXEkQw
- https://fdp-si.aicte-india.org/8dayUHV\_download.php
- https://www.youtube.com/watch?v=8ovkLRYXIjE
- https://www.youtube.com/watch?v=OgdNx0X923I
- https://www.youtube.com/watch?v=nGRcbRpvGoU
- https://www.youtube.com/watch?v=sDxGXOgYEKM